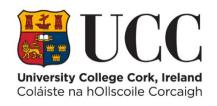

## **University College Cork**

## ITS Integrator v4.1 ITS Broadsheets - User Guide - 2023

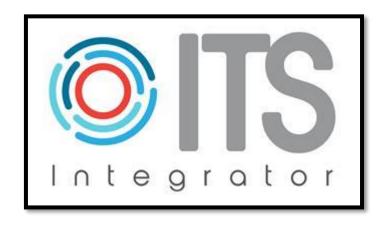

# Author Academic Systems Administration Team

Version 1
April 2023

## **Document Version Control**

| Version       | Date | Author                               | Change Details |
|---------------|------|--------------------------------------|----------------|
| 1 21-APR-2023 |      | Academic Systems Administration Team | Version 1      |
|               |      |                                      |                |

## **Document Scope**

This document outlines the ITS Screens that are used to produce a **Broadsheet PDF** for an Examination Board. This document also covers the basic instructions for how to access the ITS Student Records System.

#### **Document Distribution List**

All staff in the UCC who are users of the ITS Student Record System.

## **Introduction & Purpose**

The UCC ITS Student Records Software System, which is called - ITS Integrator – was upgraded from Version 3.5 to Version 4.1 in Feb 2023.

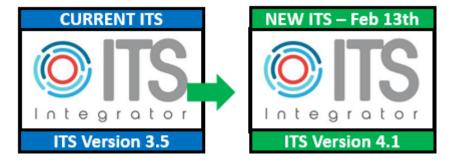

The Upgrade contained a New User Interface.

This document outlines how to produce a **PDF Broadsheet document** in the New Version of ITS v4.1 for a UCC Examination Board.

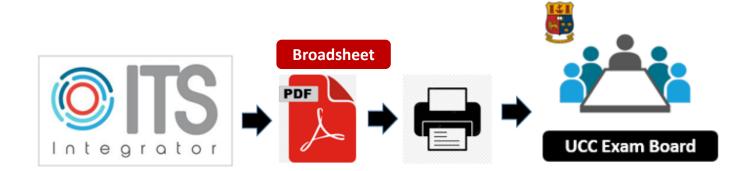

## **Table of Contents**

| Document Version Control                                                      |    |  |  |  |
|-------------------------------------------------------------------------------|----|--|--|--|
| Document Scope                                                                | 2  |  |  |  |
| Document Distribution List                                                    | 2  |  |  |  |
| Introduction & Purpose                                                        | 2  |  |  |  |
| Section 1 - Getting Started - The Basics - How to Login & Access ITS Screens: |    |  |  |  |
|                                                                               |    |  |  |  |
| 1.1 – Launching the UCC Virtual App - Citrix                                  | 4  |  |  |  |
| 1.2 - Launching the ITS Login Screen.                                         | 7  |  |  |  |
| 1.3 - Logging into ITS v4.1 for the 1 <sup>st</sup> Time.                     | 8  |  |  |  |
| 1.4 - Forgot Password Self Service - Set Your Questions & Answers             | 12 |  |  |  |
| 1.5 - Forgot Password Self Service - Resetting Your Password.                 | 16 |  |  |  |
| 1.6 - Accessing an ITS Screen                                                 | 21 |  |  |  |
| 1.7 - Adding ITS Broadsheet Menu Favourites                                   | 24 |  |  |  |
| Section 2 - Generating a Broadsheet for an Exam Board:                        |    |  |  |  |
| 2.1 - ITS Examination Broadsheet Menus                                        | 26 |  |  |  |
| 2.2 - NSLMES-24 - Modular Broadsheet - How to Generate                        | 27 |  |  |  |
| 2.3 - NSLMES-25 - Subject Modular Broadsheet - How to Generate                | 41 |  |  |  |
| 2.4 - ITS Broadsheets - Autumn Resits - Exam Months & Block Codes to Use      | 54 |  |  |  |
| 2.5 - ITS Broadsheet Status - Exam Board Copy                                 | 56 |  |  |  |
| 2.6 - Reloading Your Broadsheet Input Values                                  | 57 |  |  |  |
| 2.7 - Regenerating Recently Run Broadsheets                                   | 59 |  |  |  |
| Section 3 - ITS Support - How to Request Support:                             |    |  |  |  |
| 3.1 – ITS Support                                                             | 62 |  |  |  |
| Appendices - Useful Reference Lists:                                          |    |  |  |  |
| Appendix A – Qualification Codes – Academic Year 2023                         | 64 |  |  |  |
| Appendix B – Result Codes – Academic Year 2023                                | 74 |  |  |  |

## 1.1 – Launching the UCC Virtual App - Citrix

1.1.1 - ITS v4.1 can only be accessed via the UCC Virtual App – aka – Citrix.

The IT Service Catalogue webpage for the **UCC Virtual App** is as follows:

https://www.ucc.ie/en/it/services/virtualappdesktop/

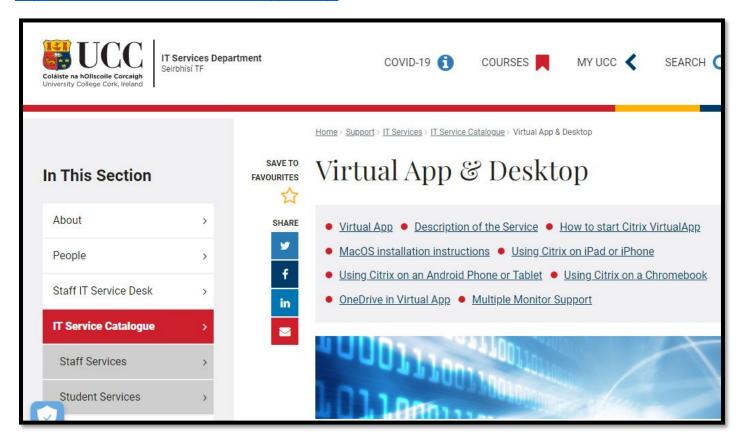

1.1.2 - If you require support for access or using the UCC Virtual App, you must contact the Staff IT Service Desk.

https://www.ucc.ie/en/it/services/helpdesk/

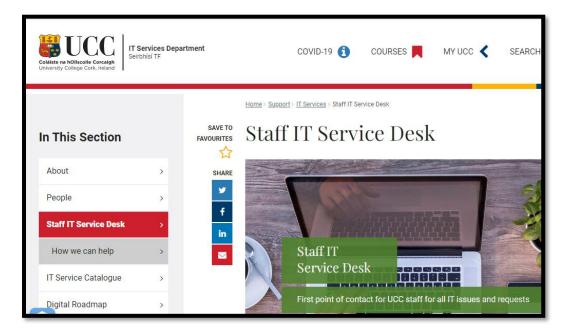

To access the UCC Virtual App, follow the steps outlined below:

Step 1 – Go to - https://virtualapp.ucc.ie/

**Step 2** – Enter your **UCC Staff Email Address** 

**Step 3** – Click the **NEXT** Button

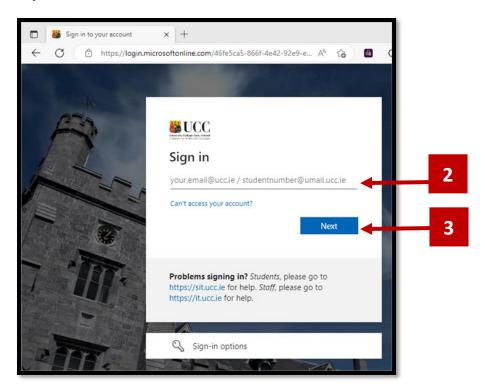

**Step 4** – Enter your UCC Password.

**IMPORTANT** – This is **not your ITS Password**.

It is your UCC password that you use to log into your PC and email.

**Step 5** – Press the **Sign-In** button.

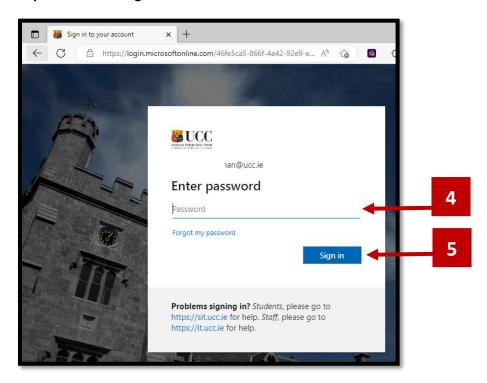

**Step 6** – Select your communication method for the **Multi-Factor Authentication** Step.

#### Example – Text option:

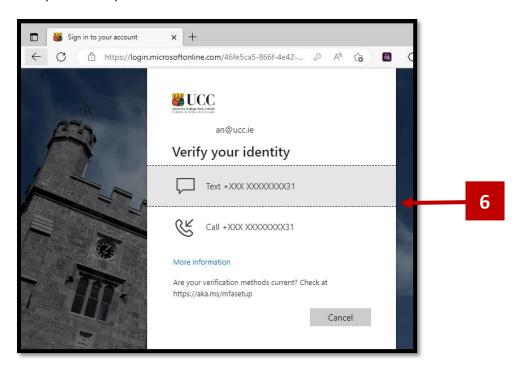

**Step 7** – Complete the **Multi-Factor Authentication** process by entering your 6 Digit One-Time Code on the next screen that appears, or if you have select the 'CALL' option, please follow the instructions issued on the Phone Call.

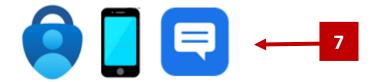

**Step 8** – A successful login to the UCC Virtual App will present a **DESKTOPS** screen. Double click the **STAFF DESKTOP** icon to launch the Virtual App Staff Desktop.

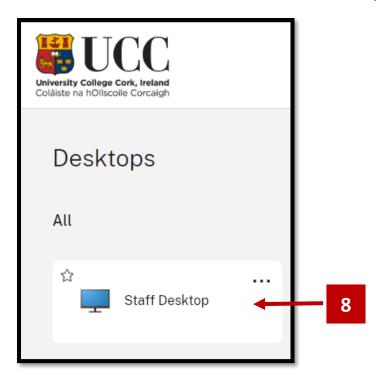

## 1.2 – Launching the ITS Login Screen.

**1.2.1** – A successful login to the Staff Desktop will present the user with a number of pre-setup shortcut icons on the Desktop.

Locate the Desktop shortcut Icon labelled – ITS 41. The shortcut logo is the Microsoft Edge Browser logo.

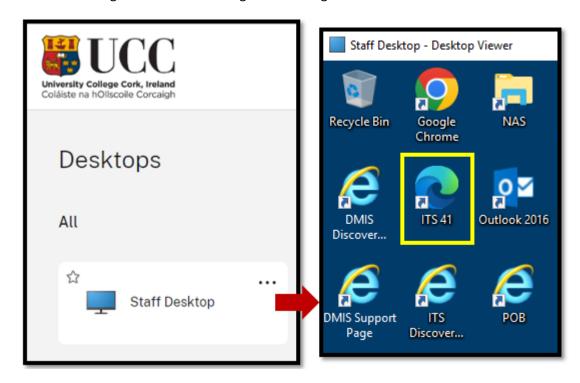

**1.2.2** – Double click the **ITS 41** shortcut icon on the Staff Desktop. This will launch the ITS v41 Login Screen.

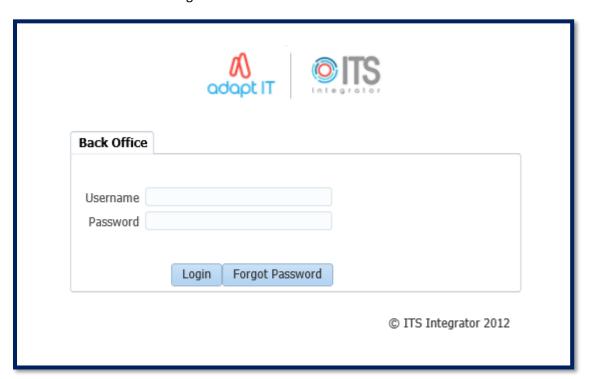

## 1.3 – Logging into ITS v4.1 for the 1st Time.

## **IMPORTANT**

Back Office

Username ANYUSER

Password

Login Forgot Password

© ITS Integrator 2012

- **1.3.2** If your Username is correct, but it is entered it in **lowercase**, or in a **mixture** or **uppercase and lowercase**, **the login will fail**.
- **1.3.3** Enter your ITS Password.
- **1.3.4** Click the Login Button.

#### **Unsure of Your Password:**

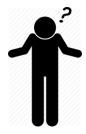

If you are unsure of your password because it is being auto-filled for you by the Internet Browser settings, you must contact the **Systems Administration Team** by raising a support case on the UCC IVANTI service:

https://ucc-amc.ivanticloud.com/Modules/SelfService/

## **IMPORTANT**

**1.3.5** – For your **1**<sup>st</sup> **login** to ITS v4.1, you will be asked to enter your **CURRENT** password, and then create a **NEW** password.

The screen refers to your **OLD** Password. This is the same as your **CURRENT** password.

#### 1.3.6 - Password Rules.

ITS v 4.1 has introduced more complex rules on the password.

#### **PASSWORD COMPLEXITY RULES:**

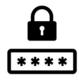

- Rule 1 Password MUST be at least 14 in length.
- Rule 2 Password MUST contain at least 2 numbers.
- Rule 3 Password MUST contain at least 2 UPPERCASE letters.
- Rule 4 Password MUST contain at least 2 lowercase letters.

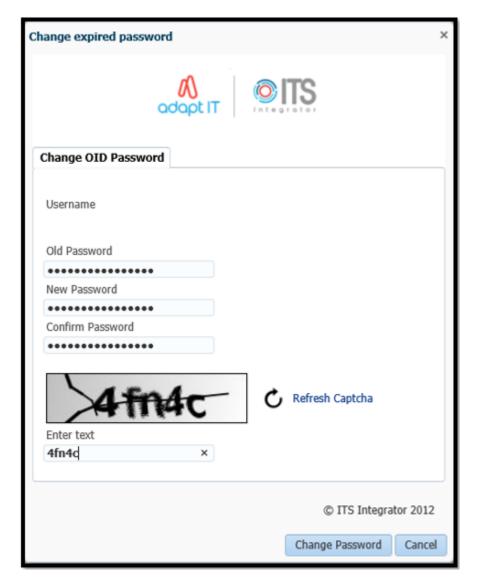

- 1.3.7 Enter the Captcha Text that is displayed to you.
- **1.3.8** Press the Change Password Button.

**1.3.9** – Once you have completed the 'Change Password' process successfully, you will be returned to the ITS v4.1 login screen, where you will be presented with a message stating:

#### 'Password successfully changed'.

Click **OK** to this message.

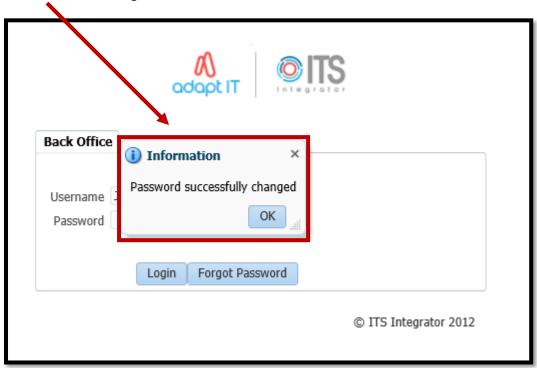

 ${f 1.3.10}$  – Enter your USERNAME (in UPPERCASE) and your Newly Set ITS v4.1 Password. Then click the **Login** Button.

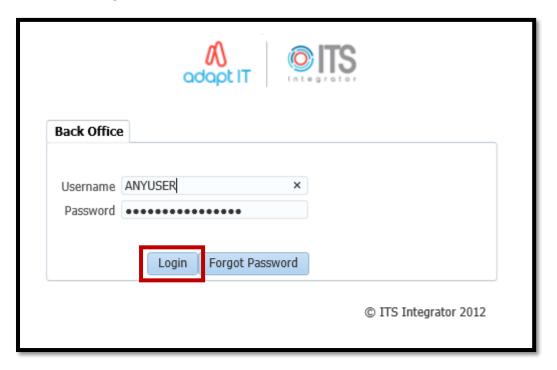

#### **1.3.11** – A successful login will present you with a **Welcome Screen**:

#### Example:

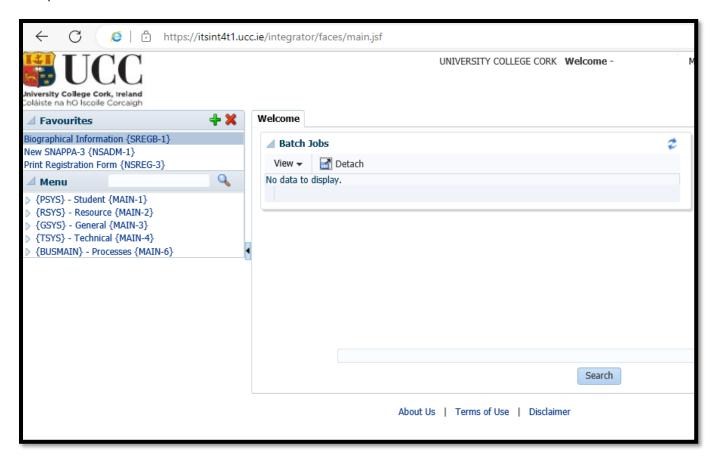

## 1.4 - Forgot Password Self Service - Set Your Questions & Answers

1.4.1 – ITS v4.1 now contains a Self Service option in the event that a user forgets their password.

On the ITS login screen, there is a button labelled – Forgot Password.

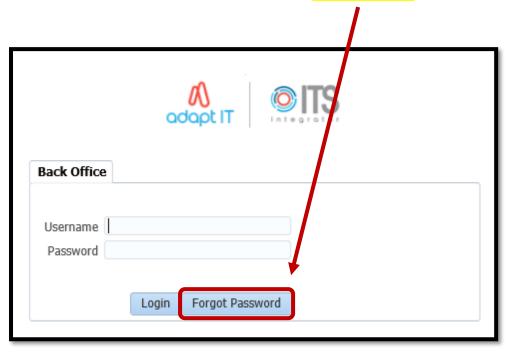

## **IMPORTANT**

**1.4.2** – The Forgot Password Self Service functionality will only work for a user, where the user has already setup their Forgot Password Questions & Answers, prior to forgetting their password.

Therefore it is **important to setup** your Forgot Password Questions & Answers once you successfully login to ITS.

To setup your Questions and Answers, complete the following steps:

## Step 1 – Load the Forgot Password Q and A Screen:

Once you are successfully logged into ITS, go to the Top Right Hand Corner of the screen, and select: MORE Menu – Forgot Password Q and A.

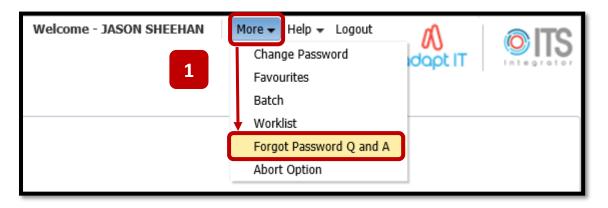

You will be presented with the screen – Forgot Password Q and A.

There will be no questions currently setup for you.

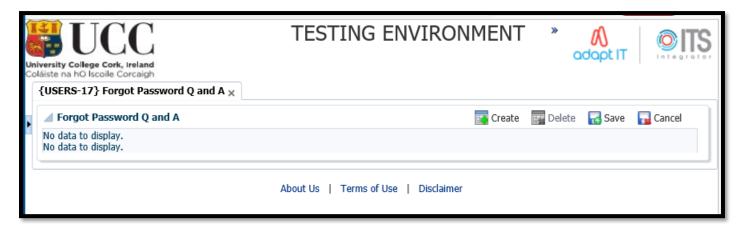

## Step 2 – Press the Create Button to Create the 1st Q & A Record:

Press the **CREATE** button to populate the 1<sup>st</sup> Question & Answer Record.

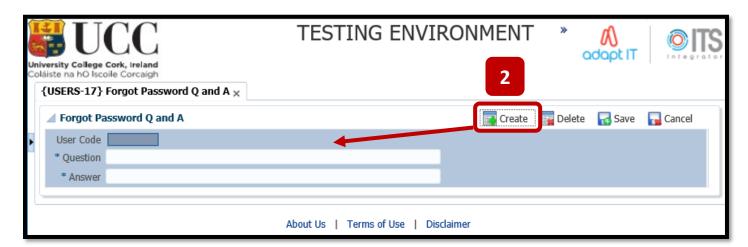

## Step 3 – Create your 1st Question & Answer:

Example:

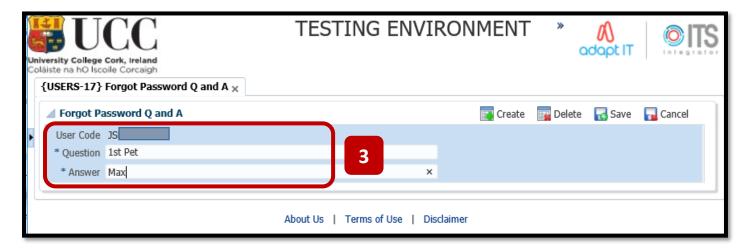

## Step 4 – Press the Create Button to Create the 2<sup>nd</sup> Question & Answer:

Enter the 2nd Question & Answer:

Example:

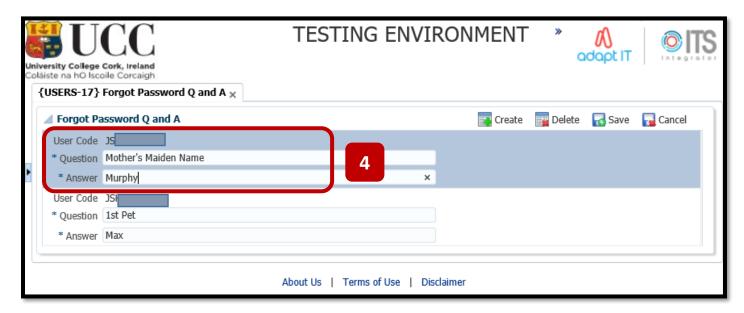

## Step 5 – Press the Create Button to Create the 3<sup>rd</sup> Q & A Record:

Enter the 3rd Question & Answer:

Example:

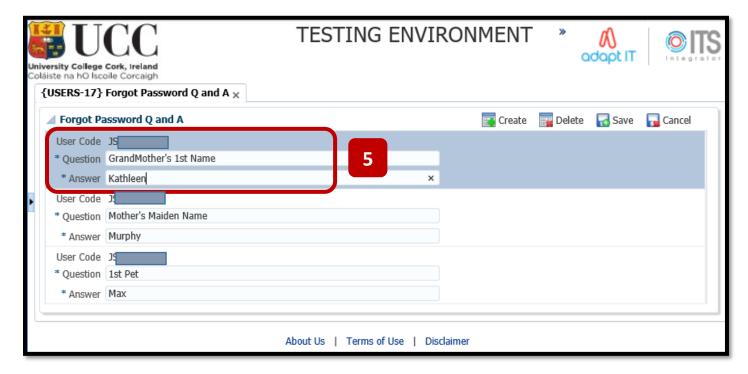

## Step 6 – Press the **SAVE** button after the 3<sup>rd</sup> Q & A setup.

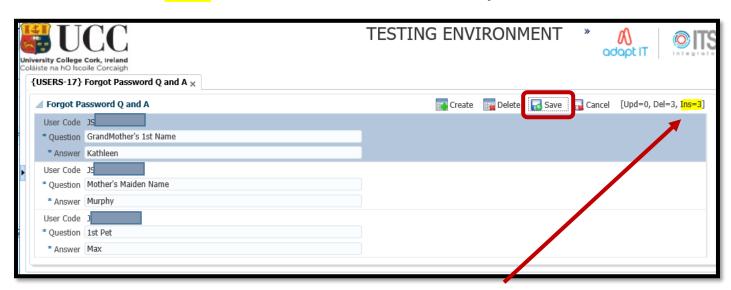

A successful SAVE action will present a status update = INS = 3 (INS – aka – INSERTED).

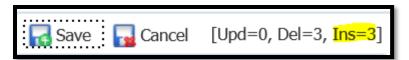

## 1.5 – Forgot Password Self Service – Resetting Your Password.

**1.5.1** – Once you have setup and saved your 3 Questions & Answers for the Forgot Password Functionality, you are then able to reset your own password in the event that you forgot it.

#### **Unsure of Your Password:**

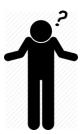

On the ITS login screen, there is a button labelled – Forgot Password.

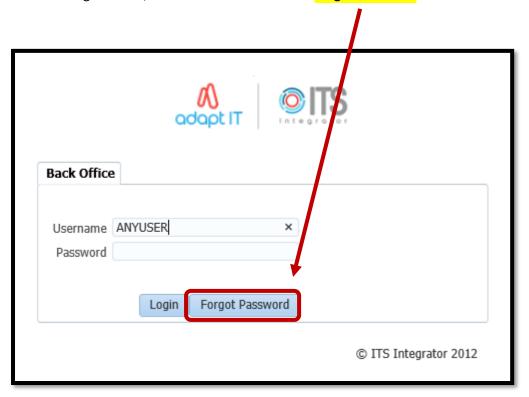

**1.5.2** – Click this button to start off the Password Reset process.

**1.5.3** – If you have your set your Forgot Password Questions & Answers, the **3 questions** will be presented back to you.

Enter you ITS Username in **UPPERCASE**.

| Forgotten Password                                                                                 |  |  |  |  |  |
|----------------------------------------------------------------------------------------------------|--|--|--|--|--|
| Enter your Single Sign-On user name and answer the questions.                                      |  |  |  |  |  |
| User Name ANYUSER                                                                                  |  |  |  |  |  |
| 1st Child                                                                                          |  |  |  |  |  |
| 1st Dog                                                                                            |  |  |  |  |  |
| 1st Holiday Home                                                                                   |  |  |  |  |  |
| Submit                                                                                             |  |  |  |  |  |
| Unauthorized use of this site is prohibited and may subject you to civil and criminal prosecution. |  |  |  |  |  |

**1.5.4** – Enter the 3 answers to your specific questions, and press the SUBMIT button.

| Forgotten Password                                                                                 |  |  |  |
|----------------------------------------------------------------------------------------------------|--|--|--|
| Enter your Single Sign-On user name and answer the questions.                                      |  |  |  |
| User Name ANYUSER                                                                                  |  |  |  |
| 1st Child Bob                                                                                      |  |  |  |
| 1st Dog Max                                                                                        |  |  |  |
| 1st Holiday Home Bantry Submit                                                                     |  |  |  |
| Unauthorized use of this site is prohibited and may subject you to civil and criminal prosecution. |  |  |  |

**1.5.5** – A successful password reset will present the below message. Click the **OK** Button.

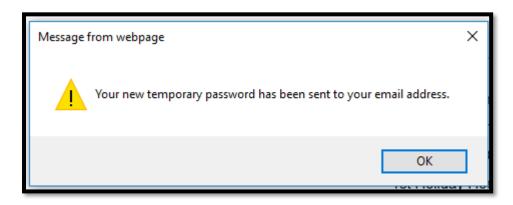

**1.5.6** – A Password Reset email is then sent to your UCC email account.

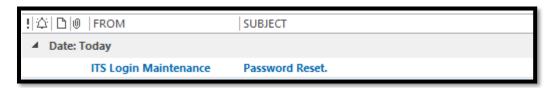

1.5.7 – The email will contain a temporary password for logging into ITS.

The **opening and closing brackets** are **NOT** part of the password.

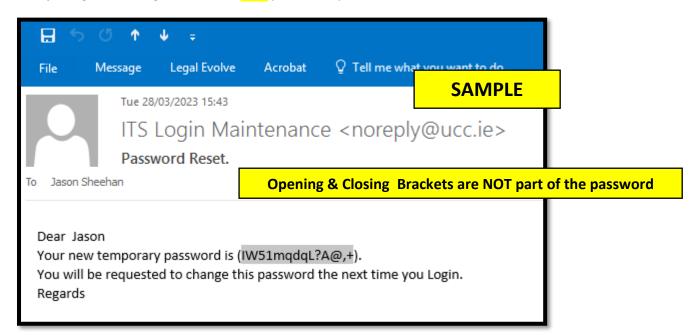

**1.5.8** – Go back to the ITS Login screen and enter your **username in UPPERCASE** and your **Temporary Password**, and press the **LOGIN** button.

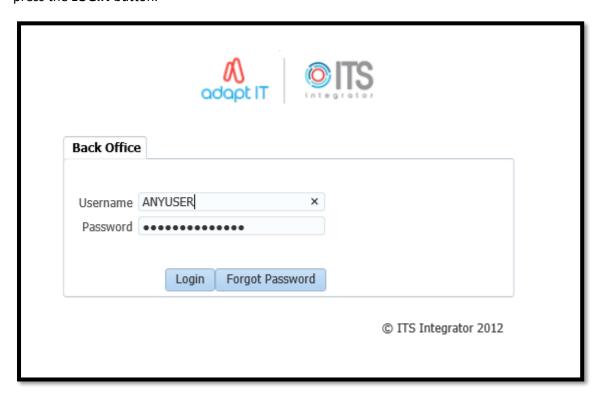

1.5.9 – You will be asked to setup a New Password. The OLD password is the Temporary password from the email.

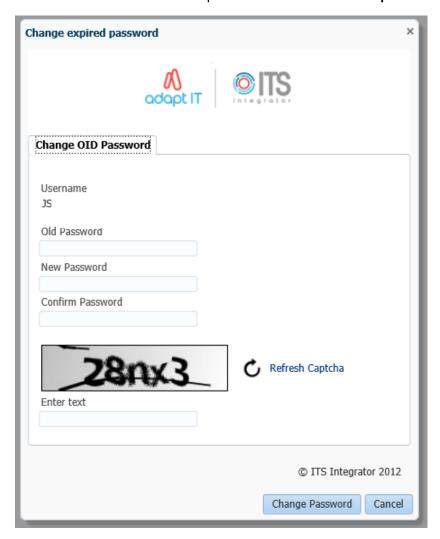

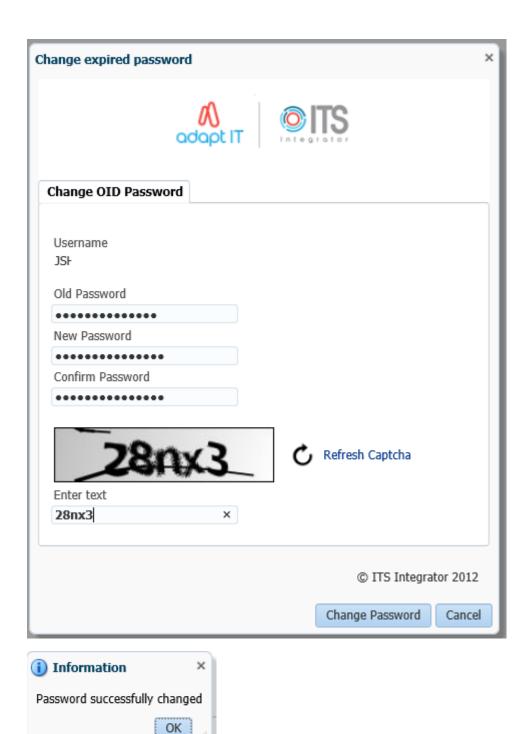

## 1.6 – Accessing an ITS Screen

**1.6.1** – In ITS v4.1 there are **2 options** for entering the **Screen Code** that you want to access.

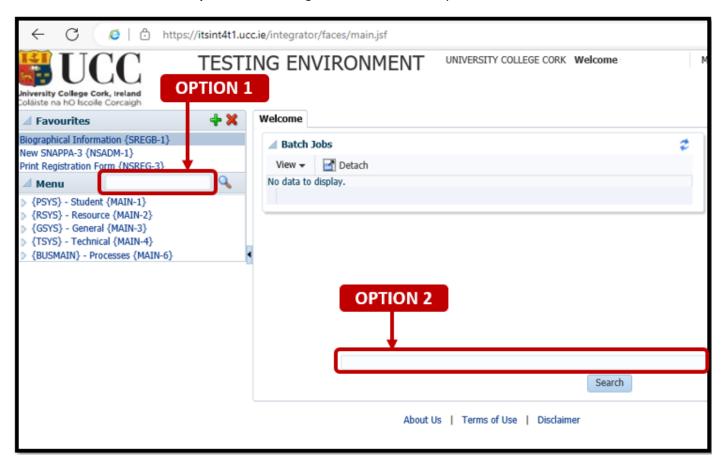

## Option 1

#### 1.6.2 – Enter the Menu Code.

In the below example, the Menu Code = NSLMES-24

Once you are happy that you have the correct Menu Code inserted, press the Enter Key on your Keyboard to request the screen to load.

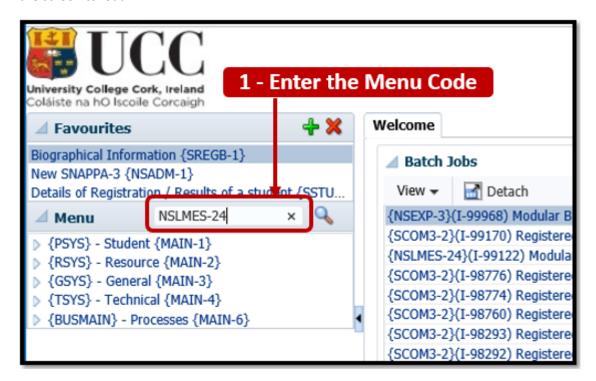

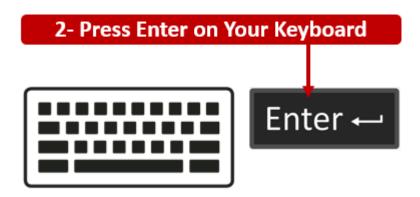

## Option 2

#### 1.6.3 - Enter the Menu Code.

In the below example, the Menu Code = NSLMES-24.

Once you are happy that you have the correct Menu Code, press the **SEARCH button** to request the screen to load.

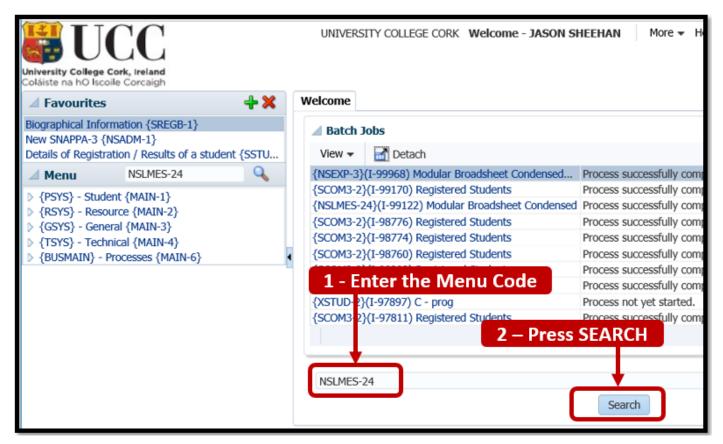

**1.6.4** – A successful load of the screen will present you with a New Screen.

The Screen Header will contain the Menu Code and the Screen Name.

#### **Example:**

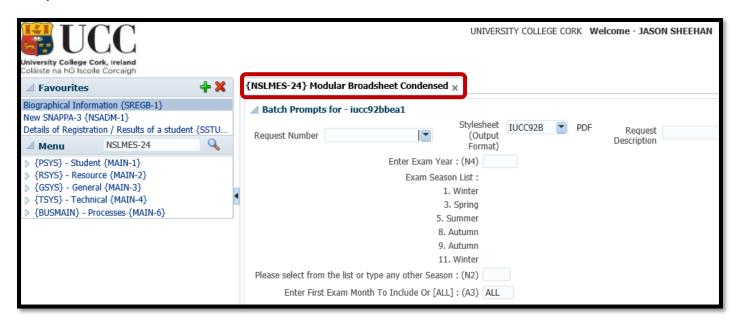

## 1.7 – Adding ITS Broadsheet Menu Favourites

- **1.7.1** To avoid having to remember the ITS Screen Codes every time you use ITS, you can set the Broadsheet screens up as FAVOURITES on ITS.
- **1.7.2** Your ITS FAVOURITES are specific to your ITS account, so once you set them up, they will reload each time you log into ITS.
- **1.7.3** The FAVOURITES section is located in the Top Left of the screen.

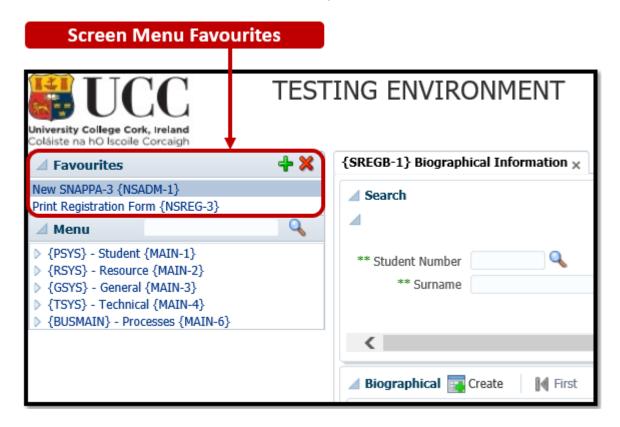

1.7.4 – The GREEN PLUS is for Adding a Favourite, and the RED X is for Deleting a Favourite.

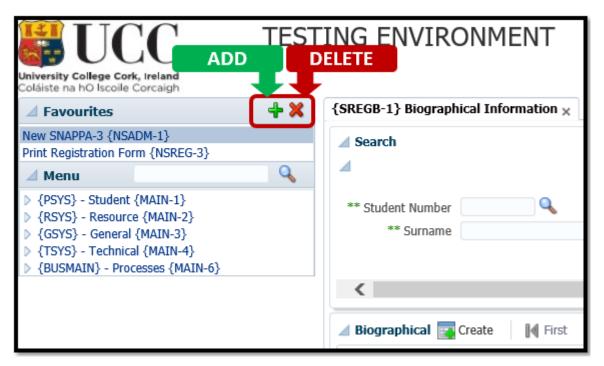

**1.7.5 – Before** you can add a screen as a favourite, **you must first** load the screen.

**Example** – Before adding **NSLMES-24** to the Favourites Menu, the **NSLMES-24** screen is already loaded to the screen.

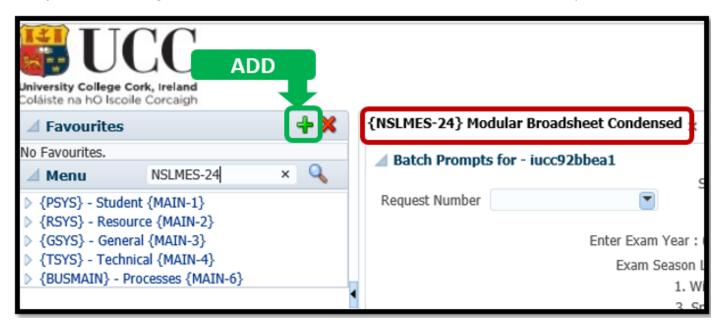

1.7.6 – Once the GREEN PLUS icon is clicked, the Menu Name & Code are inserted into the Favourites Menu.

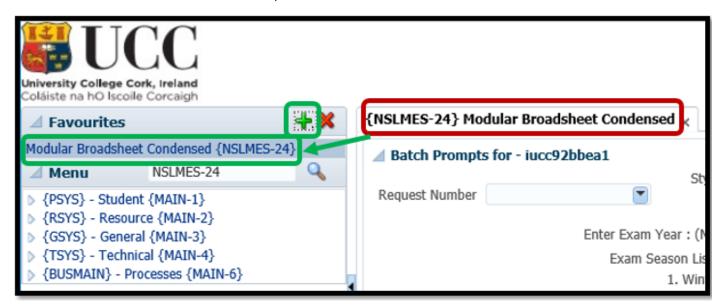

## 2.1 - ITS Examination Broadsheet Menus

**2.1.1** – There are 2 different ITS Screens that are used for Broadsheet Printing:

## **NSLMES-24**

## **NSLMES-25**

| Menu   | Option | Access<br>Level | Menu Description                              |
|--------|--------|-----------------|-----------------------------------------------|
| NSLMES | 24     | >               | Modular Broadsheet Condensed (NSLMES-24)      |
| NSLMES | 25     | >               | Subject Modular Broadsheets (BEA) {NSLMES-25} |

#### 2.1.2 - Which Broadsheet menu do I use?

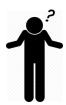

**NSLMES-24** — This Menu is used for the **majority of Programmes** in UCC.

**NSLMES-25** — This Menu is generally used for Programmes where **both an overall subject mark and module marks** are recorded.

Examples - BA Joint, BA Major, BCL Law & French.

### 2.2 - NSLMES-24 - Modular Broadsheet - How to Generate

**2.2.1** – Having selected option **NSLMES-24** (Modular Broadsheets) you will be required to enter a number of parameters to produce the broadsheet for the qualification / programme you need.

#### Please follow the steps listed below in order to generate the Broadsheet.

The following Programme is used as the example in the screenshot:

Programme / Qualification Name = BSc (Food Marketing and Entrepreneurship)

Programme / Qualification Code = **BFM** 

Programme / Qualification Study Period = 1 (I.e. - 1st Year)

Programme / Qualification Academic Year = 2022 (aka - 2021/2022).

Step 1 – Enter the Menu Code = NSLMES-24

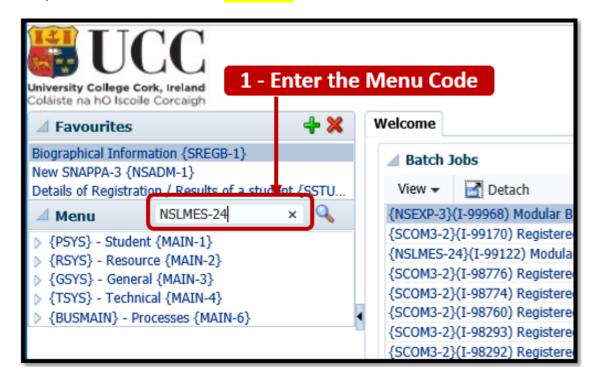

**Step 2** – Press the **Enter Button** on your Keyboard.

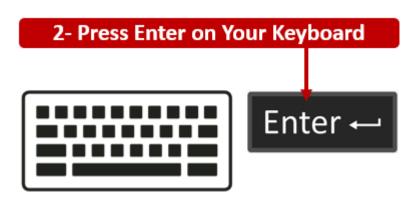

**Step 3** – The **NSLMES-24** screen will load to the main section of the ITS screen.

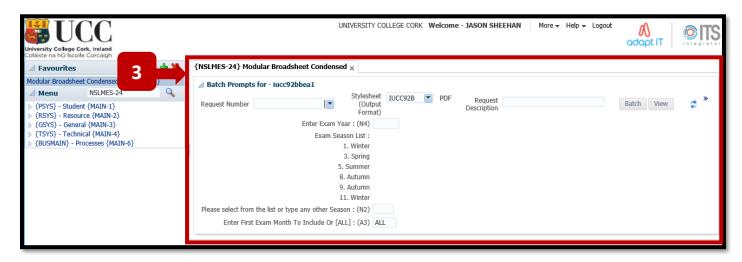

**Tip** – Once you have loaded the NSLMES-24 screen, you can **minimise** the Menu Panel on the left hand side by clicking the Left Pointing arrow.

This is helpful if you are working off a smaller screen laptop, as minimising the Menu Panel **gives more space** for the Broadsheet screen.

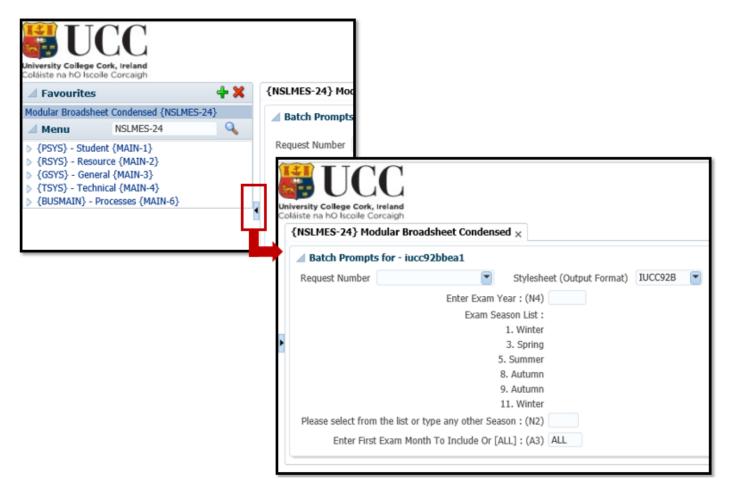

## **Step 4** – Click into the field labelled – **Enter Exam Year**, and Enter the **Exam Year**.

This is the same as the Academic Year.

In the example below, the Exam Year **2022** has been entered.

The Academic Year can often be stated as contained 2 year values – YYYY/YYYY, but for ITS, the Academic Year is always entered as a single **YYYY** value.

#### Examples:

2022 = 2021/2022 2023 = 2022/2023 2024 = 2023/2024

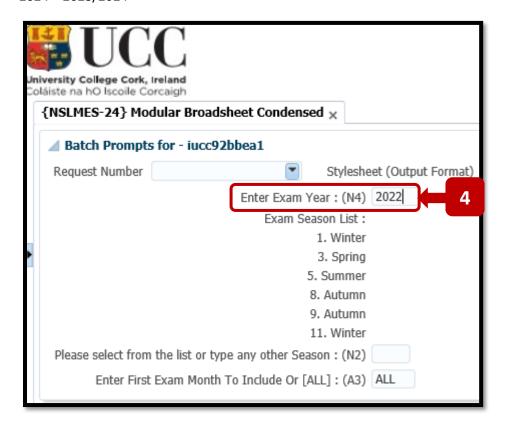

**Step 5** – Press the **TAB Button on your keyboard** to move the Cursor focus into the **Exam Season** field. Select and enter the **Exam Season** that you are running the ITS Broadsheet for.

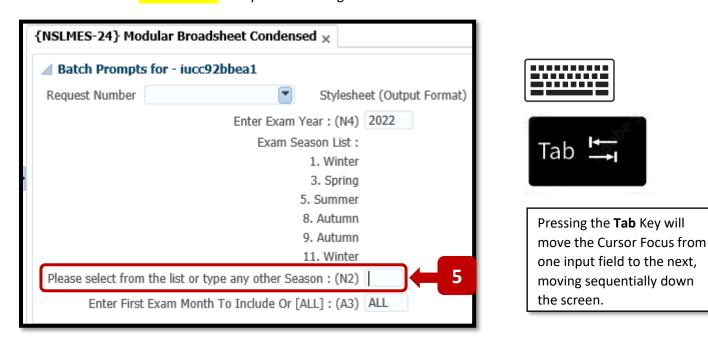

The following tables provides a Description & Explanation of the Main Exam Seasons used in ITS.

## **Exam Month Table – Description & Explanation**

| Exam Season Number | Description | Explanation                                                                |
|--------------------|-------------|----------------------------------------------------------------------------|
| 1                  | Winter      | Semester 1 – Normally held in December                                     |
| 3                  | Spring      | Semester 2 – Early Exams for 3 <sup>rd</sup> Years going on Work Placement |
| 5                  | Summer      | Semester 2 – Normally held in April & May                                  |
| 8                  | Autumn      | Autumn Repeats – Normally held in August                                   |
| 9                  | Autumn      | Specifically for Nursing Exams only                                        |
| 11                 | Winter      | Winter Exam Boards only.                                                   |

In the screenshot example below, the **Exam Season 5** is being used. Exam Season 5 will produce the Broadsheet for the end of year **Summer Exams**. Hit the **TAB Key** on your keyboard again to move the cursor to the next field.

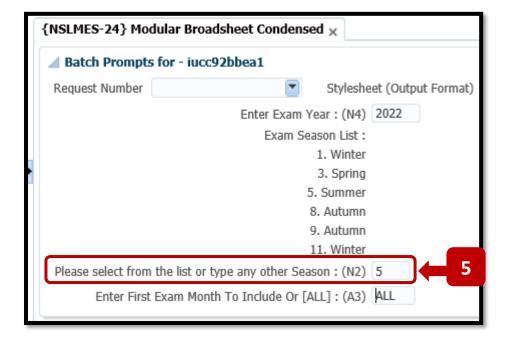

### **Step 6** – Enter the **Exam Month**.

This field will default to = ALL.

You can go with the default **ALL** option. This will cover all of the Exam Months for a programme.

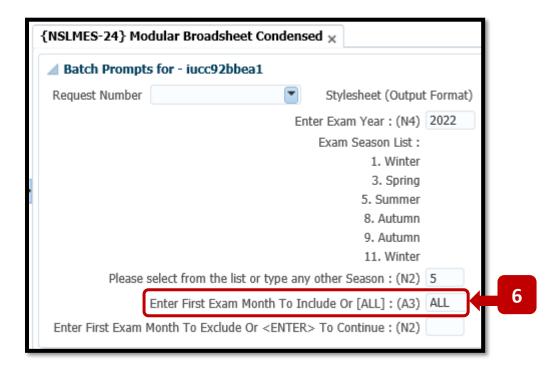

#### OR:

If you wish to specify the **specific Exam Months** to include in the Broadsheet, you can change the **ALL** value to the first Exam Month you need, and then hit the **TAB** Key.

You are then presented with **additional Exam Month Input fields** so can enter more Exam Months. In the example below, Exam Months **1** and **5** have been specified. – I.e. – **Semester 1 & 2 only**.

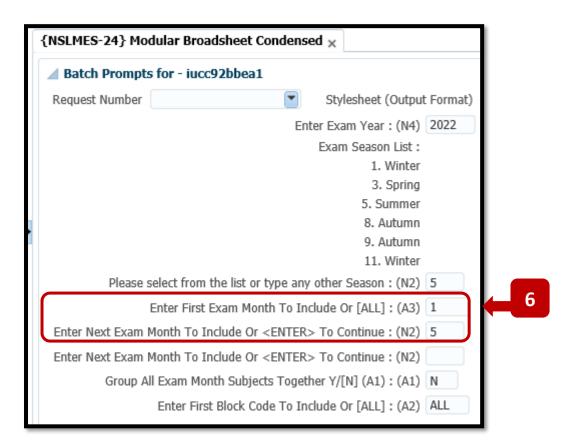

Step 7 – Group All Exam Month Subjects Together Y/[N] – Leave this field with the default value = N.

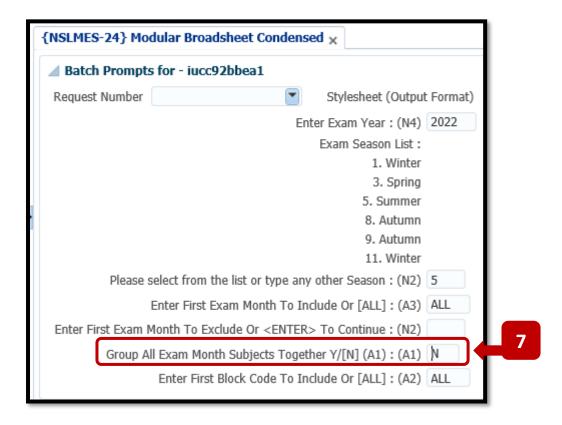

Hit the **TAB** Key on your keyboard again to move the cursor to the next field.

## Step 8 – Enter First Block Code to Include Or [ALL]

This field will default to = ALL.

You can go with the default **ALL** option. This will cover all of the Block Codes for a programme.

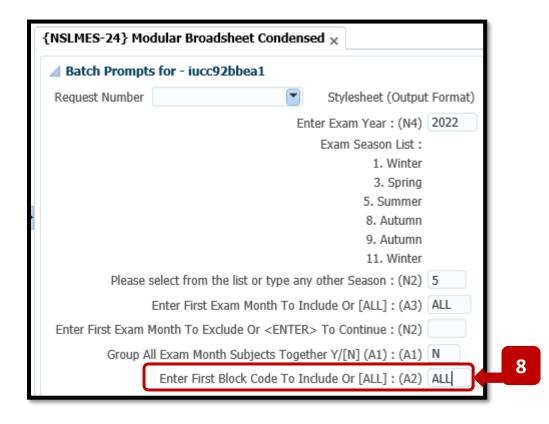

## Step 9 – Enter The Qualification Code and Enter The Study Period.

For the example below, the Broadsheet is for BSc (Food Marketing & Entrepreneurship) – 1st Year.

Programme / Qualification Code = **BFM**Programme / Qualification Study Period = **1** (**I.e.** – **1**<sup>st</sup> **Year**)

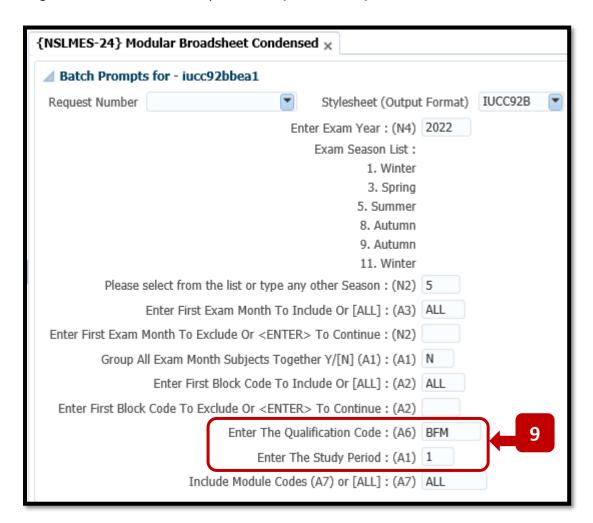

#### **Unsure of Your Qualification Code:**

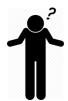

If you are unsure of the Qualification Code for your programme, **Appendix A** in this document contains a list of all Programmes / Qualification Codes for Academic Year 2023.

## **Step 10 – Previous Years Totals**

After entering the **Qualification Code** and **Study Period**, keep pressing the **TAB** Key on your Keyboard until you get to the fields for the '**Previous Years Totals'**.

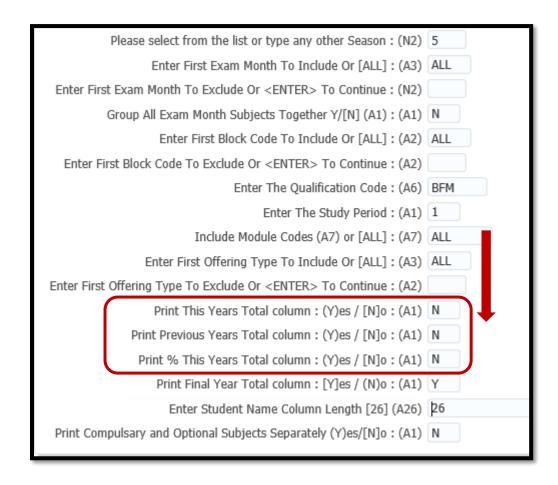

In some **Final Year Qualifications**, a percentage of this year's total and a percentage of the previous year's total are used to calculate the overall total.

If you are generating a Broadsheet for a **Final Year Programme**, which is taking a percentage value from the previous year, then change the indicator to '**Y**' for the parameters.

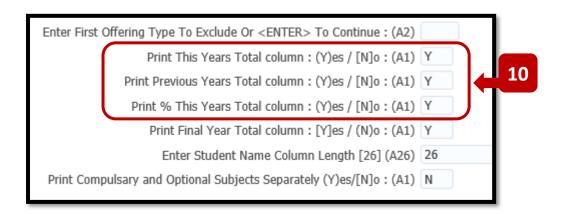

## Step 11 – Default Values for Remainder of Input Fields.

Continue pressing the **TAB Key** on your Keyboard so that the cursor moves down to the last field labelled – '**Is This a Printer Test Run'**.

Leave the **default values** in place for these fields.

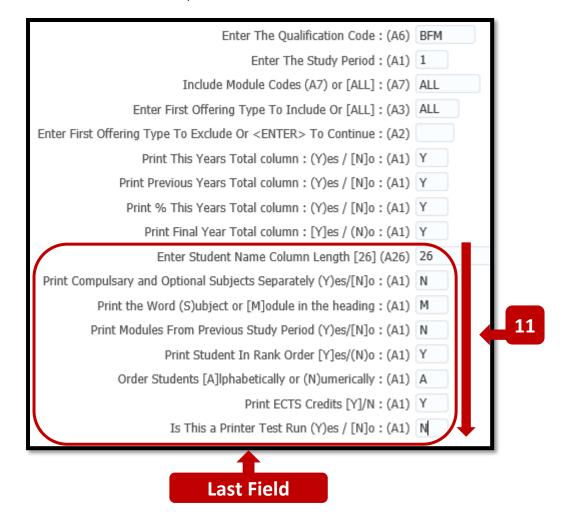

## Step 12 – BATCH Button.

When you reach the last Input Field called - In This a Printer Test Run' – and press the TAB Key, the cursor focus returns to the top of the NSLMES-24 screen, where the BATCH button will become enabled.

Press the **BATCH** Button.

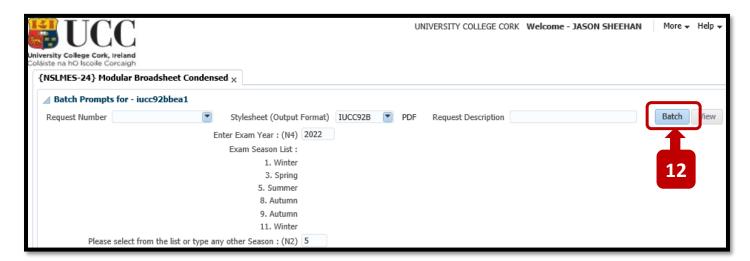

### Step 13 – PROCEED Button – Immediate Batch

Pressing the **BATCH** button will present a Pop Up screen.

Leave the defaulted BATCH MODE selection = IMMEDIATE, and click the PROCEED button.

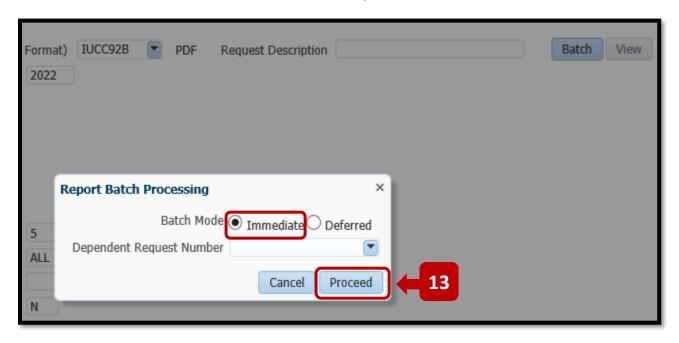

#### Step 14 – BATCH Request Number – OK Button

You will be brought back to the ITS Welcome Screen.

A pop-up Information box will present the Batch Request Number.

The Batch Request Number is also listed in the BATCH JOBS Table for the NSLMES-24 Job.

Click **OK** to the Information Pop-up Box.

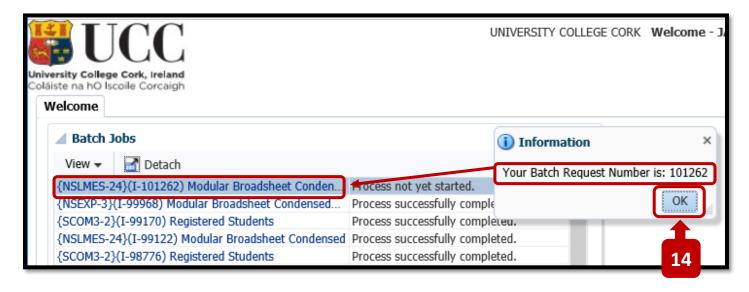

#### Step 15 - REFRESH Button.

The status of your NSLMES-24 Batch Job will be presented to you as = 'Process not yet started.'

# IMPORTANT

You must click the **REFRESH button** to refresh the status of the Batch Job.

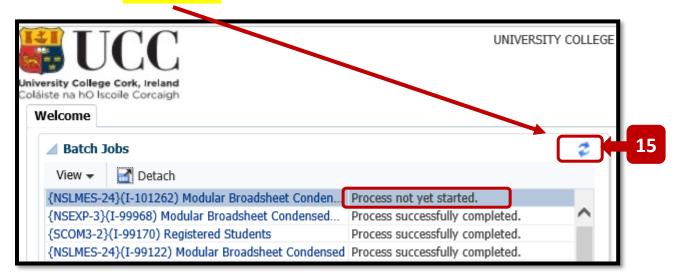

On the 1st press of the REFRESH Button, your Job Status will change to either:

'Process still busy'

OR

'Process successfully completed'

Example:

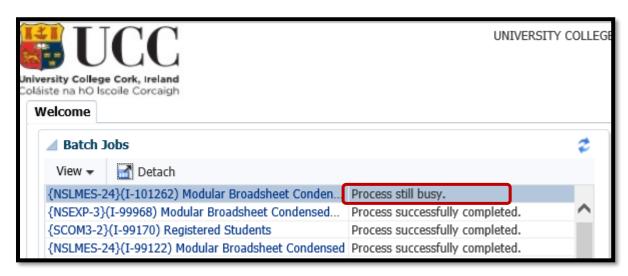

You may need to press the **REFRESH** button a number of times before your Job status changes from **PROCESS STILL BUSY** to **PROCESS SUCCESSFULLY COMPLETED**.

For a small class, the Broadsheet will run quickly.

For a big class, the Broadsheet may take a few minutes to complete.

#### Step 16 - Click on Job Name Link

Once the Job Status changes to - PROCESS SUCCESSFULLY COMPLETED - the Broadsheet is now ready for viewing.

Click on the Job Name in Blue.

The Job Name is a link to launch the Broadsheet viewing screen.

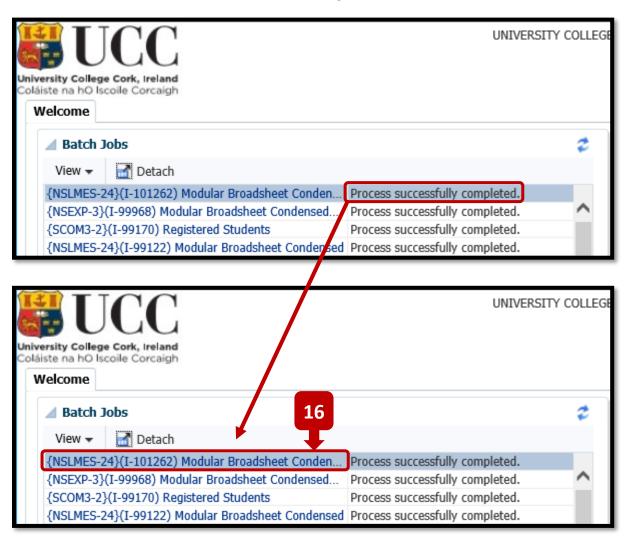

#### Step 17 – Click the VIEW Button.

Clicking on the Job Name link will present you with a screen showing a **VIEW** Button. Click the **VIEW** Button to launch the Broadsheet PDF.

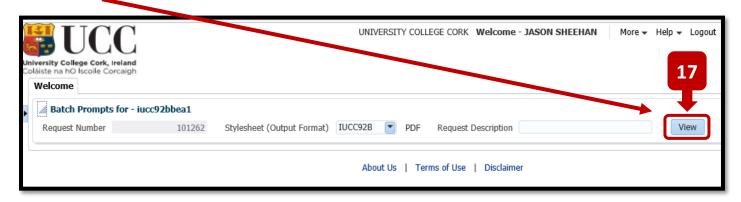

#### Step 18 – The Broadsheet PDF will be presented to you.

The Job Number will appear as the PDF File Name.

The values that you input on the NSLMES-24 screen are presented back to you on the cover page of the Broadsheet.

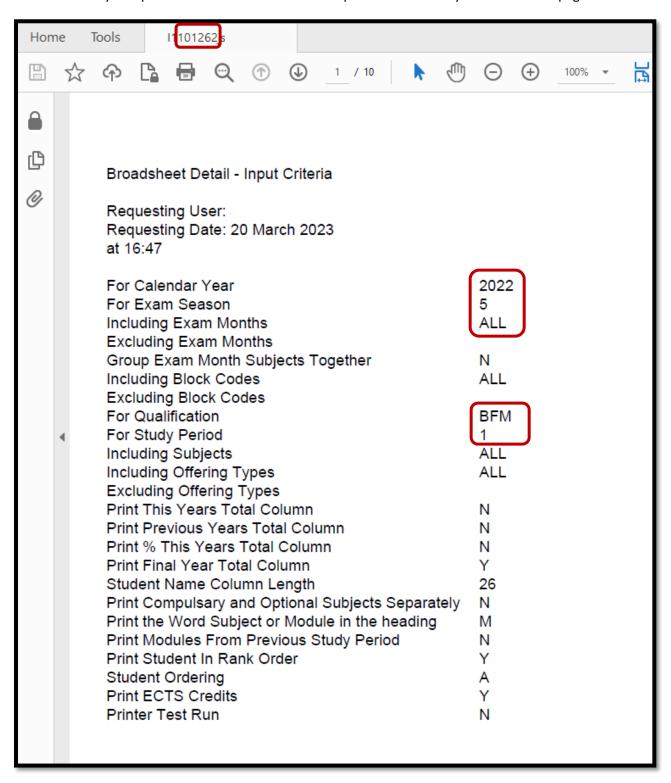

The screenshot example below shows the Broadsheet for a **Summer Exam Board**.

The Student Marks are presented from Page 2 onwards.

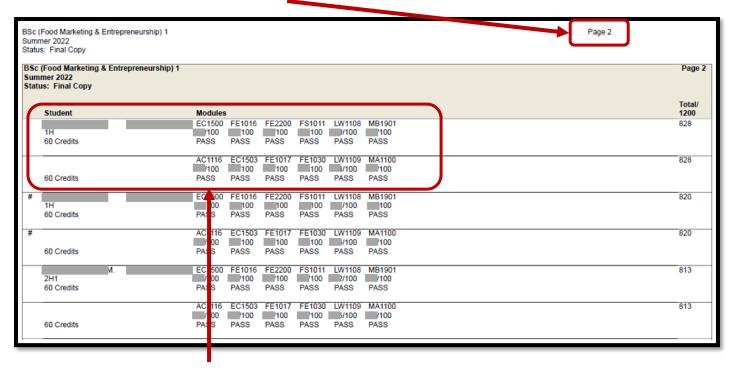

Each Student in the class has 2 rows on the Broadsheet.

Semester 1 (S1) Modules are presented on the 1st line.

Semester 2 (S2) Modules are presented on the 2<sup>nd</sup> line.

#### Example:

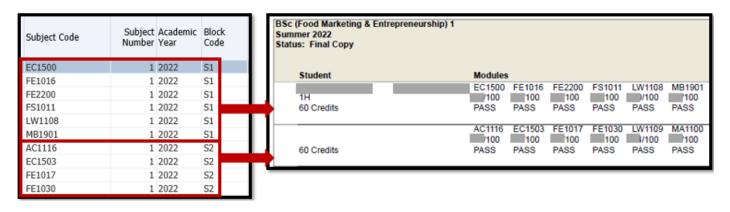

## 2.3 - NSLMES-25 - Subject Modular Broadsheet - How to Generate

Having selected option **NSLMES-25** (Subject Modular Broadsheets) you will be required to enter a number of parameters to produce the broadsheet for the qualification you need.

#### Please follow the steps listed below in order to generate the Broadsheet.

The following Programme is used as the example in the screenshots for a **Summer Exam Board Broadsheet:** 

Programme / Qualification Name = BAJ Joint Honours

Programme / Qualification Code = BAJ

Programme / Qualification Study Period = 2 (I.e. – 2nd Year)

Programme / Qualification Academic Year = 2022 (aka – 2021/2022).

Step 1 – Enter the Menu Code = NSLMES-25

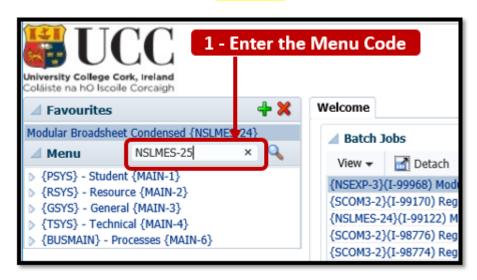

**Step 2** – Press the **Enter Button** on your Keyboard.

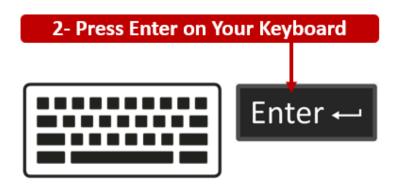

**Step 3** – The **NSLMES-25** screen will load to the main section of the ITS screen.

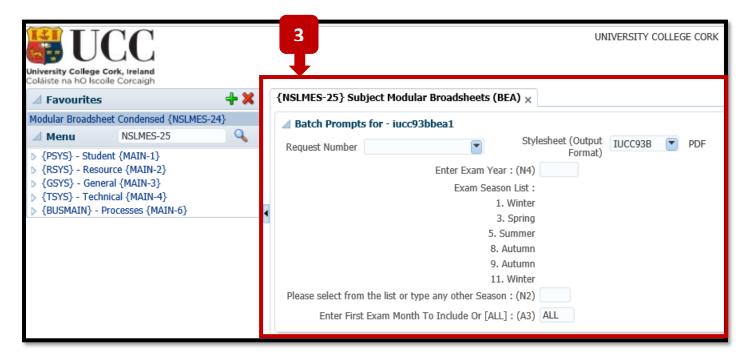

**Tip** – Once you have loaded the **NSLMES-25** screen, you can **minimise** the Menu Panel on the left hand side by clicking the Left Pointing arrow.

This is helpful if you are working off a smaller screen laptop, as minimising the Menu Panel **gives more space** for the Broadsheet screen.

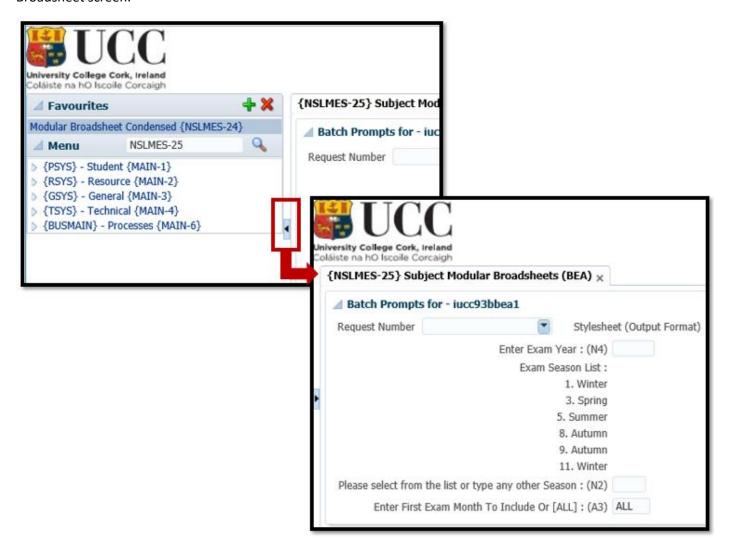

### **Step 4** – Click into the field labelled – **Enter Exam Year**, and Enter the **Exam Year**.

This is the same as the Academic Year.

In the example below, the Exam Year **2022** has been entered.

The Academic Year can often be stated as contained 2 year values – YYYY/YYYY, but for ITS, the Academic Year is always entered as a single **YYYY** value.

#### Examples:

2022 = 2021/2022 2023 = 2022/2023 2024 = 2023/2024

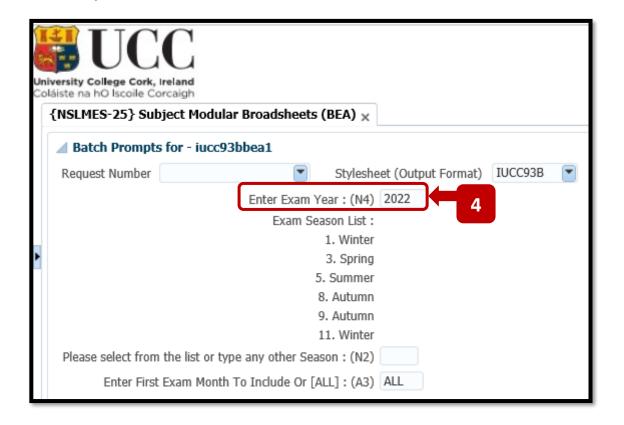

**Step 5** – Press the **TAB Button on your keyboard** to move the Cursor focus into the **Exam Season** field. Select and enter the **Exam Season** that you are running the ITS Broadsheet for.

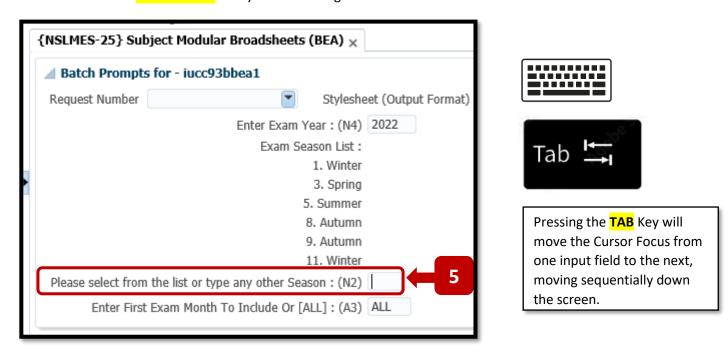

The following tables provides a Description & Explanation of the Main Exam Seasons used in ITS.

## **Exam Month Table – Description & Explanation**

| Exam Season Number | Description | Explanation                                                                |
|--------------------|-------------|----------------------------------------------------------------------------|
| 1                  | Winter      | Semester 1 – Normally held in December                                     |
| 3                  | Spring      | Semester 2 – Early Exams for 3 <sup>rd</sup> Years going on Work Placement |
| 5                  | Summer      | Semester 2 – Normally held in April & May                                  |
| 8                  | Autumn      | Autumn Repeats – Normally held in August                                   |
| 9                  | Autumn      | Specifically for Nursing Exams only                                        |
| 11                 | Winter      | Winter Exam Boards only.                                                   |

In the screenshot example below, the **Exam Season 5** is being used. Exam Season 5 will produce the Broadsheet for the end of year **Summer Exams**. Hit the **TAB Key** on your keyboard again to move the cursor to the next field.

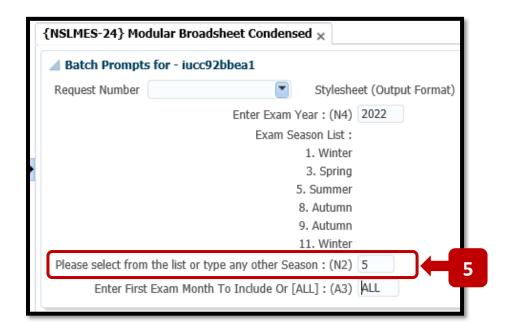

#### **Step 6** – Enter the **Exam Month**.

This field will default to = ALL.

You can go with the default **ALL** option. This will cover all of the Exam Months for a programme.

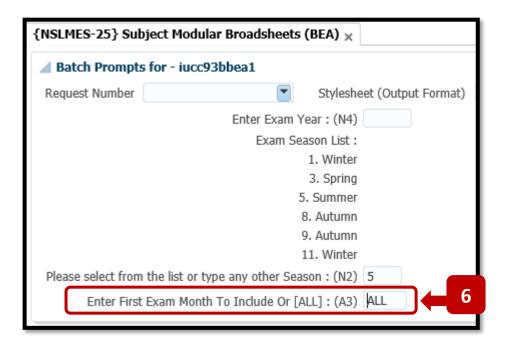

#### OR:

If you wish to specify the **specific Exam Months** to include in the Broadsheet, you can change the **ALL** value to the first Exam Month you need, and then hit the **TAB** Key.

You are then presented with **additional Exam Month Input fields** so can enter more Exam Months. In the example below, Exam Months **1** and **5** have been specified. – I.e. – **Semester 1 & 2 only**.

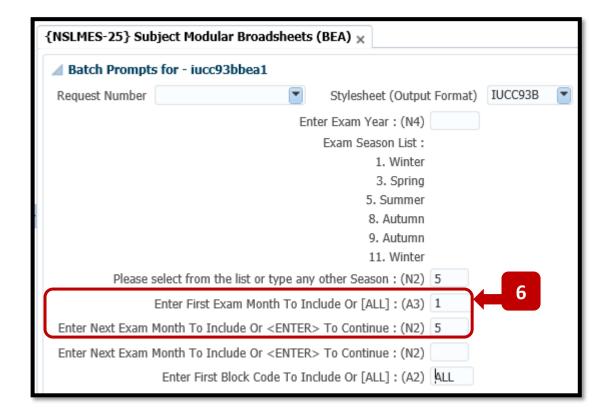

### Step 7 – Enter First Block Code to Include Or [ALL]

This field will default to = ALL.

You can go with the default **ALL** option. This will cover all of the Block Codes for a programme.

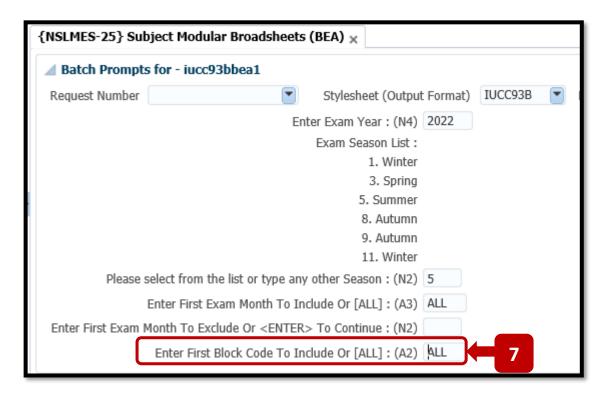

Press the **TAB** Key on the Keyboard to move to the next field.

### Step 8 – Enter The Qualification Code and Enter The Study Period.

For the example below, the Broadsheet is for BAJ (Joint Honours) – 2<sup>nd</sup> Year.

Programme / Qualification Code = **BAJ**Programme / Qualification Study Period = **2** (I.e. – **2**<sup>nd</sup> **Year**)

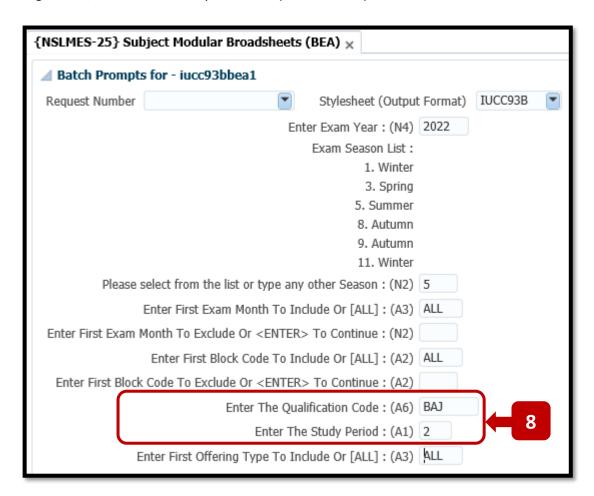

#### **Unsure of Your Qualification Code:**

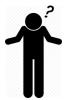

If you are unsure of the Qualification Code for your programme, **Appendix A** in this document contains a list of all Programme / Qualification Codes for Academic Year 2023.

#### Step 9 – Default Values for Remainder of Input Fields.

Continue pressing the **TAB Key** on your Keyboard so that the cursor moves down to the last field labelled – 'Is **This a Printer Test Run'.** 

Leave the **default values** in place for these fields.

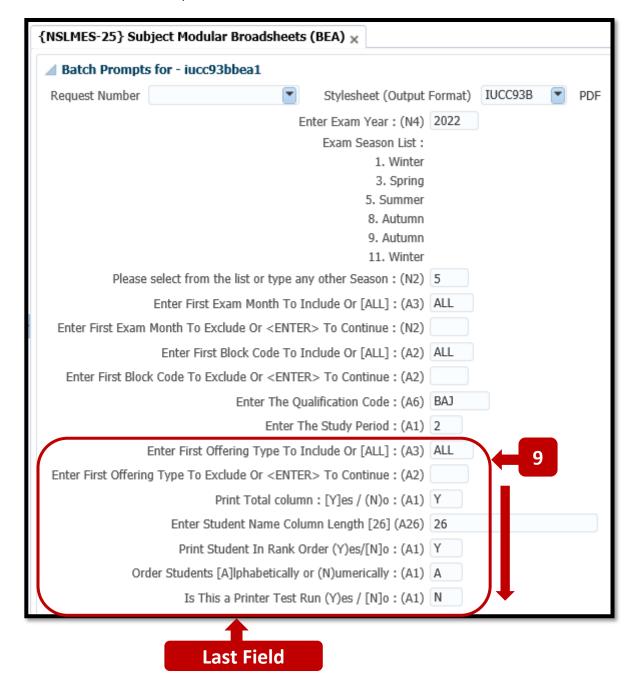

### Step 10 – BATCH Button.

When you reach the last Input Field called - Is This a Printer Test Run' – and press the TAB Key, the cursor focus returns to the top of the NSLMES-25 screen, where the BATCH button will become enabled.

Press the BATCH Button.

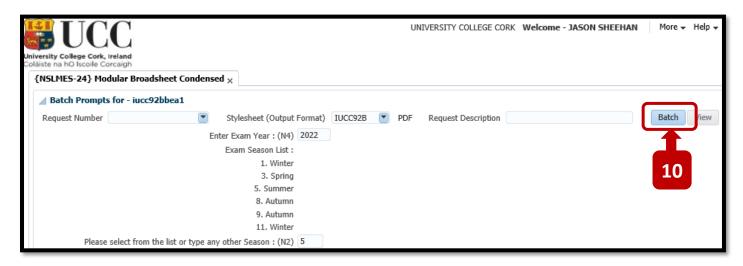

#### Step 11 – PROCEED Button – Immediate Batch

Pressing the **BATCH** button will present a Pop Up screen.

Leave the defaulted **BATCH MODE** selection = **IMMEDIATE**, and click the **PROCEED** button.

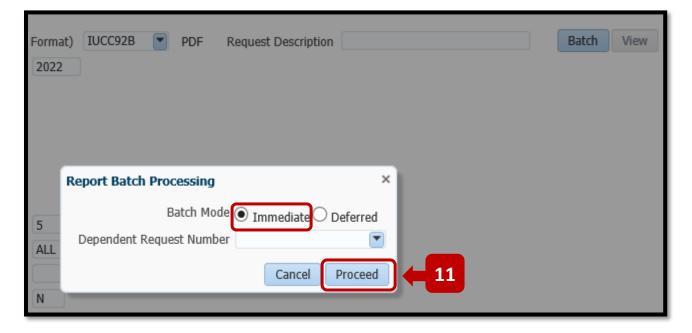

#### Step 12 – BATCH Request Number – OK Button

You will be brought back to the ITS Welcome Screen.

A pop-up Information box will present the **Batch Request Number**.

The Batch Request Number is also listed in the BATCH JOBS Table for the NSLMES-25 Job.

Click **OK** to the Information Pop-up Box.

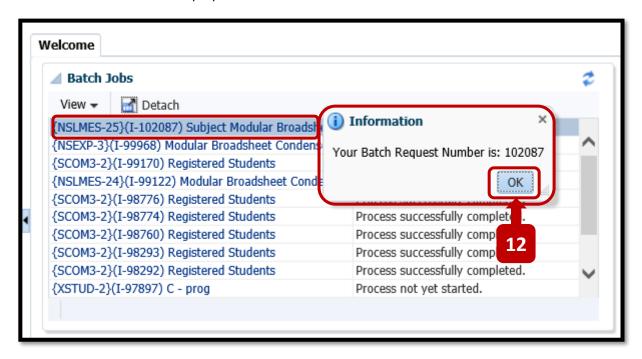

#### Step 13 – REFRESH Button.

The status of your **NSLMES-25** Batch Job will be presented to you as = 'Process not yet started.'

# **IMPORTANT**

You must click the **REFRESH button** to refresh the status of the Batch Job.

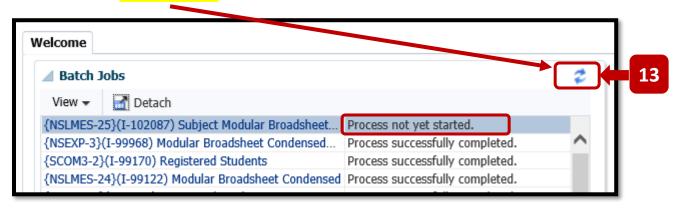

On the 1st press of the REFRESH Button, your Job Status will change to either:

'Process still busy'

OR

'Process successfully completed'

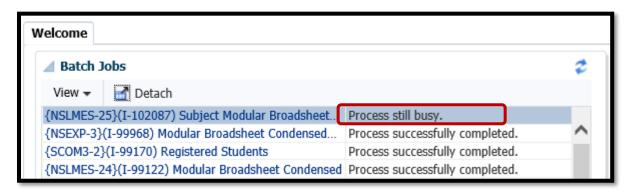

You may need to press the **REFRESH** button **a number of times** before your Job status changes from **PROCESS STILL BUSY** to **PROCESS SUCCESSFULLY COMPLETED**.

For a small class, the Broadsheet will run quickly.

For a big class, the Broadsheet may take a few minutes to complete.

#### Step 14 – Click on Job Name Link

Once the Job Status changes to - PROCESS SUCCESSFULLY COMPLETED - the Broadsheet is now ready for viewing.

Click on the Job Name in Blue.

The Job Name is a link to launch the Broadsheet viewing screen.

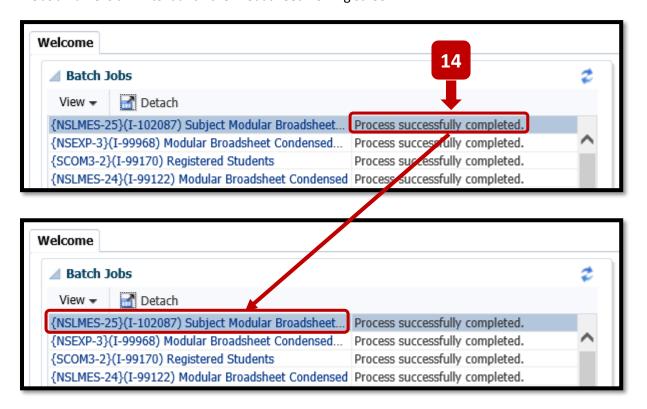

#### Step 15 – Click the VIEW Button.

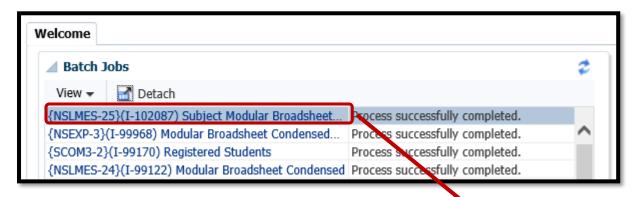

Clicking on the Job Name link will present you with a screen showing a **VIEW** Button. Click the **VIEW Button** to launch the Broadsheet PDF.

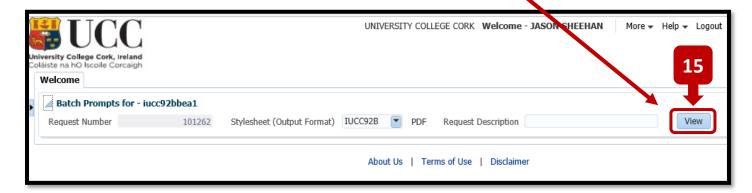

Step 16 – The Broadsheet PDF will be presented to you.

The Job Number will appear as the PDF File Name.

The values that you input on the NSLMES-25 screen are presented back to you on the cover page of the Broadsheet.

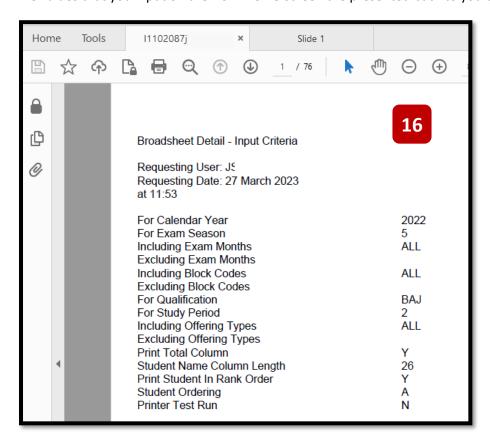

The screenshot example below shows the Broadsheet for a **Summer Exam Board**.

The Student Marks are presented from Page 2 onwards.

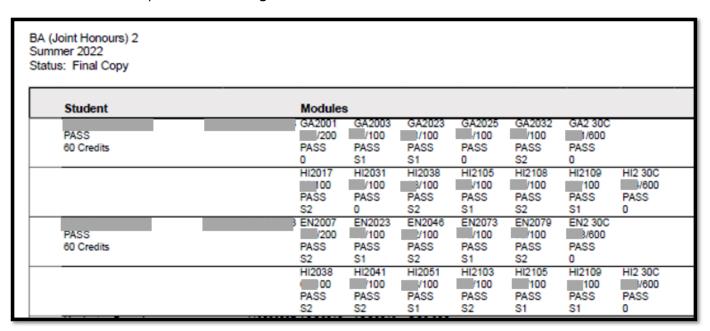

Each Student in the class has 2 rows on the Broadsheet.

**Semester 1** (S1) Modules are presented on the 1<sup>st</sup> line.

Semester 2 (S2) Modules are presented on the 2<sup>nd</sup> line.

### 2.4 - ITS Broadsheets - Autumn Resits - Exam Months & Block Codes to Use

- **2.4.1** The Broadsheet input values need to be slightly different for the **Autumn Resit Exams**.
- 2.4.2 The Autumn Resits / Repeats are Exam Season / Month = 8.

| Exam Season Number | Description | Explanation                                                                |
|--------------------|-------------|----------------------------------------------------------------------------|
| 1                  | Winter      | Semester 1 – Normally held in December                                     |
| 3                  | Spring      | Semester 2 – Early Exams for 3 <sup>rd</sup> Years going on Work Placement |
| 5                  | Summer      | Semester 2 – Normally held in April & May                                  |
| 8                  | Autumn      | Autumn Repeats – Normally held in August                                   |
| 9                  | Autumn      | Specifically for Nursing Exams only                                        |
| 11                 | Winter      | Winter Exam Boards only.                                                   |

**2.4.3** – For the Exam Season, enter the value = 8 for Autumn.

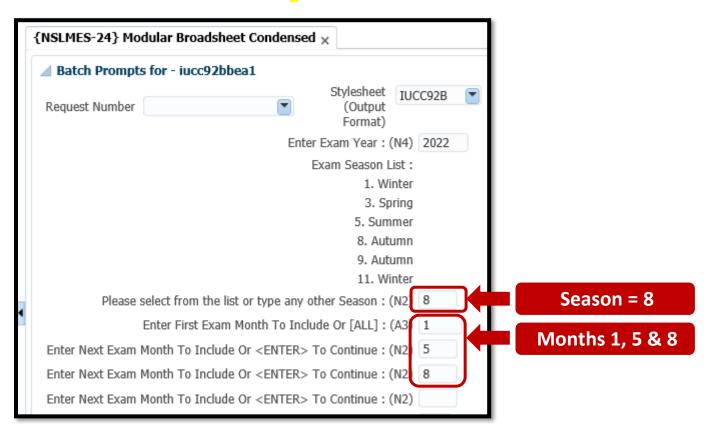

- 2.4.4 For the Exam Month, enter the value = 1, then press the TAB Key on your Keyboard.
- 2.4.5 For the Next Exam Month, ether the value = 5, then press the TAB Key on your Keyboard.
- 2.4.6 For the Next Exam Month, ether the value = 8, then press the TAB Key on your Keyboard.

## **IMPORTANT**

**2.4.7** – The entering of Exam Months **1**, **5** & **8** is done in order that the **Semester 1** and **Semester 2** module marks appear as well as the **Autumn resit** marks

- **2.4.8** For the BLOCK CODE, enter the value = **R1**, then press the **TAB** Key on your Keyboard.
- **2.4.9** For the NEXT BLOCK CODE, enter the value = **RH**, then press the **TAB** Key on your Keyboard

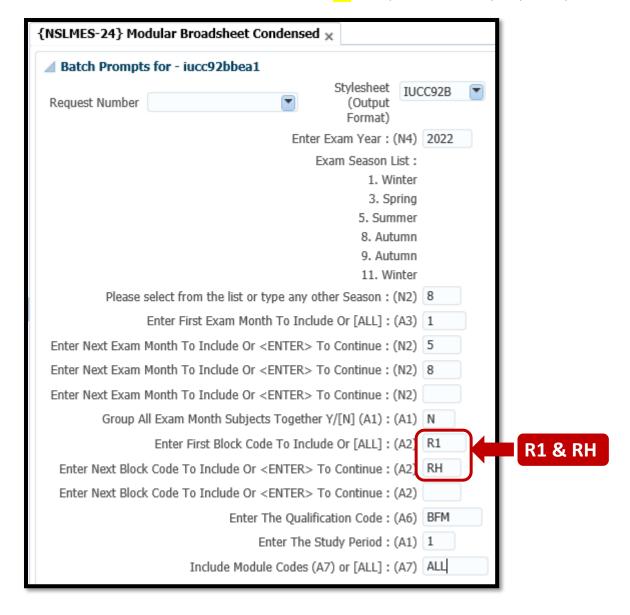

# **IMPORTANT**

**2.4.10** – The entering of Block Codes **R1** and **RH** is done because it prevents students who passed in the Summer/Spring from appearing on this broadsheet.

| BLOCK_CODE | BLOCK_NAME                 |
|------------|----------------------------|
| R1         | RESIT EXAM - AUTUMN        |
| R2         | RESIT EXAM - WINTER/SPRING |
| R3         | RESIT EXAM - SPRING        |
| R4         | RESIT EXAM - SUMMER        |
| RH         | RESIT WITHOUT CAPPING      |

## 2.5 - ITS Broadsheet Status - Exam Board Copy

- **2.5.1** On each Broadsheet, from Page 2 onwards, there is a **STATUS** value in the **Top Left Corner** of the page, which indicates whether the broadsheet is **Incomplete / Unknown** or **Exam Board Copy** or **Final Copy**.
- 2.5.2 The Status Value is controlled by the Student Records and Exams Office.
- **2.5.3** Only print the Broadsheet for the Exam Board, once the Status = **EXAM BOARD COPY**.

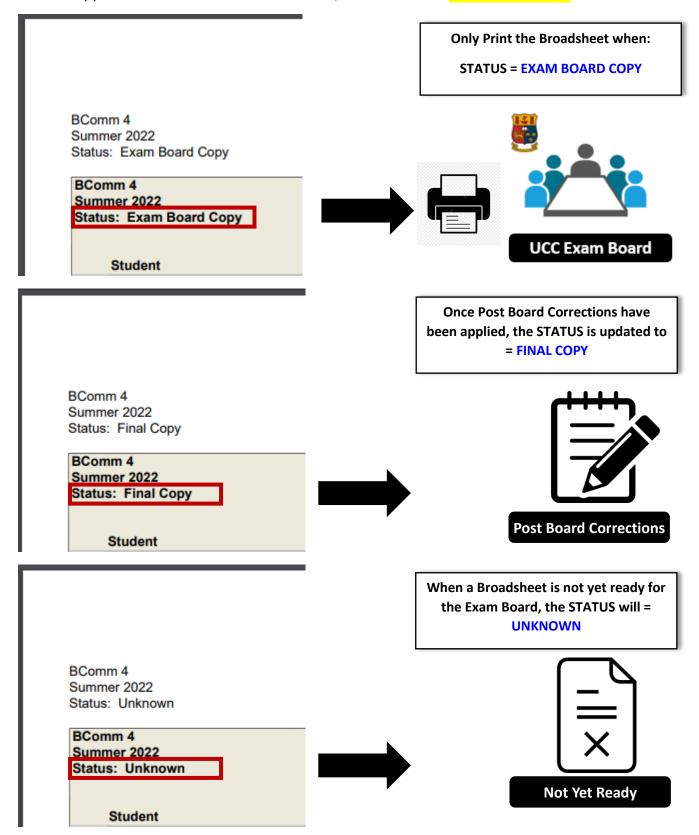

## 2.6 - Reloading Your Broadsheet Input Values

**2.6.1** – If the scenario occurs where you have entered an **incorrect input value** while filling out the Broadsheet details on **NSLMES-24** or **NSLMES-25**, you **DO NOT** have to start from the beginning and enter all the values again.

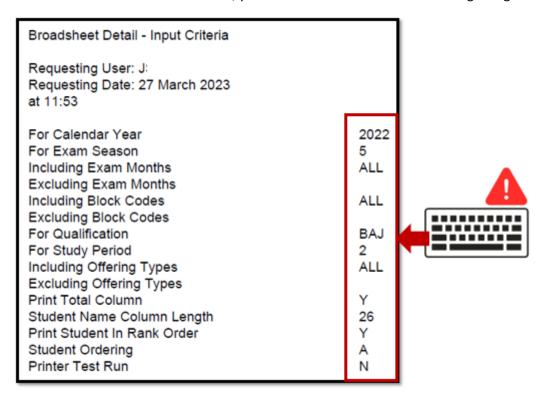

2.6.2 – Both NSLMES-24 and NSLMES-25 have a field in the top left hand corner called – Request Number.

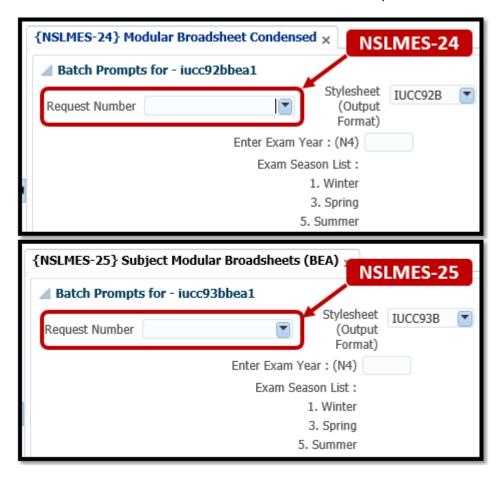

**2.6.3** – The **Request Number** dropdown list will present the user with a list **of recently run BATCH Jobs** that the user has generated from that screen.

#### Example:

The **BATCH Job Number** and the **BATCH Job Date** are listed in the dropdown.

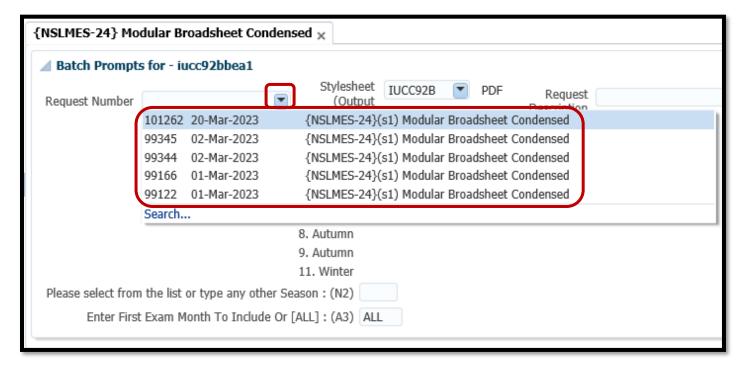

**2.6.4** – Select the BATCH Job that you want to reload. In the below example, **BATCH Job #101262** has been selected from the list. Upon selection of the BATCH Request Job Number, the **Input fields on screen are repopulated** with the values used for that BATCH Job.

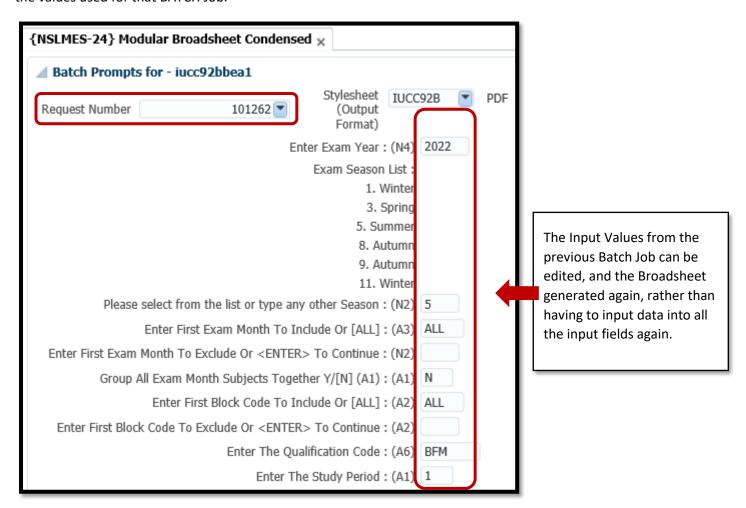

## 2.7 - Regenerating Recently Run Broadsheets

**2.7.1** – If you need to re-generate a recently run Broadsheet, there is a screen called **BATCH**, which lists out your recently run Broadsheets.

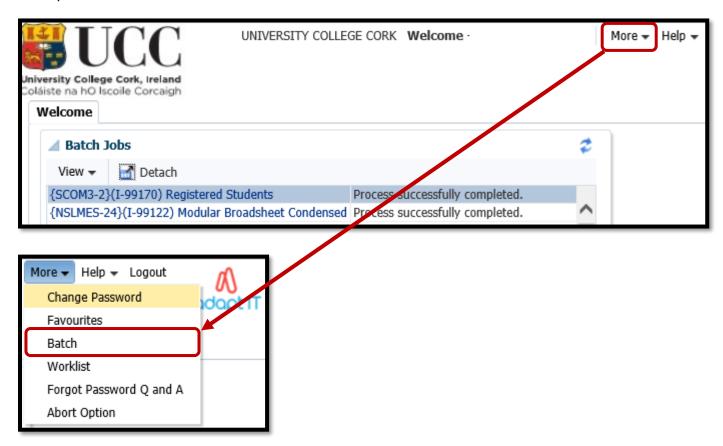

2.7.2 – The most recently run BATCH Jobs will be presented in a table.

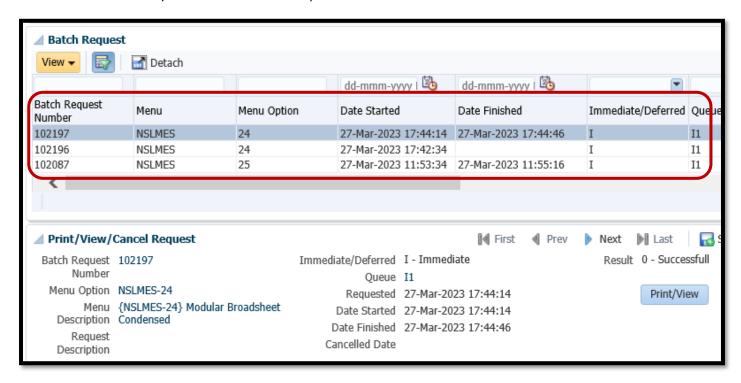

- **2.7.3** When you select a record from the table, the **BATCH REQUEST ANSWERS** Tab will present you with the Input Values that you used for that specific Broadsheet Batch Job.
- **2.7.4** Once you are happy that you have located the correct Batch Job, you can re-generate the Broadsheet PDF file by clicking on the **PRINT/VIEW** button.

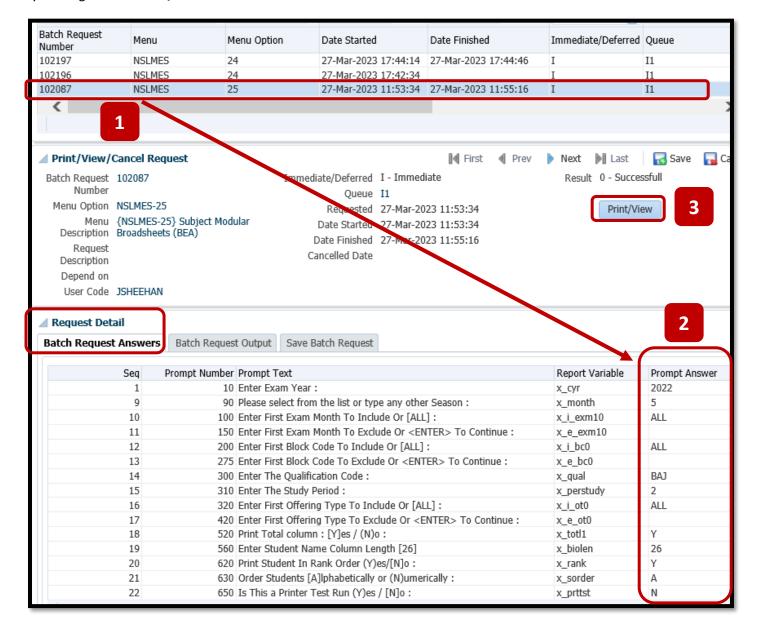

**2.7.5** – Clicking the **PRINT/VIEW** button will load the screen with the BATCH Job Number and a VIEW button that launches the PDF.

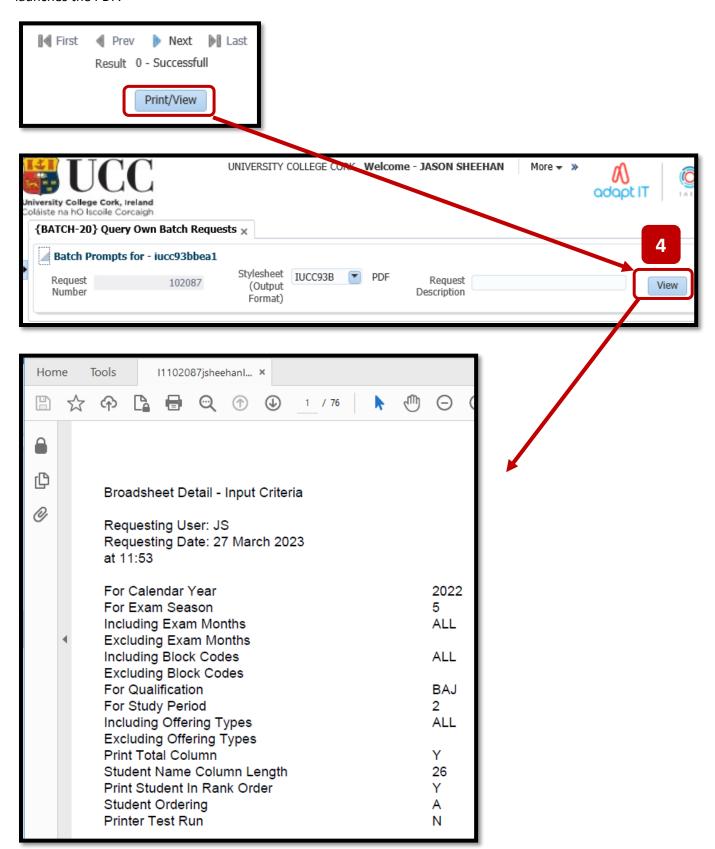

**NOTE** – There is an approximate 2 week time window where a previously generated ITS Broadsheet is available for re-generation.

After approximately 2 weeks, all older PDF documents are **deleted from the ITS Server**, so as to avoid a build-up and storage of large sized PDF documents.

If your PDF does not show for you, you will need to run NSLMES-24 or NSLMES-25 again.

## 3.1 − ITS Support

## Item 1 of 2 - Virtual App Support (aka – Citrix):

If you are having trouble accessing the **Virtual App** and successfully launching the **Staff Desktop**, you raise this with the **IT Services Helpdesk Team**:

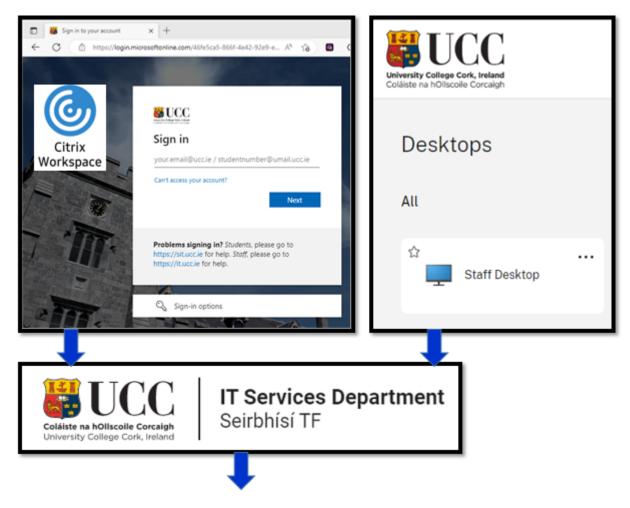

https://www.ucc.ie/en/it/services/helpdesk

OR email:

helpdesk@ucc.ie

### Item 2 of 2 - ITS Login & Broadsheet Support:

Once you have successfully logged into the Virtual App – Staff Desktop, and can get to **the ITS 41 shortcut icon**, then support switches to the **Systems Administration Team**.

Support requests are raised through a Request Ticketing System called – IVANTI.

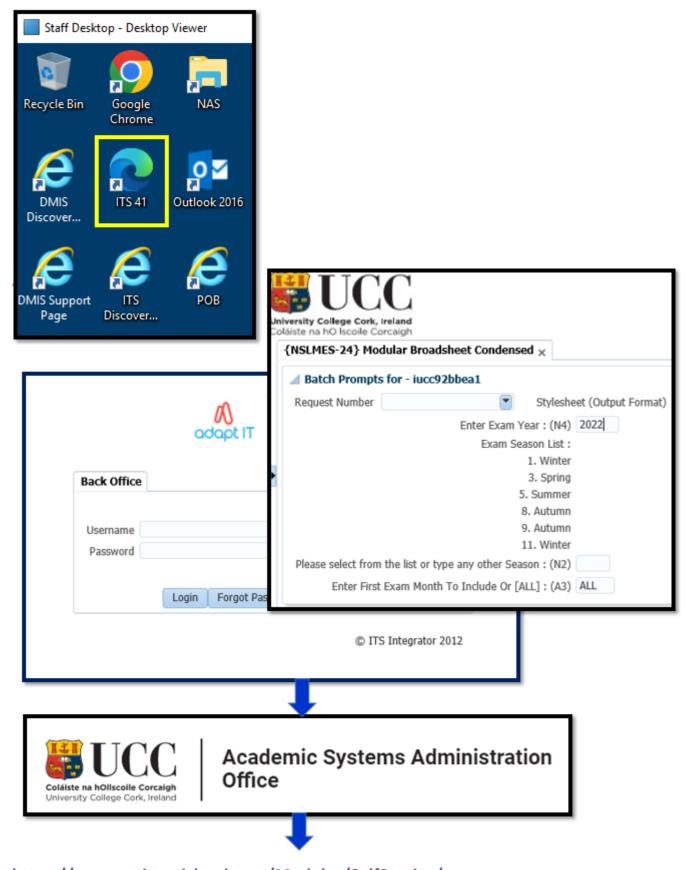

https://ucc-amc.ivanticloud.com/Modules/SelfService/

# Appendix A – Qualification Codes – Academic Year 2023

| #  | ACADEMIC_YEAR | QUAL_CODE | QUAL_NAME                                |
|----|---------------|-----------|------------------------------------------|
| 1  | 2023          | ACEO      | Adult Education Occasional               |
| 2  | 2023          | BFAGR     | Agricultural Science                     |
| 3  | 2023          | ВА        | BA                                       |
| 4  | 2023          | BAAY      | BA (Anthropology)                        |
| 5  | 2023          | BAAYI     | BA (Anthropology) International          |
| 6  | 2023          | ВАР       | BA (Applied Psychology)                  |
| 7  | 2023          | BAMUIJ    | BA (Arts Music - International) Joint    |
| 8  | 2023          | BAMUIM    | BA (Arts Music - International) Major    |
| 9  | 2023          | BAMUIS    | BA (Arts Music - International) Single   |
| 10 | 2023          | BAMUSJ    | BA (Arts Music - Joint Honours)          |
| 11 | 2023          | BAMUSM    | BA (Arts Music - Major)                  |
| 12 | 2023          | BAMUSS    | BA (Arts Music - Single Honours)         |
| 13 | 2023          | BAMUS     | BA (Arts Music)                          |
| 14 | 2023          | BABFEO    | BA (Bus & Financial Econ) - Non Degree   |
| 15 | 2023          | BABFE     | BA (Business and Financial Economics)    |
| 16 | 2023          | BACRM     | BA (Criminology)                         |
| 17 | 2023          | BACRMI    | BA (Criminology) International           |
| 18 | 2023          | BADH      | BA (Digital Humanities & Info Tech)      |
| 19 | 2023          | BADHI     | BA (Digital Humanities) International    |
| 20 | 2023          | BADHW     | BA (Digital Humanities) Work Experience  |
| 21 | 2023          | BAEYC     | BA (Early Years and Childhood Studies)   |
| 22 | 2023          | BAEYCS    | BA (Early Years and Childhood Studies)   |
| 23 | 2023          | BAECN     | BA (Economics)                           |
| 24 | 2023          | BAECNI    | BA (Economics) International             |
| 25 | 2023          | BAEN      | BA (English)                             |
| 26 | 2023          | BAENI     | BA (English) International               |
| 27 | 2023          | BAFX      | BA (Film and Screen Media)               |
| 28 | 2023          | BAFXI     | BA (Film and Screen Media) International |
| 29 | 2023          | BAGASI    | BA (Geog & Arch Sc) - International      |
| 30 | 2023          | BAGAS     | BA (Geographical & Archaeological Sc)    |
| 31 | 2023          | BAINT     | BA (International)                       |
| 32 | 2023          | BAINTJ    | BA (International) Joint Honours         |
| 33 | 2023          | BAINTM    | BA (International) Major Honours         |
| 34 | 2023          | BAINTS    | BA (International) Single Honours        |
| 35 | 2023          | BAJ       | BA (Joint Honours)                       |
| 36 | 2023          | BAM       | BA (Major)                               |
| 37 | 2023          | BAO       | BA (Non Degree)                          |
| 38 | 2023          | BAPCW     | BA (Psych & Computing) Work Experience   |
| 39 | 2023          | BAPC      | BA (Psychology and Computing)            |
| 40 | 2023          | BAS       | BA (Single Honours)                      |
| 41 | 2023          | BATPIS    | BA (Theatre & Perform Prac - Int) Single |
| 42 | 2023          | BATPS     | BA (Theatre & Perform Pract) - Single    |
| 43 | 2023          | BATPI     | BA (Theatre & Performative Prac - Intl)  |
| 44 | 2023          | BATP      | BA (Theatre & Performative Practices)    |
| 45 | 2023          | BAWL      | BA (World Languages)                     |
| 46 | 2023          | BCL       | BCL                                      |
| 47 | 2023          | BCLC      | BCL (Clinical)                           |
| 48 | 2023          | BCLI      | BCL (International)                      |
| 49 | 2023          | BCLB      | BCL (Law and Business)                   |
| 50 | 2023          | BCLF      | BCL (Law and French)                     |
| 51 | 2023          | BCLGA     | BCL (Law and Irish)                      |
| 52 | 2023          | BCLO      | BCL (Non Degree)                         |
| 53 | 2023          | BCLP      | BCL (Pathways)                           |

| 54                              | 2023                         | всом                           | BComm                                                                                                    |
|---------------------------------|------------------------------|--------------------------------|----------------------------------------------------------------------------------------------------|
| 55                              | 2023                         | BCOMIR                         | BComm (International) and Irish                                                                            |
| 56                              | 2023                         | всомсн                         | BComm (International) with Chinese Stds.                                                                   |
| 57                              | 2023                         | BCOMFR                         | BComm (International) with French                                                                          |
| 58                              | 2023                         | BCOMGE                         | BComm (International) with German                                                                          |
| 59                              | 2023                         | BCOMHS                         | BComm (International) with Hispanic St                                                                     |
| 60                              | 2023                         | BCOMIT                         | BComm (International) with Italian                                                                         |
| 61                              | 2023                         | ВСОМО                          | BComm (Non Degree)                                                                                         |
| 62                              | 2023                         | BDS                            | BDS                                                                                                    |
| 63                              | 2023                         | BDSG                           | BDS (Graduate Entry)                                                                                       |
| 64                              | 2023                         | BECSE                          | BE (Civil, Struct & Environ Engineering)                                                                   |
| 65                              | 2023                         | BEEL                           | BE (Electrical & Electronic Engineering)                                                                   |
| 66                              | 2023                         | BENRG                          | BE (Energy Engineering)                                                                                    |
| 67                              | 2023                         | BEG                            | BE (Engineering)                                                                                           |
| 68                              | 2023                         | СЕМВР                          | BE (ME Pathway (Civil))                                                                                    |
| 69                              | 2023                         | EEMBP                          | BE (ME Pathway (Electrical))                                                                               |
| 70                              | 2023                         | NEMBP                          | BE (ME Pathway (Energy))                                                                                   |
| 71                              | 2023                         | PEMBP                          | BE (ME Pathway (Process))                                                                                  |
| 72                              | 2023                         | BEO                            | BE (Non Degree)                                                                                            |
| 73                              | 2023                         | BEP                            | BE (Process and Chemical Engineering)                                                                      |
| 74                              | 2023                         | BEDGA                          | BEd (Gaeilge)                                                                                              |
| 75                              | 2023                         | BEDSSO                         | BEd Sports Studies & PE (Non Degree)                                                                       |
| 76                              | 2023                         | BEDSS                          | BEd Sports Studies & Physical Education                                                                    |
| 77                              | 2023                         | BSCAC                          | BSc (Accounting)                                                                                           |
| 78                              | 2023                         | BSCAT                          | BSc (Architecture)                                                                                         |
| 79                              | 2023                         | BSCATO                         | BSc (Architecture) Non-Degree                                                                              |
| 80                              | 2023                         | BSCPYA                         | BSc (Astrophysics)                                                                                         |
| 81                              | 2023                         | BSCREB                         | BSc (BEES) - Ecology & Env Biology                                                                         |
| 82                              | 2023                         | BSCRBL                         | BSc (BEES) Applied Plant Biology                                                                           |
| 83                              | 2023                         | BSCRER                         | BSc (BEES) Earth Sc                                                                                        |
| 84                              | 2023                         | BSCRES                         | BSc (BEES) Environmental Sc                                                                                |
| 85                              | 2023                         | BSCRGG                         | BSc (BEES) Geography                                                                                       |
| 86                              | 2023                         | BSCRGL                         | BSc (BEES) Geology                                                                                         |
| 87                              | 2023                         | BSCRGS                         | BSc (BEES) Int Field Geosciences                                                                           |
| 88                              | 2023                         | BSCRZY                         | BSc (BEES) Zoology                                                                                         |
| 89                              | 2023                         | BSCBC                          | BSc (Biochemistry)                                                                                         |
| 90                              | 2023                         | BSCB                           | BSc (Biological Sciences)                                                                                  |
| 91                              | 2023                         | BSCBF                          | BSc (Biological and Chemical Sciences)                                                                     |
| 92                              | 2023                         | BSCR                           | BSc (Biological, Earth & Env Sciences)                                                                     |
| 93                              | 2023                         | BSCBS                          | BSc (Biomedical Sciences) Joint UCC/MTU                                                                    |
| 94                              | 2023                         | BSCBT                          | BSc (Biotechnology)                                                                                        |
| 95                              | 2023                         | BSCI                           | BSc (Business Information Systems)                                                                         |
| 96                              | 2023                         | BSCCPC                         | BSc (Chem. of Pharm. Cpds.)                                                                                |
| 97                              | 2023                         | BSCCPY                         | BSc (Chemical Physics)                                                                                     |
| 98                              | 2023                         | BSCCM                          | BSc (Chemical Sciences)                                                                                    |
| 99                              | 2023                         | BSCCFS                         | BSc (Chemistry with Forensic Science)                                                                      |
| 100                             | 2023                         | BSCCH                          | BSc (Chemistry)                                                                                            |
| 101                             | 2023                         | BSCSE                          | BSc (Comp Sc) Single Hons (Software Ent)                                                                   |
| 102                             | 2023                         | BSCSF                          | BSc (Computer Science)                                                                                     |
| 103                             | 2023                         | BSCS                           | BSc (Computer Science) Single Honours                                                                      |
| 104                             | 2023                         | BSCCS                          | BSc (Computer Studies)                                                                                     |
|                                 |                              | BSCDSA                         | BSc (Data Science and Analytics)                                                                           |
| 105                             | 2023                         |                                |                                                                                                    |
| 105<br>106                      | 2023                         | BSCESM                         | BSc (Env Sc with Env Mgt)                                                                                  |
| 105<br>106<br>107               | 2023<br>2023                 | BSCESM<br>BSCF                 | BSc (Env Sc with Env Mgt) BSc (Finance)                                                                    |
| 105<br>106<br>107<br>108        | 2023<br>2023<br>2023         | BSCESM<br>BSCF<br>BSCFO        | BSc (Env Sc with Env Mgt) BSc (Finance) BSc (Finance) - Non Degree                                         |
| 105<br>106<br>107<br>108<br>109 | 2023<br>2023<br>2023<br>2023 | BSCESM<br>BSCF<br>BSCFO<br>BFM | BSc (Env Sc with Env Mgt) BSc (Finance) BSc (Finance) - Non Degree BSc (Food Marketing & Entrepreneurship) |
| 105<br>106<br>107<br>108        | 2023<br>2023<br>2023         | BSCESM<br>BSCF<br>BSCFO        | BSc (Env Sc with Env Mgt) BSc (Finance) BSc (Finance) - Non Degree                                         |

| 112 | 2023 | BFS    | BSc (Food Science)                       |
|-----|------|--------|------------------------------------------|
| 113 | 2023 | BSCGN  | BSc (Genetics)                           |
| 114 | 2023 | BSCIPY | BSc (Industrial Physics)                 |
| 115 | 2023 | BSCIBL | BSc (Int Business with Languages)        |
| 116 | 2023 | BFDFP  | BSc (Int Development & Food Policy)      |
| 117 | 2023 | BSCIDT | BSc (International Development)          |
| 118 | 2023 | BSCMFM | BSc (Math Sc) Financial Mathematics      |
| 119 | 2023 | BSCMJH | BSc (Mathematical Sc) Joint Hons         |
| 120 | 2023 | BSCMSH | BSc (Mathematical Sc) Single Hons        |
| 121 | 2023 | BSCMS  | BSc (Mathematical Sciences)              |
| 122 | 2023 | BSCMHS | BSc (Medical and Health Sciences)        |
| 123 | 2023 | BSCMB  | BSc (Microbiology)                       |
| 124 | 2023 | BSCMWF | BSc (Midwifery)                          |
| 125 | 2023 | BSCAN  | BSc (Neuroscience)                       |
| 126 | 2023 | BSCO   | BSc (Non Degree)                         |
| 127 | 2023 | BSCNU  | BSc (Nursing Studies)                    |
| 128 | 2023 | BSCN   | BSc (Nursing Studies)                    |
| 129 | 2023 | BFNS   | BSc (Nutritional Sciences)               |
| 130 | 2023 | BSCOT  | BSc (Occupational Therapy)               |
| 131 | 2023 | BSCPMS | BSc (Paramedic Studies)                  |
| 132 | 2023 | BSCPST | BSc (Paramedic Studies)                  |
| 133 | 2023 | BSCPJ  | BSc (Phys & Math Sci) - Joint Honours    |
| 134 | 2023 | BSCPY  | BSc (Physics and Astrophysics)           |
| 135 | 2023 | BSCP   | BSc (Physics) Single Honours             |
| 136 | 2023 | BSCPL  | BSc (Physiology)                         |
| 137 | 2023 | BSCPHS | BSc (Public Health Sciences)             |
| 138 | 2023 | BSCRAS | BSc (Risk & Actuarial Studies)           |
| 139 | 2023 | BSCSED | BSc (Science Education)                  |
| 140 | 2023 | BSCSDD | BSc (Science Education) - Direct Entry   |
| 141 | 2023 | BSCSLT | BSc (Speech and Language Therapy)        |
| 142 | 2023 | BFMO   | BSc Food Entrepreneurship (Non Degree)   |
| 143 | 2023 | BSCGOV | BSc Government                           |
| 144 | 2023 | BSCGPS | BSc Government and Political Science     |
| 145 | 2023 | BHSCG  | BSc Health Stud (Children's & General)   |
| 146 | 2023 | BNCGN  | BSc Nursing (Children's & General)       |
| 147 | 2023 | BNG    | BSc Nursing (General)                    |
| 148 | 2023 | BNID   | BSc Nursing (Intellectual Disability)    |
| 149 | 2023 | BNMHL  | BSc Nursing (Mental Health)              |
| 150 | 2023 | BYCW   | BSocSc (Youth and Community Work)        |
| 151 | 2023 | UPDA   | CACSSS, Professional Development         |
| 152 | 2023 | CCPDTP | Cert in CPD Trauma-informed Pract & Educ |
| 153 | 2023 | CCPDCG | Cert in Cont Prof Dev Climate Crisis     |
| 154 | 2023 | CCPDCI | Cert in Cont Prof Dev Cont Improvement   |
| 155 | 2023 | CCPDDE | Cert in Cont Prof Dev Digital Education  |
| 156 | 2023 | CCPDPL | Cert in Cont Prof Dev Prior Learning     |
| 157 | 2023 | CCPDPG | Cert in Cont Prof Dev Problem Gambling   |
| 158 | 2023 | CCPDPM | Cert in Cont Prof Dev Proj Management    |
| 159 | 2023 | CCPDTC | Cert in Cont Prof Dev Trauma Care        |
| 160 | 2023 | CCPDVS | Cert in Cont Prof Dev Validation Sc      |
| 161 | 2023 | CCPDBR | Cert in Cont Prof Dev Wkplace Resilience |
| 162 | 2023 | CCPDAD | Cert in Cont Prof Dev in Advocacy        |
| 163 | 2023 | CCPDNS | Cert in Cont Prof Dev in Neurodiversity  |
| 164 | 2023 | CCPDTF | Cert in Cont Prof Dev in Trauma Workers  |
| 165 | 2023 | CDIP   | Cert in Disability-Inclusive Practice    |
| 166 | 2023 | CELTA  | Cert in English Language Teaching to Ad. |
| 167 | 2023 | CEVSC  | Cert in Env, Sustainability & Climate    |
| 168 | 2023 | CIC    | Cert in Interpersonal Communication      |
| 169 | 2023 | CMHC   | Cert in Mental Health in the Community   |

| 171   2023   CPCE   Cert in Process & Chemical Engineering                                                                                                    | 170      | 2023 | CPSSF  | Cert in Practice Support & Soc Farming   |
|----------------------------------------------------------------------------------------------------|----------|------|--------|------------------------------------------|
| 172                                                                                                    |          |      |        |                                          |
| 173                                                                                                    | <u> </u> |      |        |                                          |
| 174                                                                                                    |          |      |        |                                          |
| 175                                                                                                    | <u> </u> |      |        |                                          |
| 176                                                                                                    |          |      |        |                                          |
| 177                                                                                                    |          |      |        |                                          |
| 178                                                                                                    | <u> </u> |      |        |                                          |
| 179                                                                                                    |          |      |        | ·                                        |
| 180                                                                                                    |          |      |        |                                          |
| 181                                                                                                    |          |      |        |                                          |
| 182                                                                                                    |          |      |        |                                          |
| 183                                                                                                    |          |      |        | ·                                        |
| 184                                                                                                    |          |      |        | ·                                        |
| 185   2023   DBFE   Dip in Business & Financial Economics                                                                                                    |          |      |        | · · · · · · · · · · · · · · · · · · ·    |
| 186                                                                                                    |          |      |        |                                          |
| 187   2023                                                                                                    |          |      |        |                                          |
| 188         2023         DMCB         Dip in Military Special Ops Medical Care           189         2023         DPCB         Dip in Psychology of Criminal Behaviour           190         2023         DSPHS         Dip in Social & Psychological Health St           191         2023         DDH         Diploma Dental Hygiene           192         2023         DNO         Diploma Dental Hygiene           193         2023         DASOC         Diploma in Autism Studies           194         2023         DAUS         Diploma in Common Law           195         2023         DCLAWE         Diploma in Common Law           196         2023         DCLAWE         Diploma in Common Law           197         2023         DCD         Diploma in Common Law (European)           197         2023         DCD         Diploma in Common Law (European)           198         2023         DDS         Diploma in Common Law (European)           199         2023         DAH         Diploma in Common Law (European)           200         2023         DAH         Diploma in Common Law (European)           201         2023         DAH         Diploma in Decomponal Carl History           202         2023         DAH                                                                                                    |          |      |        | ·                                        |
| 189                                                                                                    |          |      |        |                                          |
| 190   2023   DSPHS   Dip in Social & Psychological Health St     191   2023   DDH   Diploma Dental Hygiene     192   2023   DDN   Diploma Dental Hygiene     193   2023   DASOC   Diploma in Arts and Social Sciences     194   2023   DAUS   Diploma in Arts and Social Sciences     195   2023   DCLAW   Diploma in Common Law     196   2023   DCLAWE   Diploma in Common Law     197   2023   DCD   Diploma in Common Law     198   2023   DCD   Diploma in Common Law     199   2023   DDS   Diploma in Common Law     199   2023   DDS   Diploma in Common Law     199   2023   DDS   Diploma in Disability Studies     199   2023   DDF   Diploma in Disability Studies     199   2023   DFMM   Diploma in Food Manufacturing Management     200   2023   DFSCT   Diploma in Food Science and Technology     201   2023   DFSCT   Diploma in Food Studies     203   2023   DFSCT   Diploma in Genealogy     204   2023   DFS   Diploma in Genealogy     204   2023   DFS   Diploma in Genealogy     204   2023   DSP   Diploma in Social Studies     205   2023   DSSD   Diploma in Social Studies     206   2023   DSSP   Diploma in Speciality Food Production     207   2023   DSMAS   Diploma in Supply Chain Management     208   2023   DSCM   Diploma in Supply Chain Management     209   2023   DSCM   Diploma in Supply Chain Management     209   2023   DSCM   Diploma in Supply Chain Management     209   2023   DSCM   Diploma in Supply Chain Management     201   2023   DCLIND   Doctor of Clinical Postphology     211   2023   DCLIND   Doctor of Clinical Postphology     212   2023   DSCOC   Doctor of Social Science     214   2023   VSEUM   Erasmus Mundus     215   2023   FLXS   Flexi Options     216   2023   FLXS   Flexi Options     217   2023   FLXS   Flexi Options     218   2023   FLXS   Flexi Options     220   2023   HDDMB   HDip Human Resource Management     221   2023   HDDMB   HDip Human Resource Management     222   2223   HDDMB   HDip in Languages & Global Software | +        |      |        |                                          |
| 191   2023   DDH                                                                                                    |          |      |        | · · · · · · · · · · · · · · · · · · ·    |
| 192   2023   DDN                                                                                                    | <u> </u> |      |        |                                          |
| 193   2023   DASOC   Diploma in Arts and Social Sciences     194   2023   DAUS   Diploma in Autism Studies     195   2023   DCLAW   Diploma in Common Law     196   2023   DCLAWE   Diploma in Common Law (European)     197   2023   DCD   Diploma in Common Law (European)     198   2023   DDS   Diploma in Comporate Direction     198   2023   DAH   Diploma in European Art History     199   2023   DAH   Diploma in Food Manufacturing Management     200   2023   DFMM   Diploma in Food Manufacturing Management     201   2023   DFSCT   Diploma in Food Studies     202   2023   DFSCT   Diploma in Genealogy     204   2023   DFSCT   Diploma in Genealogy     204   2023   DMP   Diploma in Genealogy     204   2023   DMP   Diploma in Social Studies     205   2023   DSSD   Diploma in Social Studies     206   2023   DSFP   Diploma in Speciality Food Production     207   2023   DSFP   Diploma in Substance Misuse & Addiction     208   2023   DSCM   Diploma in Supply Chain Management     209   2023   DSCM   Diploma in Supply Chain Management     209   2023   DCLIND   Doctor of Clinical Dentistry     211   2023   DCLIND   Doctor of Clinical Psychology     212   2023   DOCNP   Doctor of Clinical Psychology     213   2023   DSCCC   Doctor of Social Science     214   2023   VSEUM   Erasmus Mundus     215   2023   EBCL   Evening Law     216   2023   EBCL   Evening Law     217   2023   FLXS   Flexi Options     218   2023   FLXS   Flexi Options     219   2023   HDSNT   H Dip In Sustainability in Enterprise     220   2023   HDSNT   H Dip In Sustainability in Enterprise     221   2023   HDDNM   H Dip Deadership Development (PharmaChem)     226   2023   HDDNM   H Dip In Languages & Global Software                                                                                                    |          |      |        |                                          |
| 194   2023   DAUS   Diploma in Autism Studies     195   2023   DCLAW   Diploma in Common Law     196   2023   DCLAWE   Diploma in Common Law (European)     197   2023   DCD   Diploma in Corporate Direction     198   2023   DDS   Diploma in Disability Studies     199   2023   DAH   Diploma in European Art History     200   2023   DFMM   Diploma in Food Manufacturing Management     201   2023   DFSCT   Diploma in Food Science and Technology     202   2023   DFS   Diploma in Food Science and Technology     203   2023   DGNL   Diploma in Genealogy     204   2023   DMP   Diploma in Genealogy     205   2023   DSSD   Diploma in Social Studies     206   2023   DSSD   Diploma in Social Studies     207   2023   DSSD   Diploma in Speciality Food Production     208   2023   DSCM   Diploma in Substance Misuse & Addiction     209   2023   DSCM   Diploma in Substance Misuse & Addiction     209   2023   DCLIND   Doctor of Clinical Dentistry     211   2023   DCLIND   Doctor of Clinical Dentistry     212   2023   DSCCS   Doctor of Social Science     214   2023   VSEUM   Erasmus Mundus     215   2023   VSEUM   Erasmus Mundus     216   2023   EBCL   Evening Law     217   2023   FLXA   Flexi Options     218   2023   FLXB   Flexi Options     219   2023   HDSENT   H Dip Psychology     221   2023   HDSENT   H Dip Inwatanability in Enterprise     222   2023   HDDSENT   H Dip in Languages & Global Software     226   2023   HDDMB   HDip in Languages & Global Software                                                                                                    |          |      |        |                                          |
| DELAW   Diploma in Common Law                                                                                                    | <u> </u> |      |        |                                          |
| 196                                                                                                    |          |      |        | ·                                        |
| 197   2023   DCD                                                                                                    | <u> </u> |      |        |                                          |
| 198 2023 DDS Diploma in Disability Studies 199 2023 DAH Diploma in European Art History 200 2023 DFMM Diploma in Food Manufacturing Management 201 2023 DFSCT Diploma in Food Science and Technology 202 2023 DFS Diploma in Food Studies 203 2023 DGNL Diploma in Genealogy 204 2023 DMP Diploma in Management Practice 205 2023 DSSD Diploma in Social Studies 206 2023 DSSP Diploma in Social Studies 207 2023 DSSP Diploma in Social Studies 208 2023 DSSP Diploma in Speciality Food Production 207 2023 DSMAS Diploma in Substance Misuse & Addiction 208 2023 DSCM Diploma in Supply Chain Management 209 2023 DSCM Diploma in Supply Chain Management 209 2023 DCLIND Doctor of Clinical Dentistry 210 2023 DCLIND Doctor of Clinical Dentistry 211 2023 DCLINP Doctor of Social Science 214 2023 DSOCSC Doctor of Social Science 214 2023 VSEUM Erasmu Mundus 215 2023 VSEUM Erasmu Mundus 216 2023 EBCL Evening Law 217 2023 EBCL Evening Law 218 2023 FLXA Flexi Options 219 2023 FLXS Flexi Options 219 2023 FLXS Flexi Options 210 2023 HDSENT H Dip in Sustainability in Enterprise 221 2023 HDSENT H Dip in Sustainability in Enterprise 222 2023 HDDENT HDip Leadership Development (PharmaChem) 223 DDOMB HDip in Design & Manufacture of BioPharm 224 2023 HDDENT HDIP in Languages & Global Software                                                                                                    |          |      |        |                                          |
| Diploma in European Art History                                                                                                    |          |      |        | · · · · · ·                              |
| 2002023DFMMDiploma in Food Manufacturing Management2012023DFSCTDiploma in Food Science and Technology2022023DFSDiploma in Food Studies2032023DGNLDiploma in Genealogy2042023DMPDiploma in Management Practice2052023DSSDDiploma in Social Studies2062023DSFPDiploma in Substance Misuse & Addiction2072023DSMASDiploma in Supply Chain Management2082023DSCMDiploma in Supply Chain Management2092023DYCWDiploma in Youth and Community Work2102023DCLINDDoctor of Clinical Dentistry2112023DCLINDDoctor of Clinical Psychology2122023DOCNPDoctor of Social Science2142023DSOCSCDoctor of Social Science2142023VSEUMErasmus Mundus2152023VSEUFEuropean Masters in Food Studies2162023EBCLEvening Law2172023FLXAFlexi Options2182023FLXBFlexi Options2192023FLXSFlexi Options2202023HDPSYH Dip Psychology2212023HDRRMHDip In Sustainability in Enterprise2222023HDHRMHDip Human Resource Management2232023HDLDVTHDip Leadership Development (PharmaChem)2242023HDLDVT                                                                                                    |          |      |        |                                          |
| 201         2023         DFSCT         Diploma in Food Science and Technology           202         2023         DFS         Diploma in Food Studies           203         2023         DGNL         Diploma in Genealogy           204         2023         DMP         Diploma in Management Practice           205         2023         DSSD         Diploma in Social Studies           206         2023         DSFP         Diploma in Social Studies           207         2023         DSMAS         Diploma in Social Studies           208         2023         DSCM         Diploma in Substance Misuse & Addiction           208         2023         DSCM         Diploma in Supply Chain Management           209         2023         DSCM         Diploma in Supply Chain Management           209         2023         DCKW         Diploma in Youth and Community Work           210         2023         DCLIND         Doctor of Clinical Dentistry           211         2023         DCLIND         Doctor of Clinical Psychology           212         2023         DCNP         Doctor of Social Science           214         2023         DSOCSC         Doctor of Social Science           214         2023         VSEUM                                                                                                    |          |      |        |                                          |
| 202         2023         DFS         Diploma in Food Studies           203         2023         DGNL         Diploma in Genealogy           204         2023         DMP         Diploma in Management Practice           205         2023         DSSD         Diploma in Social Studies           206         2023         DSFP         Diploma in Speciality Food Production           207         2023         DSMAS         Diploma in Substance Misuse & Addiction           208         2023         DSCM         Diploma in Substance Misuse & Addiction           209         2023         DSCM         Diploma in Supply Chain Management           209         2023         DCCM         Diploma in Supply Chain Management           209         2023         DCWW         Diploma in Supply Chain Management           209         2023         DCCW         Diploma in Supply Chain Management           210         2023         DCLIND         Doctor of Clinical Dentistry           211         2023         DCLIND         Doctor of Clinical Psychology           212         2023         DSCNEC         Doctor of Social Science           214         2023         DSCSC         Doctor of Social Science           214         2023                                                                                                    |          |      |        | ·                                        |
| 203         2023         DGNL         Diploma in Genealogy           204         2023         DMP         Diploma in Management Practice           205         2023         DSSD         Diploma in Social Studies           206         2023         DSFP         Diploma in Speciality Food Production           207         2023         DSMAS         Diploma in Substance Misuse & Addiction           208         2023         DSCM         Diploma in Supply Chain Management           209         2023         DYCW         Diploma in Youth and Community Work           210         2023         DCLIND         Doctor of Clinical Dentistry           211         2023         DCLIND         Doctor of Clinical Psychology           212         2023         DSOCSD         Doctor of Nursing           213         2023         DSOCSC         Doctor of Social Science           214         2023         VSEUM         Erasmus Mundus           215         2023         VSEUF         European Masters in Food Studies           216         2023         EBCL         Evening Law           217         2023         FLXA         Flexi Options           218         2023         FLXB         Flexi Options                                                                                                    | <u> </u> |      |        |                                          |
| 204         2023         DMP         Diploma in Management Practice           205         2023         DSSD         Diploma in Social Studies           206         2023         DSFP         Diploma in Substance Misuse & Addiction           207         2023         DSMAS         Diploma in Supply Chain Management           208         2023         DSCM         Diploma in Youth and Community Work           209         2023         DYCW         Diploma in Youth and Community Work           210         2023         DCLIND         Doctor of Clinical Dentistry           211         2023         DCLIND         Doctor of Clinical Psychology           211         2023         DCLINP         Doctor of Social Science           212         2023         DSOCSC         Doctor of Social Science           214         2023         VSEUM         Erasmus Mundus           215         2023         VSEUF         European Masters in Food Studies           216         2023         EBCL         Evening Law           217         2023         FLXA         Flexi Options           218         2023         FLXS         Flexi Options           219         2023         FLXS         Flexi Options                                                                                                    |          |      |        | ·                                        |
| 205         2023         DSSD         Diploma in Social Studies           206         2023         DSFP         Diploma in Speciality Food Production           207         2023         DSMAS         Diploma in Substance Misuse & Addiction           208         2023         DSCM         Diploma in Supply Chain Management           209         2023         DCW         Diploma in Youth and Community Work           210         2023         DCLIND         Doctor of Clinical Dentistry           211         2023         DCLINP         Doctor of Clinical Psychology           212         2023         DOCNP         Doctor of Nursing           213         2023         DSOCSC         Doctor of Nursing           214         2023         DSOCSC         Doctor of Social Science           214         2023         VSEUM         Erasmus Mundus           215         2023         VSEUF         European Masters in Food Studies           216         2023         EBCL         Evening Law           217         2023         FLXA         Flexi Options           218         2023         FLXB         Flexi Options           219         2023         FLXS         Flexi Options <td< td=""><td></td><td></td><td></td><td>· · · · · · · · · · · · · · · · · · ·</td></td<>                                                                                                    |          |      |        | · · · · · · · · · · · · · · · · · · ·    |
| 2062023DSFPDiploma in Speciality Food Production2072023DSMASDiploma in Substance Misuse & Addiction2082023DSCMDiploma in Supply Chain Management2092023DYCWDiploma in Youth and Community Work2102023DCLINDDoctor of Clinical Dentistry2112023DCLINPDoctor of Clinical Psychology2122023DOCNPDoctor of Nursing2132023DSOCSCDoctor of Social Science2142023VSEUMErasmus Mundus2152023VSEUFEuropean Masters in Food Studies2162023EBCLEvening Law2172023FLXAFlexi Options2182023FLXBFlexi Options2192023FLXSFlexi Options2202023HDPSYH Dip Psychology2212023HDSENTH Dip in Sustainability in Enterprise2222023HDHRMHDip Human Resource Management2232023HDLDVTHDip Leadership Development (PharmaChem)2242023HDLDEVHDip Leadership Development (PharmaChem)2252023HDDMBHDip in Languages & Global Software                                                                                                    | <u> </u> |      |        |                                          |
| 2072023DSMASDiploma in Substance Misuse & Addiction2082023DSCMDiploma in Supply Chain Management2092023DYCWDiploma in Youth and Community Work2102023DCLINDDoctor of Clinical Dentistry2112023DCLINPDoctor of Clinical Psychology2122023DOCNPDoctor of Nursing2132023DSOCSCDoctor of Social Science2142023VSEUMErasmus Mundus2152023VSEUFEuropean Masters in Food Studies2162023EBCLEvening Law2172023FLXAFlexi Options2182023FLXBFlexi Options2192023FLXSFlexi Options2202023HDPSYH Dip Psychology2212023HDSENTH Dip in Sustainability in Enterprise2222023HDHRMHDip Human Resource Management2232023HDLDVTHDip Leadership Development (PharmaChem)2242023HDLDEVHDip Leadership Development (PharmaChem)2252023HDDMBHDip in Languages & Global Software                                                                                                    | <u> </u> |      |        |                                          |
| 2082023DSCMDiploma in Supply Chain Management2092023DYCWDiploma in Youth and Community Work2102023DCLINDDoctor of Clinical Dentistry2112023DCLINPDoctor of Clinical Psychology2122023DOCNPDoctor of Nursing2132023DSOCSCDoctor of Social Science2142023VSEUMErasmus Mundus2152023VSEUFEuropean Masters in Food Studies2162023EBCLEvening Law2172023FLXAFlexi Options2182023FLXBFlexi Options2192023FLXSFlexi Options2202023HDPSYH Dip Psychology2212023HDSENTH Dip in Sustainability in Enterprise2222023HDHRMHDip Human Resource Management2232023HDLDVTHDip Leadership Development2242023HDLDEVHDip Leadership Development (PharmaChem)2252023HDDMBHDip in Design & Manufacture of BioPharm2262023HDLGSHDip in Languages & Global Software                                                                                                    |          |      |        |                                          |
| 209         2023         DYCW         Diploma in Youth and Community Work           210         2023         DCLIND         Doctor of Clinical Dentistry           211         2023         DCLINP         Doctor of Clinical Psychology           212         2023         DOCNP         Doctor of Nursing           213         2023         DSOCSC         Doctor of Social Science           214         2023         VSEUM         Erasmus Mundus           215         2023         VSEUF         European Masters in Food Studies           216         2023         EBCL         Evening Law           217         2023         FLXA         Flexi Options           218         2023         FLXB         Flexi Options           219         2023         FLXS         Flexi Options           220         2023         HDPSY         H Dip Psychology           221         2023         HDSENT         H Dip in Sustainability in Enterprise           222         2023         HDRM         H Dip Human Resource Management           223         2023         HDLDVT         HDip Leadership Development           224         2023         HDLDEV         HDip Leadership Development (PharmaChem)                                                                                                    | <u> </u> |      |        |                                          |
| 210         2023         DCLIND         Doctor of Clinical Dentistry           211         2023         DCLINP         Doctor of Clinical Psychology           212         2023         DOCNP         Doctor of Nursing           213         2023         DSOCSC         Doctor of Social Science           214         2023         VSEUM         Erasmus Mundus           215         2023         VSEUF         European Masters in Food Studies           216         2023         EBCL         Evening Law           217         2023         FLXA         Flexi Options           218         2023         FLXB         Flexi Options           219         2023         FLXS         Flexi Options           219         2023         FLXS         Flexi Options           220         2023         HDPSY         H Dip Psychology           221         2023         HDSENT         H Dip in Sustainability in Enterprise           222         2023         HDHRM         HDip Human Resource Management           223         2023         HDLDVT         HDip Leadership Development (PharmaChem)           224         2023         HDLDEV         HDip Leadership Development (PharmaChem)           225<                                                                                                    | 209      |      | DYCW   |                                          |
| 211         2023         DCLINP         Doctor of Clinical Psychology           212         2023         DOCNP         Doctor of Nursing           213         2023         DSOCSC         Doctor of Social Science           214         2023         VSEUM         Erasmus Mundus           215         2023         VSEUF         European Masters in Food Studies           216         2023         EBCL         Evening Law           217         2023         FLXA         Flexi Options           218         2023         FLXB         Flexi Options           219         2023         FLXS         Flexi Options           220         2023         HDPSY         H Dip Psychology           221         2023         HDSENT         H Dip in Sustainability in Enterprise           222         2023         HDHRM         HDip Human Resource Management           223         2023         HDLDVT         HDip Leadership Development           224         2023         HDLDEV         HDip Leadership Development (PharmaChem)           225         2023         HDDMB         HDip in Design & Manufacture of BioPharm           226         2023         HDLGS         HDIp in Languages & Global Software <td>210</td> <td>2023</td> <td>DCLIND</td> <td></td>                                                                                                    | 210      | 2023 | DCLIND |                                          |
| 212         2023         DOCNP         Doctor of Nursing           213         2023         DSOCSC         Doctor of Social Science           214         2023         VSEUM         Erasmus Mundus           215         2023         VSEUF         European Masters in Food Studies           216         2023         EBCL         Evening Law           217         2023         FLXA         Flexi Options           218         2023         FLXB         Flexi Options           219         2023         FLXS         Flexi Options           220         2023         HDPSY         H Dip Psychology           221         2023         HDSENT         H Dip in Sustainability in Enterprise           222         2023         HDHRM         HDip Human Resource Management           223         2023         HDLDVT         HDip Leadership Development           224         2023         HDLDEV         HDip Leadership Development (PharmaChem)           225         2023         HDDMB         HDip in Languages & Global Software                                                                                                    | -        |      |        |                                          |
| 213         2023         DSOCSC         Doctor of Social Science           214         2023         VSEUM         Erasmus Mundus           215         2023         VSEUF         European Masters in Food Studies           216         2023         EBCL         Evening Law           217         2023         FLXA         Flexi Options           218         2023         FLXB         Flexi Options           219         2023         FLXS         Flexi Options           220         2023         HDPSY         H Dip Psychology           221         2023         HDSENT         H Dip in Sustainability in Enterprise           222         2023         HDHRM         HDip Human Resource Management           223         2023         HDLDVT         HDip Leadership Development           224         2023         HDLDEV         HDip Leadership Development (PharmaChem)           225         2023         HDDMB         HDip in Design & Manufacture of BioPharm           226         2023         HDLGS         HDip in Languages & Global Software                                                                                                    |          |      |        |                                          |
| 214         2023         VSEUF         European Masters in Food Studies           215         2023         EBCL         Evening Law           216         2023         FLXA         Flexi Options           217         2023         FLXB         Flexi Options           218         2023         FLXS         Flexi Options           219         2023         FLXS         Flexi Options           220         2023         HDPSY         H Dip Psychology           221         2023         HDSENT         H Dip in Sustainability in Enterprise           222         2023         HDHRM         HDip Human Resource Management           223         2023         HDLDVT         HDip Leadership Development           224         2023         HDLDEV         HDip Leadership Development (PharmaChem)           225         2023         HDDMB         HDip in Design & Manufacture of BioPharm           226         2023         HDLGS         HDip in Languages & Global Software                                                                                                    |          |      |        |                                          |
| 215 2023 VSEUF European Masters in Food Studies 216 2023 EBCL Evening Law 217 2023 FLXA Flexi Options 218 2023 FLXB Flexi Options 219 2023 FLXS Flexi Options 220 2023 HDPSY H Dip Psychology 221 2023 HDSENT H Dip in Sustainability in Enterprise 222 2023 HDHRM HDip Human Resource Management 223 2023 HDLDVT HDip Leadership Development 224 2023 HDLDEV HDip Leadership Development (PharmaChem) 225 2023 HDDMB HDip in Design & Manufacture of BioPharm 226 2023 HDLGS HDIps in Languages & Global Software                                                                                                    |          |      |        |                                          |
| 216 2023 EBCL Evening Law 217 2023 FLXA Flexi Options 218 2023 FLXB Flexi Options 219 2023 FLXS Flexi Options 220 2023 HDPSY H Dip Psychology 221 2023 HDSENT H Dip in Sustainability in Enterprise 222 2023 HDHRM HDip Human Resource Management 223 2023 HDLDVT HDip Leadership Development 224 2023 HDLDEV HDip Leadership Development (PharmaChem) 225 2023 HDDMB HDip in Design & Manufacture of BioPharm 226 2023 HDLGS HDIp in Languages & Global Software                                                                                                    |          |      |        |                                          |
| 217 2023 FLXA Flexi Options 218 2023 FLXB Flexi Options 219 2023 FLXS Flexi Options 220 2023 HDPSY H Dip Psychology 221 2023 HDSENT H Dip in Sustainability in Enterprise 222 2023 HDHRM HDip Human Resource Management 223 2023 HDLDVT HDip Leadership Development 224 2023 HDLDEV HDip Leadership Development (PharmaChem) 225 2023 HDDMB HDip in Design & Manufacture of BioPharm 226 2023 HDLGS HDip in Languages & Global Software                                                                                                    | -        |      |        | ·                                        |
| 2182023FLXBFlexi Options2192023FLXSFlexi Options2202023HDPSYH Dip Psychology2212023HDSENTH Dip in Sustainability in Enterprise2222023HDHRMHDip Human Resource Management2232023HDLDVTHDip Leadership Development2242023HDLDEVHDip Leadership Development (PharmaChem)2252023HDDMBHDip in Design & Manufacture of BioPharm2262023HDLGSHDip in Languages & Global Software                                                                                                    |          |      |        |                                          |
| 219 2023 FLXS Flexi Options 220 2023 HDPSY H Dip Psychology 221 2023 HDSENT H Dip in Sustainability in Enterprise 222 2023 HDHRM HDip Human Resource Management 223 2023 HDLDVT HDip Leadership Development 224 2023 HDLDEV HDip Leadership Development (PharmaChem) 225 2023 HDDMB HDip in Design & Manufacture of BioPharm 226 2023 HDLGS HDIp in Languages & Global Software                                                                                                    |          |      |        | ·                                        |
| 220 2023 HDPSY H Dip Psychology 221 2023 HDSENT H Dip in Sustainability in Enterprise 222 2023 HDHRM HDip Human Resource Management 223 2023 HDLDVT HDip Leadership Development 224 2023 HDLDEV HDip Leadership Development (PharmaChem) 225 2023 HDDMB HDip in Design & Manufacture of BioPharm 226 2023 HDLGS HDIp in Languages & Global Software                                                                                                    |          |      |        |                                          |
| 221 2023 HDSENT H Dip in Sustainability in Enterprise 222 2023 HDHRM HDip Human Resource Management 223 2023 HDLDVT HDip Leadership Development 224 2023 HDLDEV HDip Leadership Development (PharmaChem) 225 2023 HDDMB HDip in Design & Manufacture of BioPharm 226 2023 HDLGS HDip in Languages & Global Software                                                                                                    |          |      |        | ·                                        |
| 222 2023 HDHRM HDip Human Resource Management 223 2023 HDLDVT HDip Leadership Development 224 2023 HDLDEV HDip Leadership Development (PharmaChem) 225 2023 HDDMB HDip in Design & Manufacture of BioPharm 226 2023 HDLGS HDip in Languages & Global Software                                                                                                    |          |      |        | · · · · · · · · · · · · · · · · · · ·    |
| 223 2023 HDLDVT HDip Leadership Development 224 2023 HDLDEV HDip Leadership Development (PharmaChem) 225 2023 HDDMB HDip in Design & Manufacture of BioPharm 226 2023 HDLGS HDip in Languages & Global Software                                                                                                    | 222      | 2023 |        |                                          |
| 2242023HDLDEVHDip Leadership Development (PharmaChem)2252023HDDMBHDip in Design & Manufacture of BioPharm2262023HDLGSHDip in Languages & Global Software                                                                                                    | 223      | 2023 | HDLDVT |                                          |
| 225 2023 HDDMB HDip in Design & Manufacture of BioPharm 226 2023 HDLGS HDip in Languages & Global Software                                                                                                    |          | 2023 |        | ·                                        |
| 226 2023 HDLGS HDip in Languages & Global Software                                                                                                    | 225      |      |        |                                          |
|                                                                                                    | 226      | 2023 | HDLGS  |                                          |
|                                                                                                    | 227      | 2023 | HDSHWW | HDip in Safety, Health & Welfare at Work |

| 228 | 2023 | HDSPT  | HIgher Diploma in Spanish for Teaching                                          |
|-----|------|--------|---------------------------------------------------------------------------------|
| 229 | 2023 | HDACT  | Higher Diploma in Spanish for Teaching  Higher Dip Applied Computing Technology |
| 230 | 2023 | HDCCPY | Higher Dip Coaching/Coaching Psychology                                         |
| 231 | 2023 | HDARG  | Higher Dip in Arts - Study of Religions                                         |
| 232 | 2023 | HDAAR  | Higher Diploma in Arts - Archaeology                                            |
| 233 | 2023 | HDAEN  | Higher Diploma in Arts - English                                                |
| 234 | 2023 | HDAFL  | Higher Diploma in Arts - Folklore                                               |
| 235 | 2023 | HDAFR  | Higher Diploma in Arts - French                                                 |
| 236 | 2023 | HDAGG  | Higher Diploma in Arts - Geography                                              |
| 237 | 2023 | HDAGE  | Higher Diploma in Arts - German                                                 |
| 238 | 2023 | HDAH   | Higher Diploma in Arts - History                                                |
| 239 | 2023 | HDAHA  | Higher Diploma in Arts - History of Art                                         |
| 240 | 2023 | HDAIT  | Higher Diploma in Arts - Italian                                                |
| 241 | 2023 | HDAGA  | Higher Diploma in Arts - Modern Irish                                           |
| 242 | 2023 | HDAM   | Higher Diploma in Arts - Music                                                  |
| 243 | 2023 | HDAP   | Higher Diploma in Arts - Philosophy                                             |
| 244 | 2023 | HDAPO  | Higher Diploma in Arts - Politics                                               |
| 245 | 2023 | HDAHS  | Higher Diploma in Arts - Spanish                                                |
| 246 | 2023 | HDFIDS | Higher Diploma in Facilitating Inclusion                                        |
| 247 | 2023 | HDMWF  | Higher Diploma in Midwifery                                                     |
| 248 | 2023 | HDRM   | Higher Diploma in Relationship Mentoring                                        |
| 249 | 2023 | HDSOCP | Higher Diploma in Social Policy                                                 |
| 250 | 2023 | IELP   | Intensive English Language Programme                                            |
| 251 | 2023 | VSUS   | JYA Visiting Students                                                           |
| 252 | 2023 | LLB    | LLB                                                                             |
| 253 | 2023 | LLM    | LLM                                                                             |
| 254 | 2023 | LLMBL  | LLM (Business Law)                                                              |
| 255 | 2023 | LLMCRF | LLM (Children's Rights and Family Law)                                          |
| 256 | 2023 | LLMENR | LLM (Environment & Natural Resource Law)                                        |
| 257 | 2023 | LLMIHR | LLM (Int Human Rights Law & Pub Policy)                                         |
| 258 | 2023 | LLMIPE | LLM (Intellectual Property and e-Law)                                           |
| 259 | 2023 | LLMMM  | LLM (Marine and Maritime Law)                                                   |
| 260 | 2023 | LLMO   | LLM (Non Degree)                                                                |
| 261 | 2023 | VSUSL  | Literatures in Ireland                                                          |
| 262 | 2023 | MEDM   | M Ed (Modular)                                                                  |
| 263 | 2023 | MEDMOD | M Ed (Modular)                                                                  |
| 264 | 2023 | MENC   | M Eng Sc (Civil)                                                                |
| 265 | 2023 | MENE   | M Eng Sc (Elec.)                                                                |
| 266 | 2023 | MENEE  | M Eng Sc (Elect & Electronic Eng)                                               |
| 267 | 2023 | MENMEC | M Eng Sc (Mechanical Engineering - MPAS)                                        |
| 268 | 2023 | MENPBE | M Eng Sc (Pharmaceutical & Biopharm Eng)                                        |
| 269 | 2023 | MPHL   | M Phil                                                                          |
| 270 | 2023 | MSOCSP | M Soc Science (Social Policy)                                                   |
| 271 | 2023 | MSWK   | M Soc Work                                                                      |
| 272 | 2023 | MAANT  | MA (Anthropology)                                                               |
| 273 | 2023 | MAAPL  | MA (Applied Linguistics)                                                        |
| 274 | 2023 | MAAP   | MA (Applied Psychology)                                                         |
| 275 | 2023 | MAAMCP | MA (Arts Mgt and Creative Producing)                                            |
| 276 | 2023 | MAAS   | MA (Asian Studies)                                                              |
| 277 | 2023 | MABIC  | MA (Beginnings of Irish Christianity)                                           |
| 278 | 2023 | MACCIV | MA (Celtic Civilisation)                                                        |
| 279 | 2023 | MACWE  | MA (Creative Writing) (English)                                                 |
| 280 | 2023 | MACRIM | MA (Criminology)                                                                |
| 281 | 2023 | MADAH  | MA (Digital Arts and Humanities)                                                |
| 282 | 2023 | MADC   | MA (Digital Cultures)                                                           |
| 283 | 2023 | MADCEB | MA (Digital Cultures)                                                           |
| 284 | 2023 | MAEMI  | MA (Early and Medieval Irish)                                                   |
| 285 | 2023 | MAEMUS | MA (Ethnomusicology)                                                            |

| 286                                                                                                    | 2023                                                         | MAESP                                                                                                    | MA (Experimental Sound Practice)                                                                                                    |
|----------------------------------------------------------------------------------------------------|--------------------------------------------------------------|----------------------------------------------------------------------------------------------------|----------------------------------------------------------------------------------------------------|
| 287                                                                                                    | 2023                                                         | MAFX                                                                                                    | MA (Film and Screen Media)                                                                                                    |
| 288                                                                                                    | 2023                                                         | MAGL                                                                                                    | MA (Gaelic Literature)                                                                                                    |
| 289                                                                                                    | 2023                                                         | MAGCL                                                                                                    | MA (Global Cultures and Languages)                                                                                                    |
| 290                                                                                                    | 2023                                                         | MAHI                                                                                                    | MA (History)                                                                                                    |
| 291                                                                                                    | 2023                                                         | MAINTR                                                                                                    | MA (International Relations)                                                                                                    |
| 292                                                                                                    | 2023                                                         | MAILEL                                                                                                    | MA (Irish Language and European Law)                                                                                                    |
| 293                                                                                                    | 2023                                                         | MAIMF                                                                                                    | MA (Irish Mythology and Folklore)                                                                                                    |
| 294                                                                                                    | 2023                                                         | MAIRV                                                                                                    | MA (Irish Revolution)                                                                                                    |
| 295                                                                                                    | 2023                                                         | MALHI                                                                                                    | MA (Local History)                                                                                                    |
| 296                                                                                                    | 2023                                                         | MACTI                                                                                                    | MA (Med History: Culture, Text, Image)                                                                                                    |
| 297                                                                                                    | 2023                                                         | MAMEHI                                                                                                    | MA (Medieval History)                                                                                                    |
| 298                                                                                                    | 2023                                                         | MAGA                                                                                                    | MA (Modern Irish)                                                                                                    |
| 299                                                                                                    | 2023                                                         | MAPHI                                                                                                    | MA (Philosophy)                                                                                                    |
| 300                                                                                                    | 2023                                                         | MARS                                                                                                    | MA (Roman Studies)                                                                                                    |
| 301                                                                                                    | 2023                                                         | MASSG                                                                                                    | MA (Sociology of Sustainabilty)                                                                                                    |
| 302                                                                                                    | 2023                                                         | MASC                                                                                                    | MA (Sociology)                                                                                                    |
| 303                                                                                                    | 2023                                                         | MASST                                                                                                    | MA (Strategic Studies)                                                                                                    |
| 304                                                                                                    | 2023                                                         | MATLHE                                                                                                    | MA (Teaching & Learning in Higher Educ)                                                                                                    |
| 305                                                                                                    | 2023                                                         | MATCH                                                                                                    | MA (Teaching Chinese)                                                                                                    |
| 306                                                                                                    | 2023                                                         | MATPP                                                                                                    | MA (Theatre and Performative Practices)                                                                                                    |
| 307                                                                                                    | 2023                                                         | MATS                                                                                                    | MA (Translation Studies)                                                                                                    |
| 308                                                                                                    | 2023                                                         | MAWST                                                                                                    | MA (Women's Studies)                                                                                                    |
| 309                                                                                                    | 2023                                                         | MAWOB                                                                                                    | MA (Work and Organisational Behaviour)                                                                                                    |
| 310                                                                                                    | 2023                                                         | MAWOP                                                                                                    | MA (Work and Organisational Psychology)                                                                                                    |
| 311                                                                                                    | 2023                                                         | MAEWF                                                                                                    | MA English (Irish Writing and Film)                                                                                                    |
| 312                                                                                                    | 2023                                                         | MAEML                                                                                                    | MA English (Modernities - Literature)                                                                                                    |
| 313                                                                                                    | 2023                                                         | MAETC                                                                                                    | MA English (Texts & Contexts)                                                                                                    |
| 314                                                                                                    | 2023                                                         | MAHLST                                                                                                    | MA Health and Society                                                                                                    |
| 315                                                                                                    | 2023                                                         | MAMCAH                                                                                                    | MA Modern and Contemporary Art History                                                                                                    |
| 316                                                                                                    | 2023                                                         | MAMUSE                                                                                                    | MA Museum Studies                                                                                                    |
| 317                                                                                                    | 2023                                                         | MAAPMH                                                                                                    | MA in Applied Psych (Mental Health)                                                                                                    |
| 318                                                                                                    | 2023                                                         | MAAPPP                                                                                                    | MA in Applied Psych (Positive Coaching)                                                                                                    |
| 319                                                                                                    | 2023                                                         | MAMCLH                                                                                                    | MA in Music & Cultural History                                                                                                    |
| 320                                                                                                    | 2023                                                         | IMBSBP                                                                                                    | MBS (Business Practice)                                                                                                    |
| 321                                                                                                    | 2023                                                         | MCHSC                                                                                                    | MCh (Surgical Science)                                                                                                    |
| 322                                                                                                    | 2023                                                         | MD                                                                                                    | MD                                                                                                    |
| 323                                                                                                    | 2023                                                         |                                                                                                    |                                                                                                    |
| 224                                                                                                    | 2023                                                         | MDS                                                                                                    | MDS                                                                                                    |
| 324                                                                                                    | 2023                                                         | MDS<br>MECSE                                                                                                    | MDS ME (Civil, Structural & Env Engineering)                                                                                                    |
| 324                                                                                                    |                                                              |                                                                                                    |                                                                                                    |
| -                                                                                                    | 2023                                                         | MECSE                                                                                                    | ME (Civil, Structural & Env Engineering)                                                                                                    |
| 325                                                                                                    | 2023<br>2023<br>2023<br>2023                                 | MECSE<br>MEEL                                                                                                    | ME (Civil, Structural & Env Engineering)  ME (Electrical & Electronic Engineering)  ME (Process and Chemical Engineering)  MEngSc (Energy Engineering)                                                                                                    |
| 325<br>326                                                                                                    | 2023<br>2023<br>2023<br>2023<br>2023<br>2023                 | MECSE<br>MEEL<br>MEPE                                                                                                    | ME (Civil, Structural & Env Engineering)  ME (Electrical & Electronic Engineering)  ME (Process and Chemical Engineering)  MEngSc (Energy Engineering)  MEngSc (Process & Chemical Engineering)                                                                                                    |
| 325<br>326<br>327<br>328<br>329                                                                                     | 2023<br>2023<br>2023<br>2023<br>2023<br>2023<br>2023         | MECSE MEEL MEPE MENNE MENPR MENSE                                                                                                    | ME (Civil, Structural & Env Engineering)  ME (Electrical & Electronic Engineering)  ME (Process and Chemical Engineering)  MEngSc (Energy Engineering)  MEngSc (Process & Chemical Engineering)  MEngSc (Sustainable Energy)                                                                                                    |
| 325<br>326<br>327<br>328<br>329<br>330                                                                              | 2023<br>2023<br>2023<br>2023<br>2023<br>2023<br>2023<br>2023 | MECSE MEEL MEPE MENNE MENPR                                                                                                    | ME (Civil, Structural & Env Engineering)  ME (Electrical & Electronic Engineering)  ME (Process and Chemical Engineering)  MEngSc (Energy Engineering)  MEngSc (Process & Chemical Engineering)  MEngSc (Sustainable Energy)  MMedSc (Sports and Exercise Medicine)                                                                                                    |
| 325<br>326<br>327<br>328<br>329<br>330<br>331                                                                       | 2023<br>2023<br>2023<br>2023<br>2023<br>2023<br>2023<br>2023 | MECSE MEEL MEPE MENNE MENNE MENPR MENSE MMEDSE MPLPSD                                                                                                    | ME (Civil, Structural & Env Engineering)  ME (Electrical & Electronic Engineering)  ME (Process and Chemical Engineering)  MEngSc (Energy Engineering)  MEngSc (Process & Chemical Engineering)  MEngSc (Sustainable Energy)  MMedSc (Sports and Exercise Medicine)  MPlan (Planning and Sustainable Dev)                                                                                                    |
| 325<br>326<br>327<br>328<br>329<br>330<br>331<br>332                                                                | 2023<br>2023<br>2023<br>2023<br>2023<br>2023<br>2023<br>2023 | MECSE MEEL MEPE MENNE MENPR MENSE MMEDSE                                                                                                    | ME (Civil, Structural & Env Engineering)  ME (Electrical & Electronic Engineering)  ME (Process and Chemical Engineering)  MEngSc (Energy Engineering)  MEngSc (Process & Chemical Engineering)  MEngSc (Sustainable Energy)  MMedSc (Sports and Exercise Medicine)  MPlan (Planning and Sustainable Dev)  MSc                                                                                                    |
| 325<br>326<br>327<br>328<br>329<br>330<br>331<br>332<br>333                                                         | 2023<br>2023<br>2023<br>2023<br>2023<br>2023<br>2023<br>2023 | MECSE MEEL MEPE MENNE MENPR MENSE MMEDSE MMEDSE MPLPSD MSC MSCANM                                                                                                    | ME (Civil, Structural & Env Engineering)  ME (Electrical & Electronic Engineering)  ME (Process and Chemical Engineering)  MEngSc (Energy Engineering)  MEngSc (Process & Chemical Engineering)  MEngSc (Sustainable Energy)  MMedSc (Sports and Exercise Medicine)  MPlan (Planning and Sustainable Dev)  MSc  MSc (Advanced Pract) (Nursing/Midwifery)                                                                                                    |
| 325<br>326<br>327<br>328<br>329<br>330<br>331<br>332<br>333<br>334                                                  | 2023<br>2023<br>2023<br>2023<br>2023<br>2023<br>2023<br>2023 | MECSE MEEL MEPE MENNE MENNE MENSE MENSE MMEDSE MPLPSD MSC MSCANM MSCCMP                                                                                                    | ME (Civil, Structural & Env Engineering)  ME (Electrical & Electronic Engineering)  ME (Process and Chemical Engineering)  MEngSc (Energy Engineering)  MEngSc (Process & Chemical Engineering)  MEngSc (Sustainable Energy)  MMedSc (Sports and Exercise Medicine)  MPlan (Planning and Sustainable Dev)  MSc  MSc (Advanced Pract) (Nursing/Midwifery)  MSc (Anal of Pharmaceutical Compounds)                                                                                                    |
| 325<br>326<br>327<br>328<br>329<br>330<br>331<br>332<br>333<br>334<br>335                                           | 2023<br>2023<br>2023<br>2023<br>2023<br>2023<br>2023<br>2023 | MECSE MEEL MEPE MENNE MENPR MENSE MMEDSE MMEDSE MPLPSD MSC MSCANM MSCCMP MSCACM                                                                                                    | ME (Civil, Structural & Env Engineering)  ME (Electrical & Electronic Engineering)  ME (Process and Chemical Engineering)  MEngSc (Energy Engineering)  MEngSc (Process & Chemical Engineering)  MEngSc (Sustainable Energy)  MMedSc (Sports and Exercise Medicine)  MPlan (Planning and Sustainable Dev)  MSc  MSc (Advanced Pract) (Nursing/Midwifery)  MSc (Anal of Pharmaceutical Compounds)  MSc (Analytical Chemistry)                                                                                                    |
| 325<br>326<br>327<br>328<br>329<br>330<br>331<br>332<br>333<br>334<br>335<br>336                                    | 2023<br>2023<br>2023<br>2023<br>2023<br>2023<br>2023<br>2023 | MECSE MEEL MEPE MENNE MENPR MENSE MMEDSE MMEDSE MSC MSCANM MSCANM MSCACM MSCACM MSCAGS                                                                                                    | ME (Civil, Structural & Env Engineering)  ME (Electrical & Electronic Engineering)  ME (Process and Chemical Engineering)  MEngSc (Energy Engineering)  MEngSc (Process & Chemical Engineering)  MEngSc (Sustainable Energy)  MMedSc (Sports and Exercise Medicine)  MPlan (Planning and Sustainable Dev)  MSc  MSc (Advanced Pract) (Nursing/Midwifery)  MSc (Anal of Pharmaceutical Compounds)  MSc (Analytical Chemistry)  MSc (Applied Environmental Geoscience)                                                                                                    |
| 325<br>326<br>327<br>328<br>329<br>330<br>331<br>332<br>333<br>334<br>335<br>336<br>337                             | 2023<br>2023<br>2023<br>2023<br>2023<br>2023<br>2023<br>2023 | MECSE MEEL MEPE MENNE MENNE MENSE MENSE MMEDSE MPLPSD MSC MSCANM MSCCMP MSCACM MSCACM MSCACM MSCACM MSCACM MSCACM MSCACM MSCACM                                                                     | ME (Civil, Structural & Env Engineering)  ME (Electrical & Electronic Engineering)  ME (Process and Chemical Engineering)  MEngSc (Energy Engineering)  MEngSc (Process & Chemical Engineering)  MEngSc (Sustainable Energy)  MMedSc (Sports and Exercise Medicine)  MPlan (Planning and Sustainable Dev)  MSc  MSc (Advanced Pract) (Nursing/Midwifery)  MSc (Anal of Pharmaceutical Compounds)  MSc (Analytical Chemistry)  MSc (Applied Environmental Geoscience)  MSc (Audiology)                                                                                                    |
| 325<br>326<br>327<br>328<br>329<br>330<br>331<br>332<br>333<br>334<br>335<br>336<br>337<br>338                      | 2023<br>2023<br>2023<br>2023<br>2023<br>2023<br>2023<br>2023 | MECSE MEEL MEPE MENNE MENPR MENSE MMEDSE MMEDSE MMEDSE MSCANM MSCCMP MSCACM MSCACM MSCACM MSCACM MSCACM MSCACM MSCACM MSCACM MSCACM MSCACM MSCACM MSCACM MSCACM MSCACM MSCACM MSCACM                | ME (Civil, Structural & Env Engineering)  ME (Electrical & Electronic Engineering)  ME (Process and Chemical Engineering)  MEngSc (Energy Engineering)  MEngSc (Process & Chemical Engineering)  MEngSc (Sustainable Energy)  MMedSc (Sports and Exercise Medicine)  MPlan (Planning and Sustainable Dev)  MSc  MSc (Advanced Pract) (Nursing/Midwifery)  MSc (Anal of Pharmaceutical Compounds)  MSc (Analytical Chemistry)  MSc (Applied Environmental Geoscience)  MSc (Audiology)  MSc (Bio)Pharma Processing                                                                                       |
| 325<br>326<br>327<br>328<br>329<br>330<br>331<br>332<br>333<br>334<br>335<br>336<br>337<br>338<br>339               | 2023 2023 2023 2023 2023 2023 2023 2023                      | MECSE MEEL MEPE MENNE MENPR MENSE MMEDSE MMEDSE MMEDSE MSCANM MSCACMP MSCACM MSCACM MSCACM MSCACM MSCACM MSCACM MSCACM MSCACM MSCACM MSCACM MSCACM MSCACM MSCACM MSCACM MSCACM MSCACM MSCACM MSCACM | ME (Civil, Structural & Env Engineering)  ME (Electrical & Electronic Engineering)  ME (Process and Chemical Engineering)  MEngSc (Energy Engineering)  MEngSc (Process & Chemical Engineering)  MEngSc (Sustainable Energy)  MMedSc (Sports and Exercise Medicine)  MPlan (Planning and Sustainable Dev)  MSc  MSc (Advanced Pract) (Nursing/Midwifery)  MSc (Anal of Pharmaceutical Compounds)  MSc (Analytical Chemistry)  MSc (Applied Environmental Geoscience)  MSc (Audiology)  MSc (Bio)Pharma Processing  MSc (Bioinformatics and Comp Biology)                                                |
| 325<br>326<br>327<br>328<br>329<br>330<br>331<br>332<br>333<br>334<br>335<br>336<br>337<br>338<br>339<br>340        | 2023 2023 2023 2023 2023 2023 2023 2023                      | MECSE MEEL MEPE MENNE MENPR MENSE MMEDSE MMEDSE MPLPSD MSC MSCANM MSCANM MSCACMP MSCACM MSCAGS MSCAU MSCAGS MSCAU MSCBPP MSCBCB MSCBTY                                                              | ME (Civil, Structural & Env Engineering)  ME (Electrical & Electronic Engineering)  ME (Process and Chemical Engineering)  MEngSc (Energy Engineering)  MEngSc (Process & Chemical Engineering)  MEngSc (Sustainable Energy)  MMedSc (Sports and Exercise Medicine)  MPlan (Planning and Sustainable Dev)  MSc  MSc (Advanced Pract) (Nursing/Midwifery)  MSc (Anal of Pharmaceutical Compounds)  MSc (Analytical Chemistry)  MSc (Applied Environmental Geoscience)  MSc (Audiology)  MSc (Bio)Pharma Processing  MSc (Bioinformatics and Comp Biology)  MSc (Biotechnology)                           |
| 325<br>326<br>327<br>328<br>329<br>330<br>331<br>332<br>333<br>334<br>335<br>336<br>337<br>338<br>339<br>340<br>341 | 2023 2023 2023 2023 2023 2023 2023 2023                      | MECSE MEEL MEPE MENNE MENNE MENSE MMEDSE MMEDSE MPLPSD MSC MSCANM MSCCMP MSCACM MSCACM MSCACM MSCACM MSCACM MSCAGS MSCAU MSCBPP MSCBCB MSCBCB                                                       | ME (Civil, Structural & Env Engineering)  ME (Electrical & Electronic Engineering)  ME (Process and Chemical Engineering)  MEngSc (Energy Engineering)  MEngSc (Process & Chemical Engineering)  MEngSc (Sustainable Energy)  MMedSc (Sports and Exercise Medicine)  MPlan (Planning and Sustainable Dev)  MSc  MSc (Advanced Pract) (Nursing/Midwifery)  MSc (Anal of Pharmaceutical Compounds)  MSc (Analytical Chemistry)  MSc (Applied Environmental Geoscience)  MSc (Audiology)  MSc (Bio)Pharma Processing  MSc (Bioinformatics and Comp Biology)  MSc (Biotechnology)  MSc (Business Economics) |
| 325<br>326<br>327<br>328<br>329<br>330<br>331<br>332<br>333<br>334<br>335<br>336<br>337<br>338<br>339<br>340        | 2023 2023 2023 2023 2023 2023 2023 2023                      | MECSE MEEL MEPE MENNE MENPR MENSE MMEDSE MMEDSE MPLPSD MSC MSCANM MSCANM MSCACMP MSCACM MSCAGS MSCAU MSCAGS MSCAU MSCBPP MSCBCB MSCBTY                                                              | ME (Civil, Structural & Env Engineering)  ME (Electrical & Electronic Engineering)  ME (Process and Chemical Engineering)  MEngSc (Energy Engineering)  MEngSc (Process & Chemical Engineering)  MEngSc (Sustainable Energy)  MMedSc (Sports and Exercise Medicine)  MPlan (Planning and Sustainable Dev)  MSc  MSc (Advanced Pract) (Nursing/Midwifery)  MSc (Anal of Pharmaceutical Compounds)  MSc (Analytical Chemistry)  MSc (Applied Environmental Geoscience)  MSc (Audiology)  MSc (Bio)Pharma Processing  MSc (Bioinformatics and Comp Biology)  MSc (Biotechnology)                           |

| 344        | 2023         | MSCCAF           | MSc (Co-operatives Agri-Food & Sus Dev)                                       |
|------------|--------------|------------------|-------------------------------------------------------------------------------|
| 345        | 2023         | MSCC             | MSc (Commerce)                                                                |
| 346        | 2023         | MSCCS            | MSc (Computing Science)                                                       |
| 347        | 2023         | MSCS             | MSc (Computing Science)  MSc (Cooperative and Social Enterprise)              |
| 348        | 2023         | MSCDSA           | MSc (Data Science and Analytics)                                              |
| 349        | 2023         | MSCDEM           | MSc (Dementia)                                                                |
| 350        | 2023         | MSCDDB           | MSc (Design & Dev of Digital Business)                                        |
| 351        | 2023         |                  | MSc (Design & Dev of Digital Business)  MSc (Diagnostic Radiography)          |
| 352        | 2023         | MSCDR<br>MSCECM  | MSc (Environmental Analytical Chemistry)                                      |
| 353        | 2023         | MSCEBP           | MSc (Evidence Based Therapy Practice)                                         |
| 354        | 2023         | MSCFAM           | MSc (Finance (Asset Management))                                              |
| 355        | 2023         | MSCBRM           | MSc (Finance (Banking & Risk Mgt))                                            |
| 356        | 2023         | MSCFCF           | MSc (Finance (Corporate Finance))                                             |
| 357        | 2023         |                  | MSc (Finance (Investment and Asset Mgt))                                      |
| 358        | 2023         | MSCFIA<br>MSCFCM | MSc (Financial & Computational Maths)                                         |
| 359        | 2023         | MSCFBI           | MSc (Food Business and Innovation)                                            |
|            |              |                  |                                                                               |
| 360        | 2023         | MFSTMB           | MSc (Food Microbiology)                                                       |
| 361        | 2023         | MFST             | MSc (Food Science and Technology)  MSc (Food Science)                         |
| 362        | 2023         | MFSTFS           |                                                                               |
| 363        | 2023         | MSCFSM           | MSc (Food Security Policy & Management)                                       |
| 364        | 2023         | MSCFQM           | MSc (Freshwater Quality & Assessment)                                         |
| 365        | 2023         | MSCGVP           | MSc (Government and Politics)                                                 |
| 366        | 2023         | MSCHPE           | MSc (Health Professions' Education)                                           |
| 367        | 2023         | MSCHQI           | MSc (Healthcare Quality Improvement)                                          |
| 368        | 2023         | MSCHBC           | MSc (Hearing, Balance and Communication)                                      |
| 369        | 2023         | MSCHAN           | MSc (Human Anatomy)                                                           |
| 370        | 2023         | MFSTHN           | MSc (Human Nutrition and Dietetics)                                           |
| 371        | 2023         | MSCHRM           | MSc (Human Resource Management)                                               |
| 372        | 2023         | MSCIPC           | MSc (Infection Prevention and Control)                                        |
| 373        | 2023         | MSCISP           | MSc (Info Systems for Business)                                               |
| 374        | 2023         | MSCIM            | MSc (Interactive Media)                                                       |
| 375        | 2023         | MSCIPP           | MSc (International Public Policy)                                             |
| 376        | 2023         | MSCMIM           | MSc (Management Information & Acc Sys)                                        |
| 377        | 2023         | MSCMG            | MSc (Management and Marketing)                                                |
| 378        | 2023         | MSCMBY           | MSc (Marine Biology)                                                          |
| 379        | 2023         | MSCMML           | MSc (Math Modelling & Machine Learning)                                       |
| 380        | 2023         | MSCMSL           | MSc (Math Modelling & Self-learning Sys)                                      |
| 381<br>382 | 2023<br>2023 | MSCM             | MSc (Medicine and Health)                                                     |
|            |              | MSCMWF           | MSc (Midwifery)                                                               |
| 383        | 2023         | MSCMBW           | MSc (Mindfulness Based Wellbeing)                                             |
| 384        | 2023         | MSCMCB           | MSc (Molecular Cell Biology)                                                  |
| 385        | 2023         | MSCNRI           | MSc (Nursing)                                                                 |
| 386        | 2023         | MSCNU            | MSc (Nursing)                                                                 |
| 387        | 2023         | MSCAPN           | MSc (Nursing) Advanced Practice Nursing                                       |
| 388        | 2023         | MSCOHL           | MSc (Occupational Health)                                                     |
| 389        | 2023         | MSCORP           | MSc (Occupational Health)                                                     |
| 390        | 2023         | MSCOPR           | MSc (Older Person Rehabilitation)                                             |
| 391        | 2023         | MSCPMG           | MSc (Personal and Management Coaching)                                        |
| 392        | 2023         | MSCPMC           | MSc (Personal and Management Coaching)                                        |
| 393        | 2023         | MSCPTQ           | MSc (Pharmaceutical Techn & Quality Sys)                                      |
| 394        | 2023         | MSCPTP           | MSc (Physiotherapy)                                                           |
| 395        | 2023         | MSCRT            | MSc (Radiation Therapy)                                                       |
| 396        | 2023         | MSCSPP           | MSc (Specialist Paramedic Practice)                                           |
| 397        | 2023         | MSCSMP           | MSc (Strategic Marketing and Practice)                                        |
| 398        | 2023         | MSCSCM           | MSc (Supply Chain Mgt - Lean SCM)                                             |
| 399        | 2023         | MSCSE            | MSc (Sustainability in Enterprise)                                            |
|            |              |                  |                                                                               |
| 400<br>401 | 2023<br>2023 | MSCCBP<br>MSCICP | MSc Cognitive Behavioural Psychotherapy  MSc Integrative Coun & Psychotherapy |

| MSCPIM   MSC Project Management                                                                                                    | 402 | 2023 | IMSCMP | MSc Management Practice                  |
|----------------------------------------------------------------------------------------------------|-----|------|--------|------------------------------------------|
| MSCCM                                                                                                    |     |      |        |                                          |
| 495         2023         MSCCP         MSc in Clinical Pharmacy           406         2023         MSCCT         MSc in Leadership in Healthcare           407         2023         MSCCC         MSoc (Vol & Comm Sector Management)           408         2023         MSCOV         MSoc (Vol & Comm Sector Management)           409         2023         MACA         MSECT (Accounting           410         2023         MPAT         Mseter of Architecture           411         2023         MPH         Master of Factor Public Health           412         2023         MPHAM         Master of Public Health           413         2023         MRESM         Master of Research           414         2023         MRESA         Master of Research           415         2023         MRESA         Master of Research           416         2023         BMBBO         Medical (Non Degree)           417         2023         BMBBD         Medicine (Entry for BDS graduates)           419         2023         BMBBB Medicine (Entry for BDS graduates)           420         2023         BMBB Medicine (Entry for BDS graduates)           421         2023         BMBB Medicine (Entry for BDS graduates)           422 </td <td></td> <td></td> <td></td> <td></td>                                                                                                    |     |      |        |                                          |
| 406         2023         MSCCT         MSc in Leadership in Healthcare           407         2023         IMSCLH         MSc in Leadership in Healthcare           408         2023         MSCVC         MSocse (Vol & Comm Sector Management)           409         2023         MCAC         Master of Accounting           411         2023         MCAC         Master of Rochitecture           411         2023         MPH         Master of Dental Public Health           412         2023         MPHARM         Master of Full Full Health           413         2023         MPHARM         Master of Full Full Health           414         2023         MRESM         Master of Research           415         2023         MRESS         Master of Research           416         2023         MRESS         Medical Forn One Opere           417         2023         BMBB         Medicine           418         2023         BMBBB         Medicine (Entry for BDS graduates)           420         2023         BMBBB         Medicine (Interns           421         2023         BMBB Medicine         Mull Health Health Health Health Health Health Health Health Health Health Health Health Health Health Health Health Health Health Health Health Health Health Health Hea                                                                                                    | _   |      |        |                                          |
| 407         2023         MSOCVC         MSocSc (vol & Comm Sector Management)           408         2023         MSOCVC         MSocSc (vol & Comm Sector Management)           409         2023         MCAT         Master of Accineture           410         2023         MCPH         Master of Accineture           411         2023         MPHA         Master of Penamacy           412         2023         MPHA         Master of Penamacy           413         2023         MPH         Master of Research           414         2023         MRESA         Master of Research           415         2023         MRESA         Master of Research           416         2023         BMBBD         Medicine (Research           417         2023         BMBBD         Medicine (Entry for BDS graduates)           419         2023         BMBBD         Medicine (Entry for BDS graduates)           420         2023         BMBBD         Medicine (Entry for BDS graduates)           421         2023         BMBBD         Medicine (Endury for BDS graduates)           422         2023         BMBBD         Medicine (Endury for BDS graduates)           423         2023         MBMBB         Medicine (Graduate Ent                                                                                                    |     |      |        | ,                                        |
| Most                                                                                                    |     |      |        |                                          |
| 409         2023         MCAC         Master of Accounting           410         2023         MEAT         Master of Parchitecture           411         2023         MPH         Master of Dental Public Health           412         2023         MPHAM         Master of Parmacy           413         2023         MPH         Master of Research           414         2023         MRESM         Master of Research           415         2023         MRESA         Master of Research           416         2023         BMBBD         Medicine (Incompare)           417         2023         BMBBD         Medicine (Incompare)           418         2023         BMBBD         Medicine (Incompare)           419         2023         BMBBD         Medicine (Incompare)           420         2023         BMBBG         Medicine (Interms)           421         2023         BMUS         Music           422         2023         BMUS         Music           423         2023         PDITHE         PIDI in Innovation through Design Thinking           424         2023         PDITHE         PIDI in Innovation through Design Thinking           425         2023         PD                                                                                                    |     |      |        | ·                                        |
| MINISTER   MASTER OF ArChitecture                                                                                                    |     |      |        |                                          |
| MPHARM                                                                                                    |     |      |        |                                          |
| MPHARM                                                                                                    |     |      |        |                                          |
| MPH                                                                                                    |     |      |        |                                          |
| MRESM   Master of Research                                                                                                    |     |      |        |                                          |
| MRESA                                                                                                    |     |      |        |                                          |
| MRESS   Master of Research                                                                                                    |     |      |        |                                          |
| Medical - (Non Degree)                                                                                                    |     |      |        |                                          |
| Medicine                                                                                                    |     |      |        |                                          |
| Medicine (Entry for BDS graduates)                                                                                                    |     |      |        |                                          |
| Medicine (Graduate Entry)                                                                                                    |     |      |        |                                          |
| Music                                                                                                    |     |      |        |                                          |
| Music   Aug.   Aug. |     |      |        |                                          |
| 423         2023         PDIDT         PDip Innovation through Design Thinking           424         2023         PDTLHE         PDip in Teaching & Learning in Higher Ed           425         2023         IPDLP         PG Diploma in Leadership in Policing           426         2023         PHDE         PHD (Engineering)           427         2023         PCPLHE         Pg Cert (Prof Practice in Leadership Ed)           428         2023         PCMBP         Pg Cert Mindfulness Based Practice Res           429         2023         PCACI         Pg Cert in Mindfulness Based Practice Res           430         2023         PCBPP         Pg Cert in BioPharma Processing           431         2023         PCHPE         Pg Cert in Health Professions' Education           432         2023         PCIPC         Pg Cert in Infection Prevention Control           433         2023         PCIPC         Pg Cert in Infection Prevention Control           434         2023         PCMBW         Pg Cert in Mindfulness Based Wellbeing           435         2023         PCMBW         Pg Cert in Mindfulness Based Wellbeing           436         2023         PCPCH         Pg Cert in Personal & Mgt Coaching           437         2023         PCPCH         Pg C                                                                                                    |     |      |        |                                          |
| 424   2023                                                                                                    |     |      |        |                                          |
| 425   2023                                                                                                    |     |      |        |                                          |
| 426         2023         PHDE         PHD (Engineering)           427         2023         PCPLHE         Pg Cert (Prof Practice in Leadership Ed)           428         2023         PCMBP         Pg Cert in Infergive Clinical Immunology           430         2023         PCACI         Pg Cert in Allergy & Clinical Immunology           431         2023         PCBPP         Pg Cert in BioPharma Processing           431         2023         PCHPE         Pg Cert in Health Professions' Education           432         2023         PCIMBW         Pg Cert in Infection Prevention Control           433         2023         PCIMBW         Pg Cert in Marine Biology           434         2023         PCMBW         Pg Cert in Marine Biology           435         2023         PCOPR         Pg Cert in Marine Biology           436         2023         PCPPMC         Pg Cert in Person Rehabilitation           437         2023         PCPPMC         Pg Cert in Personal & Mgt Coaching           438         2023         CTLHE         Pg Cert in Personal & Mgt Coaching           439         2023         PDEOT         Pg Dip Cognitive Behavioural Therapy           440         2023         PDEOT         Pg Dip in Gert in Fersonal & Mgt Coaching </td <td></td> <td></td> <td></td> <td></td>                                                                                                    |     |      |        |                                          |
| 427         2023         PCPLHE         Pg Cert (Prof Practice in Leadership Ed)           428         2023         PCMBP         Pg Cert Mindfulness Based Practice Res           429         2023         PCACI         Pg Cert in Allergy & Clinical Immunology           430         2023         PCBPP         Pg Cert in BloPharma Processing           431         2023         PCHPE         Pg Cert in Health Professions' Education           432         2023         PCIPC         Pg Cert in Infection Prevention Control           433         2023         PCMBW         Pg Cert in Marine Biology           434         2023         PCMBW         Pg Cert in Mindfulness Based Wellbeing           435         2023         PCMBW         Pg Cert in Older Person Rehabilitation           436         2023         PCPCH         Pg Cert in Paediatrics and Child Health           437         2023         PCPCH         Pg Cert in Paediatrics and Child Health           437         2023         PCPCH         Pg Cert in Paediatrics and Child Health           437         2023         PCPCH         Pg Cert in Paediatrics and Child Health           437         2023         PCDEN         Pg Cert in Peach & Learning in Higher Ed           438         2023         CTLHE                                                                                                    |     |      |        |                                          |
| 428         2023         PCMBP         Pg Cert Mindfulness Based Practice Res           429         2023         PCACI         Pg Cert in Blergy & Clinical Immunology           430         2023         PCBPP         Pg Cert in Blergy & Clinical Immunology           431         2023         PCHPE         Pg Cert in Health Professions' Education           432         2023         PCIPC         Pg Cert in Infection Prevention Control           433         2023         PCMBW         Pg Cert in Marine Biology           434         2023         PCMBW         Pg Cert in Mindfulness Based Wellbeing           435         2023         PCOPR         Pg Cert in Older Person Rehabilitation           436         2023         PCOPCH         Pg Cert in Person Rehabilitation           436         2023         PCPCH         Pg Cert in Person Rehabilitation           437         2023         PCPCH         Pg Cert in Person Rehabilitation           438         2023         PCDEM         Pg Cert in Person Rehabilitation           439         2023         PCDEM         Pg Cert in Person Rehabilitation           440         2023         PDEBT         Pg Die Cert in Person al & Mgt Coaching           441         2023         PDEBT         Pg Die Die Opnitive                                                                                                    |     |      |        |                                          |
| 429         2023         PCACI         Pg Cert in Allergy & Clinical Immunology           430         2023         PCBPP         Pg Cert in BioPharma Processing           431         2023         PCHPE         Pg Cert in Health Professions' Education           432         2023         PCIPC         Pg Cert in Infection Prevention Control           433         2023         PCMBY         Pg Cert in Marine Biology           434         2023         PCMBW         Pg Cert in Mindfulness Based Wellbeing           435         2023         PCOPR         Pg Cert in Older Person Rehabilitation           436         2023         PCPCH         Pg Cert in Personal & Mgt Coaching           438         2023         PCPMC         Pg Cert in Personal & Mgt Coaching           438         2023         CTLHE         Pg Cert in Teach & Learning in Higher Ed           439         2023         PDCBT         Pg Cert in Teach & Learning in Higher Ed           439         2023         PDCBT         Pg Dip Freshwater Quality & Assessment           440         2023         PDFQM         Pg Dip Freshwater Quality & Assessment           441         2023         PDNT         Pg Dip Mindfulness Based Practice Res           443         2023         PDHPE         Pg D                                                                                                    |     |      |        |                                          |
| 430 2023 PCBPP Pg Cert in BioPharma Processing 431 2023 PCHPE Pg Cert in Health Professions' Education 432 2023 PCIPC Pg Cert in Health Professions' Education 433 2023 PCIPC Pg Cert in Infection Prevention Control 434 2023 PCMBY Pg Cert in Marine Biology 434 2023 PCMBW Pg Cert in Mindfulness Based Wellbeing 435 2023 PCOPR Pg Cert in Paediatrics and Child Health 436 2023 PCPCH Pg Cert in Paediatrics and Child Health 437 2023 PCPMC Pg Cert in Paersonal & Mgt Coaching 438 2023 CTLHE Pg Cert in Paersonal & Mgt Coaching 439 2023 PDCBT Pg Dip Cognitive Behavioural Therapy 440 2023 PDFQM Pg Dip Freshwater Quality & Assessment 441 2023 PDMBP Pg Dip Mindfulness Based Practice Res 442 2023 PDNT Pg Dip Nutritional Sciences 443 2023 PDHPE Pg Dip in Health Professions' Education 444 2023 PDLENR Pg Dip in Law (Env & Natural Resources) 445 2023 PDLENR Pg Dip in Law (Intell Property & eLaw) 446 2023 PDNTE Pg Dip in Law (Marine and Maritime Law) 447 2023 PDPMC Pg Dip in Pursing (Trauma & Emergency) 448 2023 PDPMC Pg Dip in Pursing (Trauma & Emergency) 448 2023 PDPBE Pg Dip in Pharmaceutical & Biopharm Eng 450 2023 PDPBE Pg Dip in Pharmaceutical & Biopharm Eng 450 2023 PDPBE Pg Dip in Pharmaceutical & Biopharm Eng 451 2023 PCSE Pgrad Cert in Surianability in Enterprise 452 2023 PCREN Pg Pg Dip in Pharmaceutical Regulatory Sc 453 2023 PCRL Pgrad Cert in Children's Rights Law 454 2023 PCRPNW Pgrad Cert in Health Protection (Online) 455 2023 PCNG Pgrad Cert in Nursing (Gerontological) 456 2023 PCNG Pgrad Cert in Nursing (Genotological) 457 2023 PCPIM Pgrad Cert in Nursing (Genotological) 458 2023 PCCT Pgrad Cert in Project Management                                                                                                    |     |      |        |                                          |
| 431 2023 PCHPE Pg Cert in Health Professions' Education 432 2023 PCIPC Pg Cert in Infection Prevention Control 433 2023 PCMBY Pg Cert in Marine Biology 434 2023 PCMBW Pg Cert in Mindfulness Based Wellbeing 435 2023 PCOPR Pg Cert in Mindfulness Based Wellbeing 436 2023 PCPCH Pg Cert in Paediatrics and Child Health 437 2023 PCPMC Pg Cert in Personal & Mgt Coaching 438 2023 PCDET Pg Dip Cognitive Behavioural Therapy 440 2023 PDEBT Pg Dip Cognitive Behavioural Therapy 441 2023 PDFQM Pg Dip Freshwater Quality & Assessment 441 2023 PDMBP Pg Dip Mindfulness Based Practice Res 442 2023 PDHPE Pg Dip in Health Professions' Education 444 2023 PDHPE Pg Dip in Law (Intell Property & eLaw) 444 2023 PDLENR Pg Dip in Law (Intell Property & eLaw) 445 2023 PDLENR Pg Dip in Nursing (Trauma & Emergency) 446 2023 PDNT Pg Dip in Nursing (Trauma & Emergency) 447 2023 PDNT Pg Dip in Personal & Mgt Coaching 448 2023 PDPBE Pg Dip in Pharmaceutical & Biopharm Eng 449 2023 PDPBE Pg Dip in Pharmaceutical & Biopharm Eng 450 2023 PDPBE Pg Dip in Pharmaceutical Regulatory Sc 451 2023 PCSE Pgrad Cert Sustainability in Enterprise 452 2023 PCRL Pgrad Cert in Adv Practice/Midwifery 453 2023 PCRL Pgrad Cert in Children's Rights Law 454 2023 PCRL Pgrad Cert in Children's Rights Law 455 2023 PCNG Pgrad Cert in Children's Rights Law 456 2023 PCNG Pgrad Cert in Nursing (Gerontological) 457 2023 PCPM Pgrad Cert in Nursing (Gerontological) 458 2023 PCPM Pgrad Cert in Nursing (Gerontological) 459 2023 PCPM Pgrad Cert in Nursing (Gerontological) 450 2023 PCPM Pgrad Cert in Nursing (Gerontological) 451 2023 PCPM Pgrad Cert in Project Management 452 2023 PCPM Pgrad Cert in Project Management 453 2023 PCCT Pgrad Cert in Project Management                                                                                                    |     |      |        |                                          |
| 432 2023 PCIPC Pg Cert in Infection Prevention Control 433 2023 PCMBY Pg Cert in Marine Biology 434 2023 PCMBW Pg Cert in Marine Biology 435 2023 PCOPR Pg Cert in Mindfulness Based Wellbeing 436 2023 PCOPR Pg Cert in Older Person Rehabilitation 437 2023 PCPCH Pg Cert in Personal & Mgt Coaching 438 2023 CTLHE Pg Cert in Personal & Mgt Coaching 438 2023 CTLHE Pg Cert in Teach & Learning in Higher Ed 439 2023 PDCBT Pg Dip Cognitive Behavioural Therapy 440 2023 PDFQM Pg Dip Freshwater Quality & Assessment 441 2023 PDMBP Pg Dip Mindfulness Based Practice Res 442 2023 PDNT Pg Dip Nutritional Sciences 443 2023 PDLENR Pg Dip in Health Professions' Education 444 2023 PDLENR Pg Dip in Law (Env & Natural Resources) 445 2023 PDLIPE Pg Dip in Law (Intell Property & eLaw) 446 2023 PDLIPE Pg Dip in Law (Intell Property & eLaw) 447 2023 PDNTE Pg Dip in Nursing (Trauma & Emergency) 448 2023 PDPMC Pg Dip in Personal & Mgt Coaching 449 2023 PDPBE Pg Dip in Personal & Mgt Coaching 449 2023 PDPBE Pg Dip in Personal & Right Coaching 450 2023 PDPRS Pg Dip in Pharmaceutical & Biopharm Eng 450 2023 PDPRS Pg Dip in Pharmaceutical Regulatory Sc 451 2023 PCSE Pgrad Cert in Adv Practice/Midwifery 453 2023 PCCRL Pgrad Cert in Health Protection (Online) 455 2023 PCNOCN Pgrad Cert in Nursing (Gerontological) 456 2023 PCNOCN Pgrad Cert in Nursing (Oncology) 457 2023 PCPJM Pgrad Cert in Nursing (Oncology) 458 2023 PCCT Pgrad Cert ificate in Clinical Trials                                                                                                    | 431 |      |        |                                          |
| 4332023PCMBYPg Cert in Marine Biology4342023PCMBWPg Cert in Mindfulness Based Wellbeing4352023PCOPRPg Cert in Older Person Rehabilitation4362023PCPCHPg Cert in Paediatrics and Child Health4372023PCPMCPg Cert in Presonal & Mgt Coaching4382023CTLHEPg Cert in Teach & Learning in Higher Ed4392023PDCBTPg Dip Cognitive Behavioural Therapy4402023PDFQMPg Dip Freshwater Quality & Assessment4412023PDMBPPg Dip Mindfulness Based Practice Res4422023PDNTPg Dip Nutritional Sciences4432023PDHPEPg Dip in Health Professions' Education4442023PDLENRPg Dip in Law (Env & Natural Resources)4452023PDLIPEPg Dip in Law (Intell Property & eLaw)4462023PDLMMPg Dip in Law (Marine and Maritime Law)4472023PDNTEPg Dip in Nursing (Trauma & Emergency)4482023PDPMCPg Dip in Personal & Mgt Coaching4492023PDPBEPg Dip in Pharmaceutical Regulatory Sc4512023PDPBEPg Dip in Pharmaceutical Regulatory Sc4522023PCSEPgrad Cert Sustainability in Enterprise4532023PCSEPgrad Cert in Adv Practice/Midwifery4532023PCCRLPgrad Cert in Health Protection (Online)4542023PCHPTNPgrad Cert in Health Prot                                                                                                    |     |      | 1      |                                          |
| 4342023PCMBWPg Cert in Mindfulness Based Wellbeing4352023PCOPRPg Cert in Older Person Rehabilitation4362023PCPCHPg Cert in Paediatrics and Child Health4372023PCPMCPg Cert in Personal & Mgt Coaching4382023CTLHEPg Cert in Teach & Learning in Higher Ed4392023PDCBTPg Dip Cognitive Behavioural Therapy4402023PDFQMPg Dip Freshwater Quality & Assessment4412023PDMBPPg Dip Mindfulness Based Practice Res4422023PDNTPg Dip Nutritional Sciences4432023PDHPEPg Dip in Health Professions' Education4442023PDLENRPg Dip in Law (Env & Natural Resources)4452023PDLIPEPg Dip in Law (Intell Property & eLaw)4462023PDLIPEPg Dip in Law (Marine and Maritime Law)4472023PDNTEPg Dip in Nutrising (Trauma & Emergency)4482023PDPMCPg Dip in Personal & Mgt Coaching4492023PDPBEPg Dip in Personal & Mgt Coaching4492023PDPBEPg Dip in Pharmaceutical & Biopharm Eng4502023PDPBEPg Dip in Pharmaceutical & Biopharm Eng4512023PCSEPgrad Cert in Adv Practice/Midwifery4532023PCCRLPgrad Cert in Children's Rights Law4542023PCHPTNPgrad Cert in Health Protection (Online)4552023PCNOCNPgrad Cert in                                                                                                    | 433 | 2023 | PCMBY  |                                          |
| 4352023PCOPRPg Cert in Older Person Rehabilitation4362023PCPCHPg Cert in Paediatrics and Child Health4372023PCPMCPg Cert in Personal & Mgt Coaching4382023CTLHEPg Cert in Teach & Learning in Higher Ed4392023PDCBTPg Dip Cognitive Behavioural Therapy4402023PDFQMPg Dip Freshwater Quality & Assessment4412023PDMBPPg Dip Mindfulness Based Practice Res4422023PDNTPg Dip Nutritional Sciences4432023PDHPEPg Dip in Health Professions' Education4442023PDLENRPg Dip in Law (Env & Natural Resources)4452023PDLIPEPg Dip in Law (Intell Property & eLaw)4462023PDLMMPg Dip in In Warsing (Trauma & Emergency)4472023PDPMEPg Dip in Nursing (Trauma & Emergency)4482023PDPMCPg Dip in Personal & Mgt Coaching4492023PDPBEPg Dip in Pharmaceutical & Biopharm Eng4502023PDPBEPg Dip in Pharmaceutical Regulatory Sc4512023PCSEPgrad Cert Sustainability in Enterprise4522023PCSEPgrad Cert in Adv Practice/Midwifery4532023PCCRLPgrad Cert in Children's Rights Law4542023PCRLPgrad Cert in Children's Rights Law4552023PCNGPgrad Cert in Nursing (Gerontological)4562023PCNOCNPgrad Cert in Nursi                                                                                                    | 434 |      | PCMBW  |                                          |
| 4362023PCPCHPg Cert in Paediatrics and Child Health4372023PCPMCPg Cert in Personal & Mgt Coaching4382023CTLHEPg Cert in Teach & Learning in Higher Ed4392023PDCBTPg Dip Cognitive Behavioural Therapy4402023PDFQMPg Dip Freshwater Quality & Assessment4412023PDMBPPg Dip Mindfulness Based Practice Res4422023PDNTPg Dip Nutritional Sciences4432023PDHPEPg Dip in Health Professions' Education4442023PDLENRPg Dip in Law (Env & Natural Resources)4452023PDLIPEPg Dip in Law (Intell Property & eLaw)4462023PDLMMPg Dip in Law (Marine and Maritime Law)4472023PDNTEPg Dip in Nursing (Trauma & Emergency)4482023PDPMCPg Dip in Personal & Mgt Coaching4492023PDPBEPg Dip in Pharmaceutical & Biopharm Eng4502023PDPRSPg Dip in Pharmaceutical Regulatory Sc4512023PCSEPgrad Cert Sustainability in Enterprise4522023PCAPNWPgrad Cert sustainability in Enterprise4532023PCCRLPgrad Cert in Adv Practice/Midwifery4542023PCHPTNPgrad Cert in Health Protection (Online)4552023PCNGPgrad Cert in Nursing (Gerontological)4562023PCNOCNPgrad Cert in Nursing (Oncology)4572023PCPJMPgrad Cert in                                                                                                    | 435 | 2023 | PCOPR  |                                          |
| 438 2023 CTLHE Pg Cert in Teach & Learning in Higher Ed 439 2023 PDCBT Pg Dip Cognitive Behavioural Therapy 440 2023 PDFQM Pg Dip Freshwater Quality & Assessment 441 2023 PDMBP Pg Dip Mindfulness Based Practice Res 442 2023 PDNT Pg Dip Nutritional Sciences 443 2023 PDHPE Pg Dip in Health Professions' Education 444 2023 PDLENR Pg Dip in Law (Env & Natural Resources) 445 2023 PDLIPE Pg Dip in Law (Intell Property & eLaw) 446 2023 PDLIMM Pg Dip in Law (Marine and Maritime Law) 447 2023 PDNTE Pg Dip in Nursing (Trauma & Emergency) 448 2023 PDPMC Pg Dip in Personal & Mgt Coaching 449 2023 PDPBE Pg Dip in Pharmaceutical & Biopharm Eng 450 2023 PDPRS Pg Dip in Pharmaceutical Regulatory Sc 451 2023 PCSE Pgrad Cert Sustainability in Enterprise 452 2023 PCRL Pgrad Cert in Adv Practice/Midwifery 453 2023 PCRL Pgrad Cert in Health Protection (Online) 455 2023 PCNG Pgrad Cert in Nursing (Gerontological) 456 2023 PCSIM Pgrad Cert in Nursing (Oncology) 457 2023 PCST Pgrad Cert in Project Management 458 2023 PCCT Pgrad Cert in Project Management                                                                                                    | 436 | 2023 | PCPCH  |                                          |
| 4392023PDCBTPg Dip Cognitive Behavioural Therapy4402023PDFQMPg Dip Freshwater Quality & Assessment4412023PDMBPPg Dip Mindfulness Based Practice Res4422023PDNTPg Dip Nutritional Sciences4432023PDHPEPg Dip in Health Professions' Education4442023PDLENRPg Dip in Law (Env & Natural Resources)4452023PDLIPEPg Dip in Law (Intell Property & eLaw)4462023PDLMMPg Dip in Law (Marine and Maritime Law)4472023PDNTEPg Dip in Nursing (Trauma & Emergency)4482023PDPMCPg Dip in Personal & Mgt Coaching4492023PDPBEPg Dip in Pharmaceutical & Biopharm Eng4502023PDPBEPg Dip in Pharmaceutical Regulatory Sc4512023PCSEPgrad Cert Sustainability in Enterprise4522023PCSEPgrad Cert in Adv Practice/Midwifery4532023PCCRLPgrad Cert in Children's Rights Law4542023PCCRLPgrad Cert in Health Protection (Online)4552023PCNGPgrad Cert in Nursing (Gerontological)4562023PCNOCNPgrad Cert in Nursing (Oncology)4572023PCDJMPgrad Cert in Project Management4582023PCCTPgrad Cert in Clinical Trials                                                                                                    | 437 | 2023 | PCPMC  | Pg Cert in Personal & Mgt Coaching       |
| 4402023PDFQMPg Dip Freshwater Quality & Assessment4412023PDMBPPg Dip Mindfulness Based Practice Res4422023PDNTPg Dip Nutritional Sciences4432023PDHPEPg Dip in Health Professions' Education4442023PDLENRPg Dip in Law (Env & Natural Resources)4452023PDLIPEPg Dip in Law (Intell Property & eLaw)4462023PDLMMPg Dip in Law (Marine and Maritime Law)4472023PDNTEPg Dip in Nursing (Trauma & Emergency)4482023PDPMCPg Dip in Personal & Mgt Coaching4492023PDPBEPg Dip in Pharmaceutical & Biopharm Eng4502023PDPRSPg Dip in Pharmaceutical Regulatory Sc4512023PCSEPgrad Cert Sustainability in Enterprise4522023PCAPNWPgrad Cert in Adv Practice/Midwifery4532023PCCRLPgrad Cert in Children's Rights Law4542023PCHPTNPgrad Cert in Health Protection (Online)4552023PCNGPgrad Cert in Nursing (Gerontological)4562023PCNOCNPgrad Cert in Nursing (Oncology)4572023PCPJMPgrad Cert in Project Management4582023PCCTPgrad Certificate in Clinical Trials                                                                                                    | 438 | 2023 | CTLHE  | Pg Cert in Teach & Learning in Higher Ed |
| 4412023PDMBPPg Dip Mindfulness Based Practice Res4422023PDNTPg Dip Nutritional Sciences4432023PDHPEPg Dip in Health Professions' Education4442023PDLENRPg Dip in Law (Env & Natural Resources)4452023PDLIPEPg Dip in Law (Intell Property & eLaw)4462023PDLMMPg Dip in Law (Marine and Maritime Law)4472023PDNTEPg Dip in Nursing (Trauma & Emergency)4482023PDPMCPg Dip in Personal & Mgt Coaching4492023PDPBEPg Dip in Pharmaceutical & Biopharm Eng4502023PDPRSPg Dip in Pharmaceutical Regulatory Sc4512023PCSEPgrad Cert Sustainability in Enterprise4522023PCAPNWPgrad Cert in Adv Practice/Midwifery4532023PCCRLPgrad Cert in Children's Rights Law4542023PCHPTNPgrad Cert in Health Protection (Online)4552023PCNGPgrad Cert in Nursing (Gerontological)4562023PCNOCNPgrad Cert in Nursing (Oncology)4572023PCDJMPgrad Cert in Project Management4582023PCCTPgrad Certificate in Clinical Trials                                                                                                    | 439 | 2023 | PDCBT  | Pg Dip Cognitive Behavioural Therapy     |
| 4422023PDNTPg Dip Nutritional Sciences4432023PDHPEPg Dip in Health Professions' Education4442023PDLENRPg Dip in Law (Env & Natural Resources)4452023PDLIPEPg Dip in Law (Intell Property & eLaw)4462023PDLMMPg Dip in Nursing (Trauma & Emergency)4472023PDNTEPg Dip in Nursing (Trauma & Emergency)4482023PDPMCPg Dip in Personal & Mgt Coaching4492023PDPBEPg Dip in Pharmaceutical & Biopharm Eng4502023PDPRSPg Dip in Pharmaceutical Regulatory Sc4512023PCSEPgrad Cert Sustainability in Enterprise4522023PCAPNWPgrad Cert in Adv Practice/Midwifery4532023PCCRLPgrad Cert in Children's Rights Law4542023PCHPTNPgrad Cert in Health Protection (Online)4552023PCNGPgrad Cert in Nursing (Gerontological)4562023PCNOCNPgrad Cert in Nursing (Oncology)4572023PCPJMPgrad Cert in Project Management4582023PCCTPgrad Certificate in Clinical Trials                                                                                                    | 440 | 2023 | PDFQM  | Pg Dip Freshwater Quality & Assessment   |
| 4432023PDHPEPg Dip in Health Professions' Education4442023PDLENRPg Dip in Law (Env & Natural Resources)4452023PDLIPEPg Dip in Law (Intell Property & eLaw)4462023PDLMMPg Dip in Law (Marine and Maritime Law)4472023PDNTEPg Dip in Nursing (Trauma & Emergency)4482023PDPMCPg Dip in Personal & Mgt Coaching4492023PDPBEPg Dip in Pharmaceutical & Biopharm Eng4502023PDPRSPg Dip in Pharmaceutical Regulatory Sc4512023PCSEPgrad Cert Sustainability in Enterprise4522023PCAPNWPgrad Cert in Adv Practice/Midwifery4532023PCCRLPgrad Cert in Children's Rights Law4542023PCHPTNPgrad Cert in Health Protection (Online)4552023PCNGPgrad Cert in Nursing (Gerontological)4562023PCNOCNPgrad Cert in Nursing (Oncology)4572023PCPJMPgrad Cert in Project Management4582023PCCTPgrad Certificate in Clinical Trials                                                                                                    | 441 | 2023 | PDMBP  | Pg Dip Mindfulness Based Practice Res    |
| 444 2023 PDLENR Pg Dip in Law (Env & Natural Resources) 445 2023 PDLIPE Pg Dip in Law (Intell Property & eLaw) 446 2023 PDLMM Pg Dip in Law (Marine and Maritime Law) 447 2023 PDNTE Pg Dip in Nursing (Trauma & Emergency) 448 2023 PDPMC Pg Dip in Personal & Mgt Coaching 449 2023 PDPBE Pg Dip in Pharmaceutical & Biopharm Eng 450 2023 PDPRS Pg Dip in Pharmaceutical Regulatory Sc 451 2023 PCSE Pgrad Cert Sustainability in Enterprise 452 2023 PCRL Pgrad Cert in Adv Practice/Midwifery 453 2023 PCRL Pgrad Cert in Children's Rights Law 454 2023 PCNG Pgrad Cert in Nursing (Gerontological) 455 2023 PCNOCN Pgrad Cert in Nursing (Gerontological) 456 2023 PCPJM Pgrad Cert in Project Management 458 2023 PCCT Pgrad Cert in Clinical Trials                                                                                                    | 442 | 2023 | PDNT   | Pg Dip Nutritional Sciences              |
| 4452023PDLIPEPg Dip in Law (Intell Property & eLaw)4462023PDLMMPg Dip in Law (Marine and Maritime Law)4472023PDNTEPg Dip in Nursing (Trauma & Emergency)4482023PDPMCPg Dip in Personal & Mgt Coaching4492023PDPBEPg Dip in Pharmaceutical & Biopharm Eng4502023PDPRSPg Dip in Pharmaceutical Regulatory Sc4512023PCSEPgrad Cert Sustainability in Enterprise4522023PCAPNWPgrad Cert in Adv Practice/Midwifery4532023PCCRLPgrad Cert in Children's Rights Law4542023PCHPTNPgrad Cert in Health Protection (Online)4552023PCNGPgrad Cert in Nursing (Gerontological)4562023PCNOCNPgrad Cert in Nursing (Oncology)4572023PCPJMPgrad Cert in Project Management4582023PCCTPgrad Certificate in Clinical Trials                                                                                                    | 443 | 2023 | PDHPE  | Pg Dip in Health Professions' Education  |
| 446 2023 PDLMM Pg Dip in Law (Marine and Maritime Law) 447 2023 PDNTE Pg Dip in Nursing (Trauma & Emergency) 448 2023 PDPMC Pg Dip in Personal & Mgt Coaching 449 2023 PDPBE Pg Dip in Pharmaceutical & Biopharm Eng 450 2023 PDPRS Pg Dip in Pharmaceutical Regulatory Sc 451 2023 PCSE Pgrad Cert Sustainability in Enterprise 452 2023 PCAPNW Pgrad Cert in Adv Practice/Midwifery 453 2023 PCCRL Pgrad Cert in Children's Rights Law 454 2023 PCHPTN Pgrad Cert in Health Protection (Online) 455 2023 PCNG Pgrad Cert in Nursing (Gerontological) 456 2023 PCNOCN Pgrad Cert in Nursing (Oncology) 457 2023 PCPJM Pgrad Cert in Project Management 458 2023 PCCT Pgrad Certificate in Clinical Trials                                                                                                    | 444 | 2023 | PDLENR | Pg Dip in Law (Env & Natural Resources)  |
| 4472023PDNTEPg Dip in Nursing (Trauma & Emergency)4482023PDPMCPg Dip in Personal & Mgt Coaching4492023PDPBEPg Dip in Pharmaceutical & Biopharm Eng4502023PDPRSPg Dip in Pharmaceutical Regulatory Sc4512023PCSEPgrad Cert Sustainability in Enterprise4522023PCAPNWPgrad Cert in Adv Practice/Midwifery4532023PCCRLPgrad Cert in Children's Rights Law4542023PCHPTNPgrad Cert in Health Protection (Online)4552023PCNGPgrad Cert in Nursing (Gerontological)4562023PCNOCNPgrad Cert in Nursing (Oncology)4572023PCPJMPgrad Cert in Project Management4582023PCCTPgrad Certificate in Clinical Trials                                                                                                    | 445 | 2023 | PDLIPE | Pg Dip in Law (Intell Property & eLaw)   |
| 4482023PDPMCPg Dip in Personal & Mgt Coaching4492023PDPBEPg Dip in Pharmaceutical & Biopharm Eng4502023PDPRSPg Dip in Pharmaceutical Regulatory Sc4512023PCSEPgrad Cert Sustainability in Enterprise4522023PCAPNWPgrad Cert in Adv Practice/Midwifery4532023PCCRLPgrad Cert in Children's Rights Law4542023PCHPTNPgrad Cert in Health Protection (Online)4552023PCNGPgrad Cert in Nursing (Gerontological)4562023PCNOCNPgrad Cert in Nursing (Oncology)4572023PCPJMPgrad Cert in Project Management4582023PCCTPgrad Certificate in Clinical Trials                                                                                                    | 446 | 2023 | PDLMM  | Pg Dip in Law (Marine and Maritime Law)  |
| 4492023PDPBEPg Dip in Pharmaceutical & Biopharm Eng4502023PDPRSPg Dip in Pharmaceutical Regulatory Sc4512023PCSEPgrad Cert Sustainability in Enterprise4522023PCAPNWPgrad Cert in Adv Practice/Midwifery4532023PCCRLPgrad Cert in Children's Rights Law4542023PCHPTNPgrad Cert in Health Protection (Online)4552023PCNGPgrad Cert in Nursing (Gerontological)4562023PCNOCNPgrad Cert in Nursing (Oncology)4572023PCPJMPgrad Cert in Project Management4582023PCCTPgrad Certificate in Clinical Trials                                                                                                    | 447 | 2023 | PDNTE  | Pg Dip in Nursing (Trauma & Emergency)   |
| 450 2023 PDPRS Pg Dip in Pharmaceutical Regulatory Sc 451 2023 PCSE Pgrad Cert Sustainability in Enterprise 452 2023 PCAPNW Pgrad Cert in Adv Practice/Midwifery 453 2023 PCCRL Pgrad Cert in Children's Rights Law 454 2023 PCHPTN Pgrad Cert in Health Protection (Online) 455 2023 PCNG Pgrad Cert in Nursing (Gerontological) 456 2023 PCNOCN Pgrad Cert in Nursing (Oncology) 457 2023 PCPJM Pgrad Cert in Project Management 458 2023 PCCT Pgrad Certificate in Clinical Trials                                                                                                    | 448 | 2023 | PDPMC  | Pg Dip in Personal & Mgt Coaching        |
| 4512023PCSEPgrad Cert Sustainability in Enterprise4522023PCAPNWPgrad Cert in Adv Practice/Midwifery4532023PCCRLPgrad Cert in Children's Rights Law4542023PCHPTNPgrad Cert in Health Protection (Online)4552023PCNGPgrad Cert in Nursing (Gerontological)4562023PCNOCNPgrad Cert in Nursing (Oncology)4572023PCPJMPgrad Cert in Project Management4582023PCCTPgrad Certificate in Clinical Trials                                                                                                    | 449 | 2023 | PDPBE  | Pg Dip in Pharmaceutical & Biopharm Eng  |
| 452 2023 PCAPNW Pgrad Cert in Adv Practice/Midwifery 453 2023 PCCRL Pgrad Cert in Children's Rights Law 454 2023 PCHPTN Pgrad Cert in Health Protection (Online) 455 2023 PCNG Pgrad Cert in Nursing (Gerontological) 456 2023 PCNOCN Pgrad Cert in Nursing (Oncology) 457 2023 PCPJM Pgrad Cert in Project Management 458 2023 PCCT Pgrad Certificate in Clinical Trials                                                                                                    | 450 | 2023 | PDPRS  | Pg Dip in Pharmaceutical Regulatory Sc   |
| 453 2023 PCCRL Pgrad Cert in Children's Rights Law 454 2023 PCHPTN Pgrad Cert in Health Protection (Online) 455 2023 PCNG Pgrad Cert in Nursing (Gerontological) 456 2023 PCNOCN Pgrad Cert in Nursing (Oncology) 457 2023 PCPJM Pgrad Cert in Project Management 458 2023 PCCT Pgrad Certificate in Clinical Trials                                                                                                    | 451 | 2023 | PCSE   | Pgrad Cert Sustainability in Enterprise  |
| 454 2023 PCHPTN Pgrad Cert in Health Protection (Online) 455 2023 PCNG Pgrad Cert in Nursing (Gerontological) 456 2023 PCNOCN Pgrad Cert in Nursing (Oncology) 457 2023 PCPJM Pgrad Cert in Project Management 458 2023 PCCT Pgrad Certificate in Clinical Trials                                                                                                    | 452 | 2023 | PCAPNW | Pgrad Cert in Adv Practice/Midwifery     |
| 455 2023 PCNG Pgrad Cert in Nursing (Gerontological) 456 2023 PCNOCN Pgrad Cert in Nursing (Oncology) 457 2023 PCPJM Pgrad Cert in Project Management 458 2023 PCCT Pgrad Certificate in Clinical Trials                                                                                                    | 453 | 2023 | PCCRL  | Pgrad Cert in Children's Rights Law      |
| 456 2023 PCNOCN Pgrad Cert in Nursing (Oncology) 457 2023 PCPJM Pgrad Cert in Project Management 458 2023 PCCT Pgrad Certificate in Clinical Trials                                                                                                    | 454 | 2023 | PCHPTN | Pgrad Cert in Health Protection (Online) |
| 457 2023 PCPJM Pgrad Cert in Project Management 458 2023 PCCT Pgrad Certificate in Clinical Trials                                                                                                    | 455 | 2023 | PCNG   | Pgrad Cert in Nursing (Gerontological)   |
| 458 2023 PCCT Pgrad Certificate in Clinical Trials                                                                                                    | 456 | 2023 | PCNOCN | Pgrad Cert in Nursing (Oncology)         |
|                                                                                                    | 457 | 2023 | РСРЈМ  | Pgrad Cert in Project Management         |
| 459 2023 PDBCM Pgrad Dip in Bioanalytical Chemistry                                                                                                    | 458 | 2023 | PCCT   | Pgrad Certificate in Clinical Trials     |
|                                                                                                    | 459 | 2023 | PDBCM  | Pgrad Dip in Bioanalytical Chemistry     |

| 460         | 2023 | PDNMS           | Pgrad Dip in Nursing (Medical-Surgical)                                          |
|-------------|------|-----------------|----------------------------------------------------------------------------------|
| 461         | 2023 | PDNSMH          | Pgrad Dip in Nursing (Medical-Surgical)  Pgrad Dip in Nursing (Specialist MH)    |
| 462         | 2023 | PHDA            | PhD (Arts)                                                                       |
| 463         | 2023 | PHDAT           | PhD (Arts) - Track                                                               |
| 464         | 2023 | PHDBIS          | PhD (Business Information Systems)                                               |
| <del></del> | 2023 |                 |                                                                                  |
| 465         | 2023 | PHDC<br>PHDD    | PhD (Commerce)                                                                   |
| 466<br>467  |      | +               | PhD (Dentistry)                                                                  |
| 467         | 2023 | PHDDAH<br>PHDED | PhD (Digital Arts and Humanities)                                                |
| -           |      |                 | PhD (Education)                                                                  |
| 469<br>470  | 2023 | PHDES<br>PHDF   | PhD (Engineering Science) PhD (Food Science and Technology)                      |
| <del></del> | 2023 | PHDL            |                                                                                  |
| 471<br>472  |      | PHDL            | PhD (Madising and Health)                                                        |
| -           | 2023 |                 | PhD (Medicine and Health)                                                        |
| 473         | 2023 | PHDMBT          | PhD (Microbial Biotechnology)                                                    |
| 474<br>475  | 2023 | PHDOS<br>PHDPHS | PhD (Coupational Science)                                                        |
| <del></del> |      |                 | PhD (Sphere)                                                                     |
| 476         | 2023 | PHDS            | PhD (Science)                                                                    |
| 477         | 2023 | VPHDA           | PhD Arts (Visiting)                                                              |
| 478         | 2023 | VPHDC           | PhD Commerce (Visiting)                                                          |
| 479         | 2023 | VPHDE           | PhD Engineering (Visiting)                                                       |
| 480         | 2023 | VPHDS           | PhD Science (Visiting)                                                           |
| 481         | 2023 | BPHARM          | Pharmacy                                                                         |
| 482         | 2023 | PCDTI           | Postgrad Cert in Dairy Tech & Innovation                                         |
| 483         | 2023 | PDEL            | Postgrad Dip Educ Leadership                                                     |
| 484         | 2023 | PDPSD           | Postgrad Dip In Planning & Sus Dev                                               |
| 485         | 2023 | PDSWS           | Postgrad Dip Social Work Studies                                                 |
| 486         | 2023 | PDSCM           | Postgrad Dip Supply Chain Management                                             |
| 487         | 2023 | PDAML           | Postgrad Dip in Ancient Med Languages                                            |
| 488         | 2023 | PDBPP           | Postgrad Dip in Bio Pharma Processing                                            |
| 489         | 2023 | PDDTI           | Postgrad Dip in Dairy Tech & Innovation                                          |
| 490         | 2023 | PDHQI           | Postgrad Dip in Healthcare QI                                                    |
| 491         | 2023 | PDNG            | Postgrad Dip in Nursing (Gerontological)                                         |
| 492         | 2023 | PDNIC           | Postgrad Dip in Nursing (Intensive Care)                                         |
| 493         | 2023 | PDNN            | Postgrad Dip in Nursing (Neonatology)                                            |
| 494         | 2023 | PDNOCN          | Postgrad Dip in Nursing (Oncology)                                               |
| 495         | 2023 | PDPHN           | Postgrad Diploma in Iriah Food Culture                                           |
| 496         | 2023 | PDIFC           | Postgrad Diploma in Irish Food Culture                                           |
| 497         | 2023 | PCDEM           | Postgraduate Certificate in Dementia                                             |
| 498         | 2023 | PCTST           | Postgraduate Certificate in Trauma St                                            |
| 499         | 2023 | PDCP            | Postgraduate Dip in Clinical Pharmacy                                            |
| 500         | 2023 | PDSEDN          | Postgraduate Diploma Special Educ Needs  Postgraduate Diploma in Clinical Trials |
| 501         | 2023 | PDCT            | Postgraduate Diploma in Clinical Trials                                          |
| 502         | 2023 | PDDEM           | Postgraduate Diploma in Dementia                                                 |
| 503         | 2023 | PDPHL           | Postgraduate Diploma in Philosophy                                               |
| 504         | 2023 | PDPH            | Postgraduate Diploma in Public Health                                            |
| 505         | 2023 | PDTST           | Postgraduate Diploma in Trauma Studies                                           |
| 506         | 2023 | PDYW            | Postgraduate Diploma in Youth Work                                               |
| 507         | 2023 | IPDSTL          | Prof Dip Strat Trans Ld in Healthcare                                            |
| 508         | 2023 | IPDDL           | Professional Dip in Digital Leadership                                           |
| 509         | 2023 | IPDEC           | Professional Dip in Executive Coaching                                           |
| 510         | 2023 | IPDMHC          | Professional Dip in Mgmt in Healthcare                                           |
| 511         | 2023 | IPDOB           | Professional Dip in Org Behavior                                                 |
| 512         | 2023 | IPDODT          | Professional Dip in Org Dev & Trans                                              |
| 513         | 2023 | IPDSI           | Professional Diploma in Rusiness Finance                                         |
| 514         | 2023 | IPDBF           | Professional Diploma in Business Finance                                         |
| 515         | 2023 | IPDL            | Professional Diploma in Leadership                                               |
| 516         | 2023 | IPDM            | Professional Diploma in Management                                               |
| 517         | 2023 | MEDPAD          | Professional MEduc (Art & Design)                                                |

| 518 | 2023 | IPMBS  | Professional Master of Business Studies |
|-----|------|--------|-----------------------------------------|
| 519 | 2023 | MEDPF  | Professional Master of Education        |
| 520 | 2023 | BSOC   | Social Science                          |
| 521 | 2023 | BSOCI  | Social Science (International)          |
| 522 | 2023 | BSW    | Social Work                             |
| 523 | 2023 | VSEU   | Socrates/Erasmus                        |
| 524 | 2023 | SUSL   | Student Union Sabbatical Leave          |
| 525 | 2023 | SWP    | Study/Work Programme                    |
| 526 | 2023 | UPDS   | Ugrad Professional Development          |
| 527 | 2023 | UPDM   | Ugrad Professional Development          |
| 528 | 2023 | UMCRI  | University Microcredential - IMI        |
| 529 | 2023 | UWM    | University Wide Modules                 |
| 530 | 2023 | VSEUR  | Visiting European Research Placement    |
| 531 | 2023 | VSEUPF | Visiting Europeans Paying Fees          |
| 532 | 2023 | VSNEU  | Visiting NonEU                          |
| 533 | 2023 | VSUSI  | Visiting Students - Archaeology         |
| 534 | 2023 | VSUSH  | Visiting Students - History             |
| 535 | 2023 | VSUSR  | Visiting Students - Research Placement  |

# Appendix B – Result Codes – Academic Year 2023

**AB.1** – The following list of Result Codes can appear on an ITS Broadsheet.

| RESULT_CODE | DESCRIPTION                        | DECLUT NAME                | DACC OR FAIL |
|-------------|------------------------------------|----------------------------|--------------|
|             | RESULT_DESCRIPTION                 | RESULT_NAME                | PASS_OR_FAIL |
| 1A          | FIRST CLASS HONOURS MODE A         | 1H, MODE A                 | P            |
| 1B          | FIRST CLASS HONOURS MODE B         | 1H, MODE B                 | P            |
| 1H          | FIRST CLASS HONOURS                | 1H                         | P            |
| 21          | SECOND CLASS HONOURS GRADE 1       | 2H1                        | P            |
| 22          | SECOND CLASS HONOURS GRADE 2       | 2H2                        | P            |
| 2H          | SECOND CLASS HONOURS               | 2H                         | P            |
| 3H          | THIRD CLASS HONOURS                | 3H                         | P            |
| A3          | ELIGIBLE PART 3                    | ELP3                       | P            |
| AA          | AWRD PENDING MINOR AMENDMENTS      | AWRD PA MINOR              | F            |
| AB          | AWRD PENDING MAJOR AMENDMENTS      | AWRD PA MAJOR              | F            |
| A.F.        | ANA DD DOCTCDA DI IATE CEDTIFICATE | AWARD POSTGRADUATE         |              |
| AE          | AWARD PASS                         | CERTIFICATE                | P            |
| AF          | AWARD DENDING HARD CORY            | AWARD MSC                  | P            |
| AH          | AWARD PENDING HARD COPY            | AWD PHC                    | F            |
| AP          | AWARD POSTGRADUATE DIPLOMA         | AWARD POSTGRADUATE DIPLOMA | P            |
| AT          | ATTENDED                           | ATTEND                     | P            |
| AU          | AUDIT                              | AUDIT                      | F            |
| AW          | AWARDED                            | AWARDED                    | P            |
| B0          | PASS PART B                        | PASS PART B                | P            |
| B3          | PASS PART B, EXEMPT 3              | PASS PART B, EX3           | F            |
| C1          | PASS SEMESTER 1                    | PASS SEMESTER 1            | Р            |
| C2          | PASS SEMESTER 2                    | PASS SEMESTER 2            | Р            |
| C3          | PASS SEMESTER 3                    | PASS SEMESTER 3            | Р            |
| C4          | PASS SEMESTER 4                    | PASS SEMESTER 4            | Р            |
| C6          | PASS 60 CREDITS                    | PASS 60 CREDITS            | Р            |
| CX          | C/F12 Part 1, Eligible Part 2      | CF12Pt1, El Pt2            | F            |
| CY          | C/F13 Part 1, Eligible Part 2      | CF13Pt1, El Pt2            | F            |
| D1          | EXEMPT 1, CARRY FORWARD 1          | EX 1,CF 1                  | F            |
| D2          | EXEMPT 1, CARRY FORWARD 2          | EX 1,CF 2                  | F            |
| D3          | EXEMPT 2, CARRY FORWARD 1          | EX 2,CF 1                  | F            |
| D4          | EXEMPT 2, CARRY FORWARD 2          | EX 2,CF 2                  | F            |
| D5          | EXEMPT 3, CARRY FORWARD 1          | EX 3,CF 1                  | F            |
| D6          | EXEMPT 4, CARRY FORWARD 1          | EX 4,CF 1                  | F            |
| D7          | EXEMPT 5, CARRY FORWARD 1          | EX 5,CF 1                  | F            |
| D8          | EXEMPT 6, CARRY FORWARD 1          | EX 6,CF 1                  | F            |
| D9          | EXEMPT 7, CARRY FORWARD 1          | EX 7,CF 1                  | F            |
| DB          | EXEMPT 3, CARRY FORWARD 2          | EX 3,CF 2                  | F            |
| DC          | EXEMPT 1, CARRY FORWARD 3          | EX 1,CF 3                  | F            |
| DF          | EXEMPT 2, CARRY FORWARD 3          | EX 2,CF 3                  | F            |
| DI          | EXEMPT 1, CARRY FORWARD 4          | EX1,CF4                    | F            |
| DM          | DEFER MODULE                       | DEFER MODULE               | F            |
| DP          | FAIL PRESENTED MODULES - ELPR      | FPM ELPR                   | F            |
| DS          | DISTINCTION                        | DISTINCTION                | Р            |
| DT          | DISTINCTION                        | DISTINCTION                | Р            |
| EO          | EX 10 PART 1, ELIGIBLE PART 2      | E10P                       | F            |
| E3          | EXEMPT 3, ELIGIBLE PART 2          | EX3P                       | F            |
| E4          | EXEMPT 4 ELIGIBLE PART 2           | EX4 ELP2                   | F            |
| E5          | EXEMPT 5, ELIGIBLE PART 2          | EX5 ELP2                   | F            |
| E6          | EX 6 PART 1, ELIGIBLE PART 2       | EX6P                       | F            |
| E7          | EX 7 PART 1, ELIGIBLE PART 2       | EX7P                       | F            |
| E8          | EX 8 PART 1, ELIGIBLE PART 2       | EX8P                       | F            |
| E9          | EX 9 PART 1, ELIGIBLE PART 2       | EX9P                       | F            |

| EH EP EQ ER EW F F0 F1 F2             | ELIGIBLE FOR MASTERS YEAR 2  ELIGIBLE TO PROCEED  EXEMPT 7 PG DIP  EXEMPT 8 PG DIP  Eligible for MSw Year 2  FAIL  HOLD | ELIGIBLE YR2 MA ELIGIBLE TO PROCEED EX7 PGD EX8 PGD ELIGIBLE YR2 MSW | P P F |
|---------------------------------------|----------------------------------------------------------------------------------------------------|----------------------------------------------------------------------|-------|
| EQ<br>ER<br>EW<br>F<br>F0<br>F1<br>F2 | EXEMPT 7 PG DIP EXEMPT 8 PG DIP Eligible for MSw Year 2 FAIL                                                            | EX7 PGD  EX8 PGD  ELIGIBLE YR2 MSW                                   | F     |
| ER EW F F0 F1 F2                      | EXEMPT 8 PG DIP Eligible for MSw Year 2 FAIL                                                                            | EX8 PGD<br>ELIGIBLE YR2 MSW                                          |       |
| EW<br>F<br>F0<br>F1<br>F2             | Eligible for MSw Year 2<br>FAIL                                                                                         | ELIGIBLE YR2 MSW                                                     | F     |
| F<br>F0<br>F1<br>F2                   | FAIL                                                                                                    |                                                                      |       |
| F0<br>F1<br>F2                        |                                                                                                    | FAII                                                                 | Р     |
| F1<br>F2                              | HOLD                                                                                                    | FAIL                                                                 | F     |
| F2                                    |                                                                                                    | HOLD                                                                 | F     |
|                                       | CARRY FORWARD 1                                                                                                    | CF1                                                                  | F     |
|                                       | CARRY FORWARD 2                                                                                                    | CF2                                                                  | F     |
| F3                                    | CARRY FORWARD 3                                                                                                    | CF3                                                                  | F     |
| F4                                    | CARRY FORWARD 4                                                                                                    | CF4                                                                  | F     |
| F5                                    | CARRY FORWARD 5                                                                                                    | CF5                                                                  | F     |
| F6                                    | CARRY FORWARD 6                                                                                                    | CF6                                                                  | F     |
| F7                                    | CARRY FORWARD 7                                                                                                    | CF7                                                                  | F     |
| F8                                    | CARRY FORWARD 8                                                                                                    | CF8                                                                  | F     |
| FA                                    | PRESENT NO WORK                                                                                                    | PRS NO WK                                                            | F     |
| FB                                    | ABSENT                                                                                                    | ABS                                                                  | F     |
| FE                                    | FAIL SPECIAL REQUIREMENT                                                                                                | FAIL SPL RQ                                                          | F     |
| FF                                    | DEFERRED                                                                                                    | DEFR                                                                 | F     |
| FG                                    | EXEMPT 1                                                                                                    | EX1                                                                  | F     |
| FH                                    | EXEMPT 2                                                                                                    | EX2                                                                  | F     |
| FI                                    | EXEMPT 3                                                                                                    | EX3                                                                  | F     |
| FJ                                    | EXEMPT 4                                                                                                    | EX4                                                                  | F     |
| FK                                    | EXEMPT 5                                                                                                    | EX5                                                                  | F     |
| FL                                    | EXEMPT 6                                                                                                    | EX6                                                                  | F     |
| FM                                    | EXEMPT 7                                                                                                    | EX7                                                                  | F     |
| FN                                    | EXEMPT 8                                                                                                    | EX8                                                                  | F     |
| FO                                    | EXEMPT 9                                                                                                    | EX9                                                                  | F     |
| FP                                    | EXEMPT 10                                                                                                    | EX10                                                                 | F     |
| FQ                                    | EXEMPT 11                                                                                                    | EX11                                                                 | F     |
| FU                                    | NOT QUALIFIED                                                                                                    | NQUA                                                                 | F     |
| FY                                    | CARRY FORWARD 10                                                                                                    | CF10                                                                 | F     |
| НА                                    | HONOURS, MODE A                                                                                                    | HON MODE A                                                           | P     |
| НВ                                    | HONOURS, MODE B                                                                                                    | HON MODE B                                                           | P     |
| HI                                    | ELIGIBLE YEAR 2 PDIP SOC WORK                                                                                           | ELIGIBLE YEAR 2 PDIP SOC WORK                                        | P     |
| HP                                    | HOLD                                                                                                    | HOLD                                                                 | F     |
| IC                                    | INCMPL COVID                                                                                                    | INCMPL COVID                                                         | F     |
| IF                                    | INCOMPLETE                                                                                                    | INCOMPL                                                              | F     |
| IP                                    | INCOMPLETE PLACEMENT                                                                                                    | INCOMP PLMENT                                                        | F     |
| JA                                    | EXEMPT 8, ELIGIBLE PART 2                                                                                               | EX8P2                                                                | F     |
| JB                                    | EX 11 Yr 1, ELIGIBLE Yr 2                                                                                               | EX11EP2                                                              | F     |
| JC                                    | EX1 Pt 1, ELIGIBLE Pt 2                                                                                                 | EX1Pt1EP2                                                            | F     |
| JD                                    | Pr No Wk Pt1, ELIGIBLE Pt 2                                                                                             | PrNoWK Pt1 EP2                                                       | F     |
| JE                                    | EXEMPT 12 PT 1, ELIG PT 2                                                                                               | EX12 ELP2                                                            | F     |
| JG                                    | EXEMPT 1                                                                                                    | EX1                                                                  | F     |
| JH                                    | EXEMPT 2                                                                                                    | EX2                                                                  | F     |
| JI                                    | EXEMPT 3                                                                                                    | EX3                                                                  | F     |
| IJ                                    | EXEMPT 4                                                                                                    | EX4                                                                  | F     |
| JK                                    | EXEMPT 5                                                                                                    | EX5                                                                  | F     |
| JN                                    | EXEMPT 8                                                                                                    | EX8                                                                  | F     |
| 10                                    | EXEMPT 9                                                                                                    | EX9                                                                  | F     |
| JR                                    | EX 5 PART 1, ELIGIBLE PART 2                                                                                            | EX5P1, ELP2                                                          | F     |
| JS                                    | EX 10, ELIGIBLE PART 2                                                                                                  | EX10 ELP2                                                            | F     |
| JT                                    | EXEMPT 6, ELIGIBLE PART 2                                                                                               | EX6P                                                                 | F     |
| JU                                    | EXEMPT 7, ELIGIBLE PART 2                                                                                               | EX7P                                                                 | F     |
| JV                                    | EXEMPT 11, ELIGIBLE PART 2                                                                                              | EX11P                                                                | F     |
| JX                                    | EXEMPT 12                                                                                                    | EX12                                                                 | F     |

| JY | EXEMPT 13                      | EX13                           | F |
|----|--------------------------------|--------------------------------|---|
| JZ | EXEMPT 13, ELIGIBLE PART 2     | EX13 ELP2                      | F |
| LH | HONOURS PLACEMENT              | HONS PL                        | Р |
| LO | PASS PLACEMENT                 | P PL                           | Р |
| LQ | FAIL PLACEMENT                 | F PL                           | F |
| LR | FAIL PART 2                    | F PT2                          | Р |
| M2 | ELIGIBLE FOR MASTERS PART 2    | ELPM                           | Р |
| MT | PASS PRESENTED MODULES         | PPM                            | Р |
| 01 | PASS PART C                    | PASS PT C                      | Р |
| 03 | PASS PART 3                    | PASS PART 3                    | Р |
| 04 | PASS PART 4                    | PASS PART 4                    | Р |
| Р  | PASS                           | PASS                           | Р |
| P4 | SECOND CLASS HONOURS GRADE 2   | 2H2                            | Р |
| P9 | AWARDED                        | AWARDED                        | Р |
| PA | AWARDED                        | AWRD                           | Р |
| PD | PASS WITH DISTINCTION          | DISTINCTION                    | Р |
| PE | ELIGIBLE PART 2                | ELP2                           | Р |
| PG | PASS PART 2                    | PASS PART 2                    | Р |
| PH | HONOURS                        | HON                            | Р |
| PP | PASS BY COMPENSATION           | COMP                           | Р |
| PQ | QUALIFIED                      | QUAL                           | Р |
| PU | PASS PART A                    | PASS PART A                    | Р |
| PV | PASS PART 1                    | PASS PART 1                    | Р |
| RJ | REJECT                         | REJECT                         | F |
| RL | REJECT - LOWER DEGREE          | REJECT - LOWER DEGREE          | F |
| RP | PENDING                        | PNDNG                          | F |
| RV | REJECT - PERMIT REVISED THESIS | REJECT - PERMIT REVISED THESIS | F |
| S1 | 1H - SUBJECT TO PLACEMENT      | 1H - SUBJECT TO PLACEMENT      | Р |
| S2 | 2H1 - SUBJECT TO PLACEMENT     | 2H1 - SUBJECT TO PLACEMENT     | Р |
| S4 | 2H2 - SUBJECT TO PLACEMENT     | 2H2 - SUBJECT TO PLACEMENT     | Р |
| ST | ELIGIBLE TO SUBMIT THESIS      | EL THS                         | Р |
| WD | WITHDREW FROM PROGRAMME        | WTHDRN                         | F |
| WR | PASSED WRITTEN EXAM            | PASS WR.                       | Р |
| XJ | EXEMPT 9 PG DIP                | EX9 PGD                        | F |
| XK | EXEMPT 10 PG DIP               | EX10 PGD                       | F |
| XL | EXEMPT 11 PG DIP               | EX11 PGD                       | F |
| XQ | EXEMPT 4 FOR PG DIP            | EX4 PDIP                       | F |
| XT | EXEMPT 2 PG DIP                | EX2 PGD                        | F |
| Y1 | PASS YEAR 1                    | PASS YEAR 1                    | Р |
| Y2 | PASS YEAR 2                    | PASS YEAR 2                    | Р |
| Y3 | PASS YEAR 3                    | PASS YEAR 3                    | Р |
| Y4 | PASS YEAR 4                    | PASS YEAR 4                    | Р |
|    | L                              | 1                              | 1 |